DOCUMENT RESUME

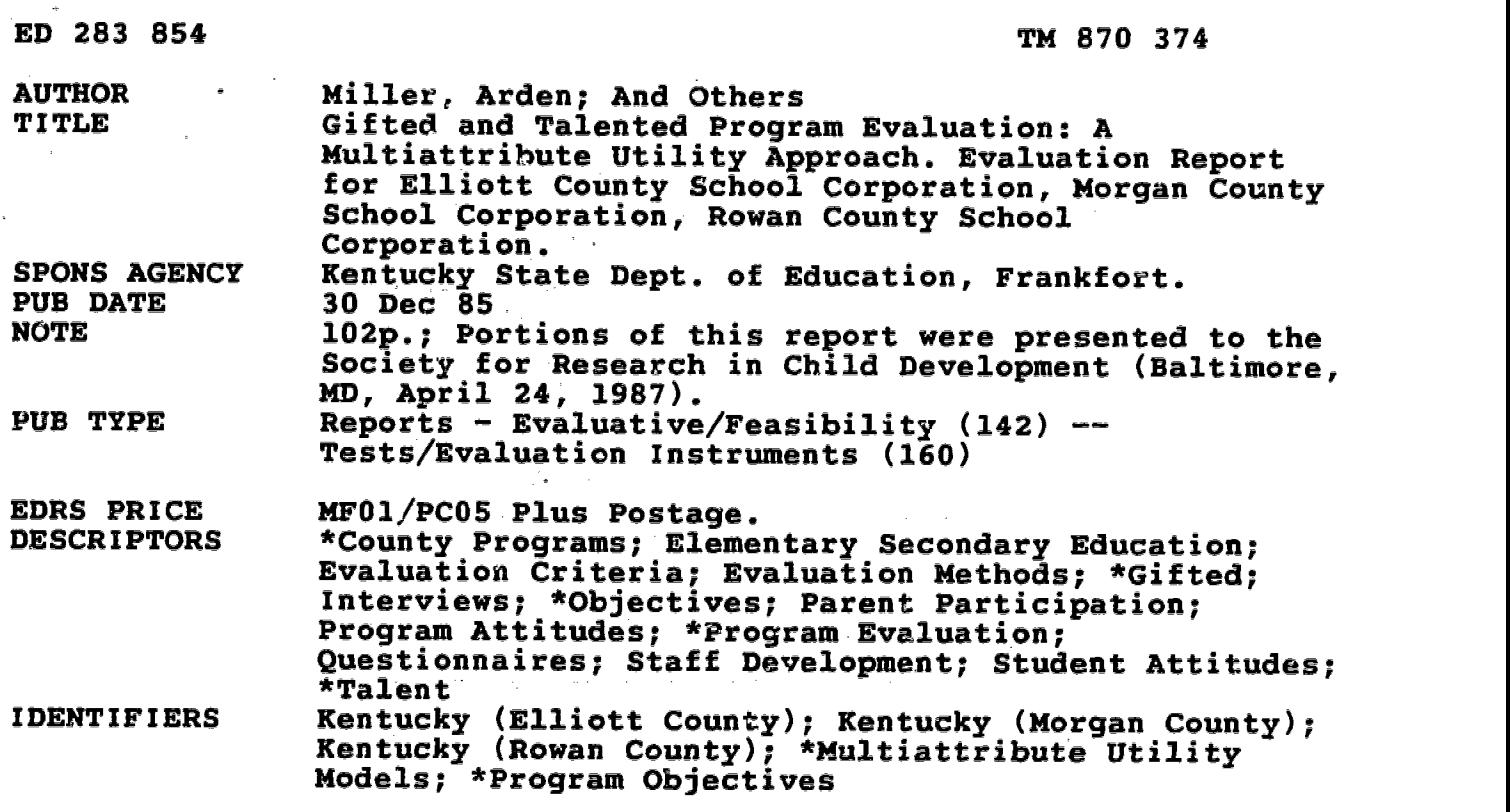

#### ABSTRACT

A consortium of Elliott , Rowan, and Morgan Counties (Kentucky) received a grant from the Kentucky Department of Education to demonstrate methods by which existing and future gifted and talented programs may be evaluated. A Multiattribute Utility Model was adopted, because the model avoids the pitfalls of an experimental method while providing decision makers with the informa ion necessary to increase the impact these programs will have on gifted students  $$ and the community. The purpose of this project was to provide the basis by which continuous, systematic evaluation may become part of the Gifted and Talented Program. This method of program evaluation involves five steps: (1) identifying program goals; (2) weighting program goals; (3) soliciting prior estimates of goal attainment; (4) measuring goal attainment of evaluated goals, including 'identification, availability, adequacy of staffing, adequacy of evaluative structures, time on activities, counseling, cognitive objectives, affective objectives, creativity objectives, non-participant perceptions and accelerated course credits; and (5) computing the final utility. Five tables and seven figures summarize evaluation data from the three counties. This evaluation project is a step in establishing an ongoing evaluation program in these three counties. The significance of the project is limited if the participants fail to use these results as a stepping stone to an ongoing evaluation system.- Fourteen appendices include the instruments used in the evaluation. (BAE)

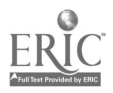

GIFTED AND TALENTED PROGRAM EVALUATION: A MULTIATTRIBUTE UTILITY APPROACH

蘽

Evaluation Report for Elliott County School Corporation Morgan County School Corporation Iowan County School Corporation

> Arden Miller Project Director

> > John Klein Co-director

George Troutt Project Coordinator

December 30, 1985

Technical Report submitted to the Kentucky Department of Education from whom support was received For this research. Portions of this report were presented to the Society For Research in Child Development, Baltimore, April 24, 1987.

Correspondence should be addressed to the first author who is now with the Department of Psychology, Southwest Missouri State University, Springfield, MO. 65804-0095.

> "FZFIMISSION TO REPRODUCE THIS MATERIAL HAS BEEN GRANTED BY

ושי

TO THE EDUCATIONAL RESOURCES INFORMATION CENTER (ERIC)" المناسبة

where the distribution declines of the distribution of the condition of the distribution of the condition  $\boldsymbol{2}$  .

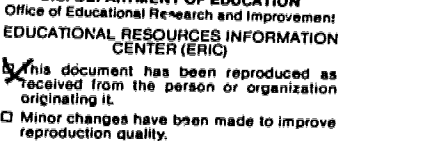

U.<del>E. DEPARTMENT OF EQUATION</del>

Points of view or opinions stated in this docu-<br>ment do not necessarily represent official<br>OERI position or policy.

BEST COPY AVAILABLE

college Authorities and col-

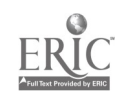

 $10^{17}$  S  $10^{17}$ 

「論論」と意識なのか、 かいせんせん エイト・ディー

# Table of Contents

l,

 $\bar{\mathbf{r}}$ 

 $\mathcal{L}^{\text{max}}_{\text{max}}$  and  $\mathcal{L}^{\text{max}}_{\text{max}}$ 

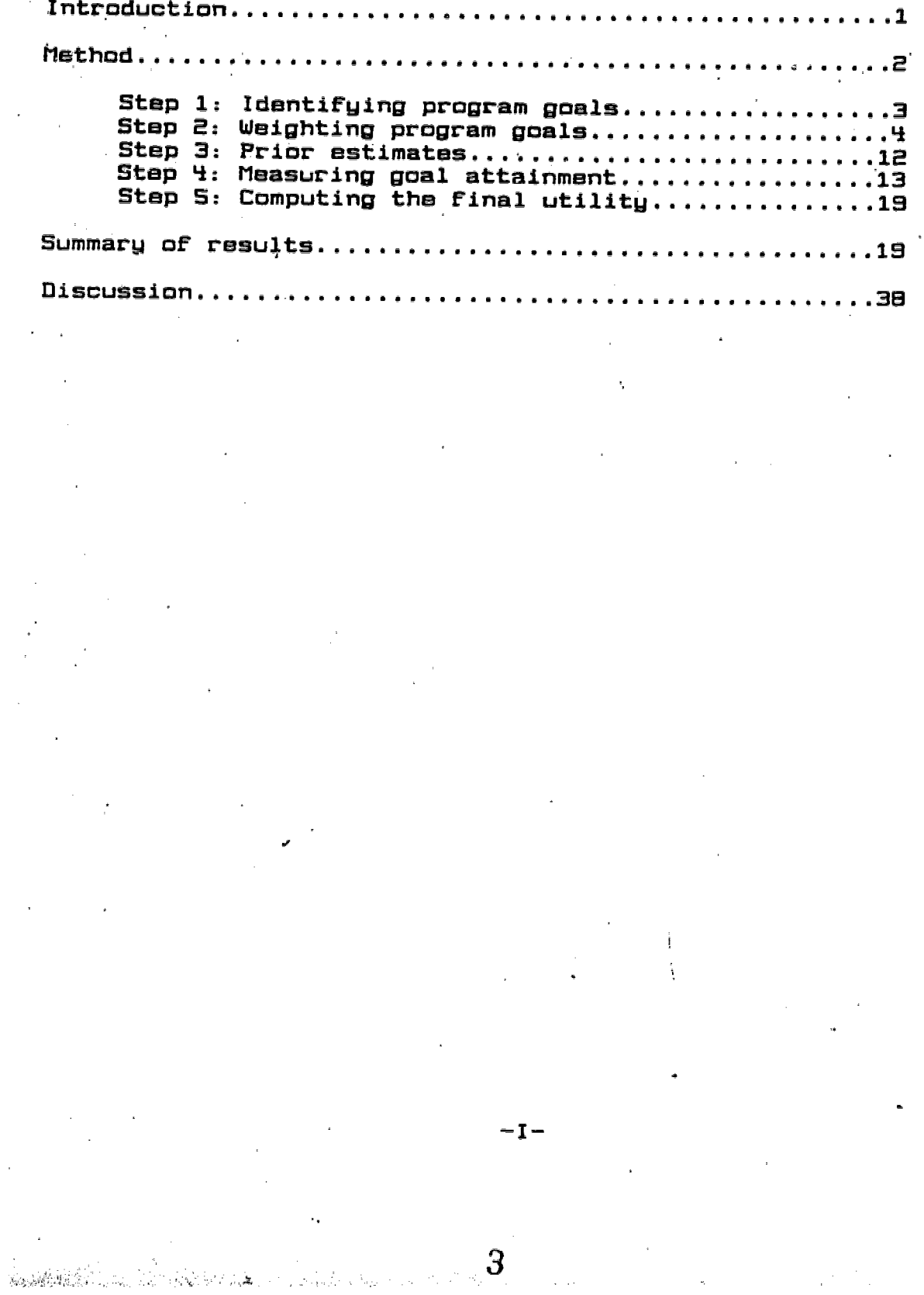

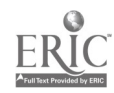

# List of Tablas

 $\mathcal{L}(\mathcal{L})$  and  $\mathcal{L}(\mathcal{L})$  .

 $\mathcal{L}^{\text{max}}_{\text{max}}$ 

 $\frac{1}{4}$  ,  $\frac{1}{2}$ 

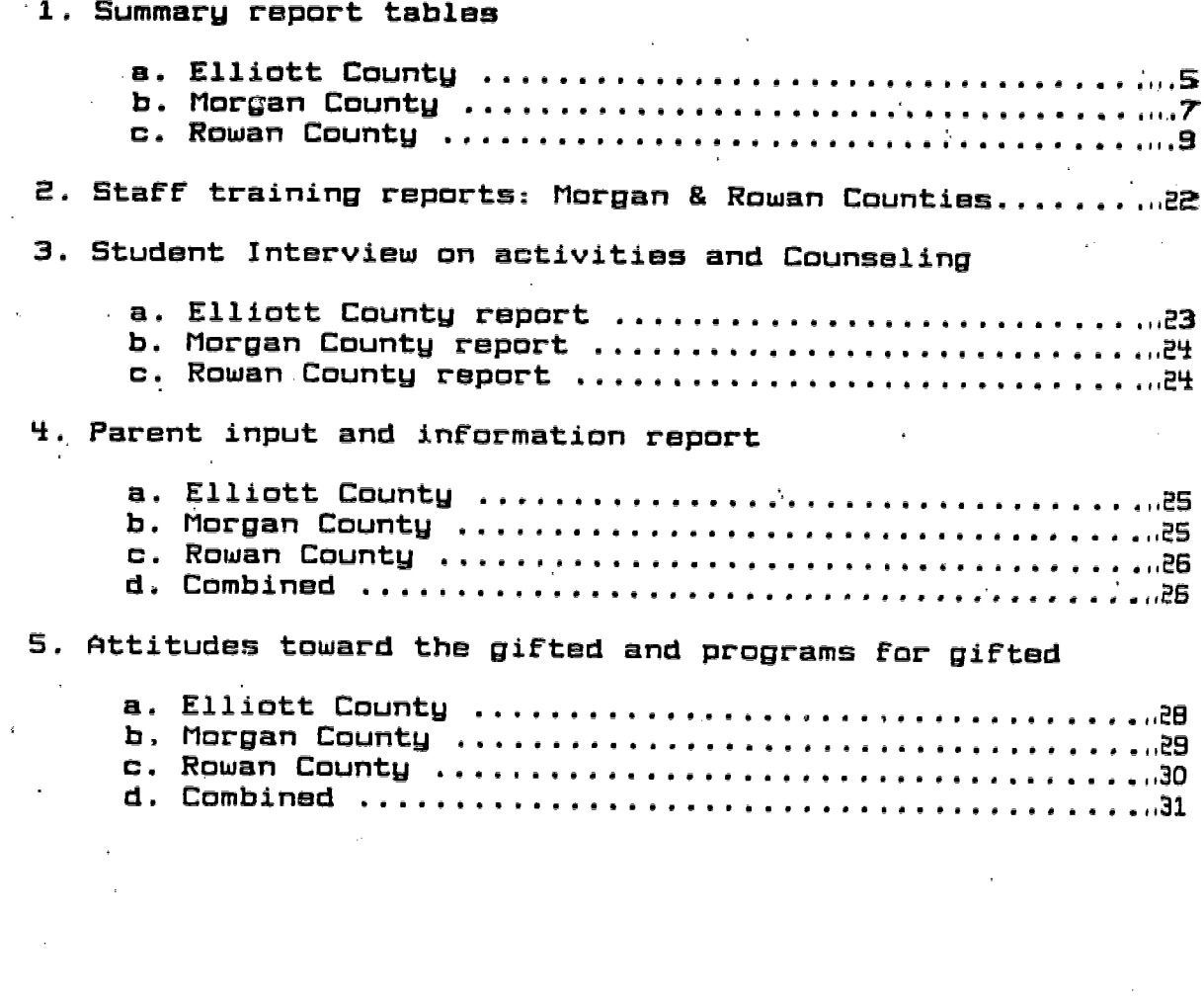

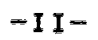

 $\overline{4}$ 

 $\frac{1}{2}$  ,  $\frac{1}{2}$ 

 $\frac{1}{3}$ 

 $\hat{\alpha}$ 

 $\lambda$ 

k.

 $\hat{\mathcal{A}}$ 

an<br>Satar Barang ang kalalah sa sa sa mga ta

ERIC

# List of Houres

 $\mathcal{A}$ 

 $\frac{1}{2} \frac{1}{2} \frac{1}{2} \frac{1}{2} \frac{1}{2}$ 

 $\epsilon$  .

 $\ddot{\phantom{0}}$ 

 $\overline{\phantom{a}}$ 

 $\bar{\beta}$ 

 $\sim$  25.95  $^{\circ}$ 

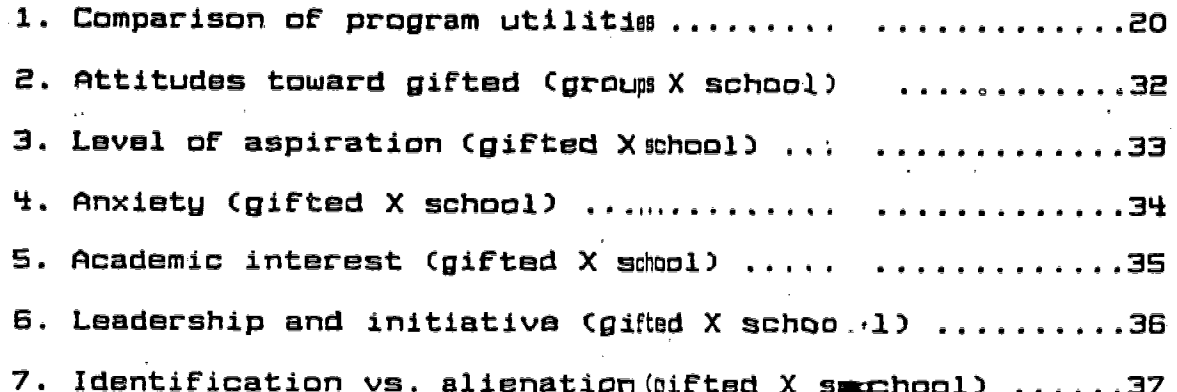

 $\ddot{\phantom{a}}$ 

 $\hat{\boldsymbol{\epsilon}}$ 

 $\epsilon_{\rm f}$ 

 $\hat{\mathcal{A}}$ 

J.

 $\sim$   $^{-1}$ 

 $\bar{\alpha}$ 

 $\overline{\phantom{a}}$ 

 $\frac{1}{2}$ 

l,

Ŷ,

 $\ddot{\phantom{a}}$ 

 $-1\,\mathrm{H}$ 

 $\mathfrak{S}$ 

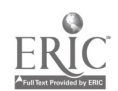

 $\label{eq:R1} \begin{array}{ll} \mathcal{A}^2(\rho) & \mathcal{A}^2(\rho) & \mathcal{A}^2(\rho) & \mathcal{A}^2(\rho) & \mathcal{A}^2(\rho) & \mathcal{A}^2(\rho) & \mathcal{A}^2(\rho) & \mathcal{A}^2(\rho) & \mathcal{A}^2(\rho) \\ \mathcal{A}^2(\rho) & \mathcal{A}^2(\rho) & \mathcal{A}^2(\rho) & \mathcal{A}^2(\rho) & \mathcal{A}^2(\rho) & \mathcal{A}^2(\rho) & \mathcal{A}^2(\rho) \\ \mathcal{A}^2(\rho) & \$ 

# Introduction

. In Dotmer 1, 1984, time Kentucky Department of Squoations is uad a call in peroposits foor pilot projects which would<br>demonstrate mar pods by whisth existing and future @fted and talented programms may be a valuated. A persposed was written amend was submitted or a November 23, 1984 by a commercium of Elliott, was received in December, 1984. However, funds for the project were not avilated to the poroject director until March. 1985

The svaluat ion design chosen for the program was a multiattribute tatility modural (e.g., Edwards, Guttentag, & Snapper, 19%) boecause this model was considered better suiteed to the types of decisions made by those who would utilize the= evaluation findi ngs.

The most posspular alterative to the multiattribute utili-tu approach to more ram evaluation, an experimental design, was rejected for the following reasons.

1. The wal uation process bagan with a program which was already in piace, In is, the use of a control group was exout of the wesetion.

2. The mfa irness of elenging the program to a control greeoup would have made an exportmental design unattractive if next unathical.

3. Experimental designes often lack ecological validity (Renzulli & Smith, 1979).

4. The mpot thesis test in experimental design compares the experimmta 1 hypothests to an absurd hypothesis regarding the effects of aprogr am, the null hypothesis. It is axtremely unmlikely thant a gifted and talented program withi have numfresct on its participants whatsoever. Further, the hypothessis test domes not reflect the types of decisicans<br>required by decision meakers. Decision makers are interestiond in the whose of the program relative to its cost. That ses the sort of data progream evaluators should provide.

5. Hyputhestis testing is a one shot deal, in which summative researchs are intended to fully describe the characts  $\rho \equiv 0$  the program. Programs change continuously.<br>And when these results off an evaluation are reported, they probably become invalied very quickly because any competerat program diresetor will make changes to correct the programs faults.

 $\alpha$  ,  $\alpha_{\rm H}$  ,  $\alpha_{\rm H}$  ,  $\alpha_{\rm H}$ 

an de Santa (1986).<br>En 1986 de Johanne de Santa Maria (1986), esta español de la Carlo de Santa (1986).

# **Eifted Program Evaluation**  $-2-$

The effectiveness of wecceleration (Kulik & Kulik, 1984) and gifted programs (Kulik & Kuzulik, 1982) has already been established. It is more remasonable to provide a system of ongoing data collection reggarding the effectiveness of the program in the accomplishmesent of its goals. It is essential that the system be one where the evaluation procedures evolve with the program.

 $\label{eq:2} \frac{1}{2} \sum_{i=1}^n \frac{1}{2} \sum_{j=1}^n \frac{1}{2} \sum_{j=1}^n \frac{1}{2} \sum_{j=1}^n \frac{1}{2} \sum_{j=1}^n \frac{1}{2} \sum_{j=1}^n \frac{1}{2} \sum_{j=1}^n \frac{1}{2} \sum_{j=1}^n \frac{1}{2} \sum_{j=1}^n \frac{1}{2} \sum_{j=1}^n \frac{1}{2} \sum_{j=1}^n \frac{1}{2} \sum_{j=1}^n \frac{1}{2} \sum_{j=1}^n \frac{1}{$ 

V.

a para s

Edwards, Guttentag, & Snapper (1975) suggest that we can take a lesson from the stat istics used by the baseball statistician. Performance data should be gathered, compiled, and maintained on a continuuous basis on the dimensions relevant to the decisions which are to be made. Then, decisions regarding ball players or porograms may be made based upon an evaluation of their utilitus, weighing data on each dimension according the values of these persons being served; e.g., the teams owner or fans.

The baseball manager's = decisions are generally (although apparently not always) intemnded to maximize a simple and obvious  $\sim$  objective, winning. The ob =jectives of Gifted and Talented Programs are far less clear -. In designing an evaluation of<br>social programs, we have to - recognize that the most formidable task is often that of ident. ifying the dimensions or values which are to be maximized as well as discovering the waights that should be assigned to those objectives.

A Multiattribute Utilitty Model was adopted for the evaluation of gifted and tallented programs because it avoids the pitfalls of the experimentall method while providing decision mukers with the information necessary to increase the impact these programs will have on gifted students and the community. It was felt that by developining such a model, as well as a computer based system for compiling and maintaining data, this evaluation project would premovide the method and materials to facilitate a process of contrinuous evaluation and data enlightened administrative edecision making.

#### **METHOD**

The first point that shrould be made regarding this method of evaluation is that its silgnificance in the context of a one shot evaluation is very limilied. The purpose of this project is to provide the basis by whiceh continuous systematic evaluation may become a part of the Gift ted and Talented Program. To ensure record keeping, data managemment, computations of weights and utilities, and the compiling and scoring of instruments does not stand in the way of integrat ing multiattribute utility program evaluation into Gifted and Ta alented Program decision making, MUCAPE (Multiattribute Utili- ty Computer Assisted Program Evaluation) was developed in = conjunction with this project. It allows the user to 1) enter  $\epsilon$  and store goals, 2) enter values

**Experience of the Community of the Community of Community Community Community Community Community Community Community** ∸э–

used to compute weights formch goest am computers the weight for each goal, 3) allows thuser to enter prior estimates of goal attainment and computes weighted spriori estimate of "goal attainmant using these wives, 4) alows them user to enter and maintain the values darwd from objetive assessments of goal attainment, 5) compute prior witilities whiceh reflect a prediction of program valuemd fineal utilities wohich are a better estimate of program witty becaus they trake in to account additional, lass sumstive datasources, and 6) produce and print a report which alws the - program direction to focus attention on goals that are mst valled and/or lemast effectively attained. The manual for what appears in Appenmedix A.

Substantial difficultums enceountered in complecting the information associated within Gift ad am Talent ed program evaluation. Some of this difficultura can be attri-huted to a difficult, stormy winter funcoupleed with the ev-aluation process occurring late in the springs semion, a tiime at which the teacher's mind is more koused con comleting - the academic gear than on new, innovativatratersies ar program improvement. However, certum socianal am politic al events resulted in additional obstales. Substatial quaentities of extra time and additional the were required and some of the evaluation project is incommete because of these = problems. However, the model itself habsen weell aveloped and programs can easily add and update dm to stad to the preceision of the computed final utility.

## Step 1. <u>IDENTIFYING PROGRAMMALS</u>

e de la participat de la participat de la participat de la participat de la participat de la participat de la<br>Alexandre de la participat de la participat de la participat de la participat de la participat de la participa

 $\frac{1}{2} \frac{d^2\mathbf{p}}{d\mathbf{p}} = \frac{1}{2} \frac{1}{2} \frac{d^2\mathbf{p}}{d\mathbf{p}} \frac{d^2\mathbf{p}}{d\mathbf{p}} = \frac{1}{2} \frac{d^2\mathbf{p}}{d\mathbf{p}} \frac{d^2\mathbf{p}}{d\mathbf{p}}$ 

 $\sim 10$ 

The first step in progm evalumation must be to determine the dimensions or goals of the progream that are too be evaluated. Goals and objectives thas t was identisfied for the gifted and talented programmflactaed twikinds one information. Expert spinions on the goalswich ashould be eval auated were sought by reviewing the literture. This was folllowed by a systematic attempt to interview persens who are afffected by the program and who are likely whold vearyim perspectives regarding goals of the progm.

We began by identifyingoals e-valuated in prerevious gifted program evaluations (Provus, 1972; Reenzulli, 1975; ; Stake, 1967; Stuffiebeam, 1970). Additimally, becooks and articoles which discussed effective gifted ad taiensted pograming were reviewed (e.g., Gallagher, 1975; Røhmli & Smanith, 1979). The initial list of goals appears in Abmmdix B.

Next, we identified a mulatior of persons unbose input into the goals to be evaluate as watranted. This step included attendance at parent group mivitiess, techer rewiews and interviews, student interview, parecant imerviews and<br>interviews with administratem and compordmators. Those who were considered more knowledgesbeabout agifts programms and/or were

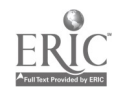

## Gifted Program Evaluation  $-4-$

 $\label{eq:2.1} \mathcal{L}_{\mathcal{A}}(\mathcal{A}) = \mathcal{L}_{\mathcal{A}}(\mathcal{A}) = \mathcal{L}_{\mathcal{A}}(\mathcal{A}) = \mathcal{L}_{\mathcal{A}}(\mathcal{A})$ 

difficult to access for an interview were given the list of goals for review and written comment. In retrospect, interviewing, although verg time consuming, iu bu Ear the superior.method for delineating the goals to be evaluated.

In the Elliott County Schools, 2 teachers and 3 administrators reviewed the preliminary list.- Interviews were conducted with 14 students and 7 parents.

In the Morgan County Schools, 2 teachers and 2 administrators reviewed the preliminaru list. Interviews ware conducted with 35 students und 13 parents.

In the Rowan County Schools, 5 teachers and 2 administrators reviewed the preliminary list. Interviews were<br>conducted with SG students and 17 parents.

The attempt was then made to include as many of the new<br>goals as possible. Many were rejected immediately because they<br>were not truly goals for evaluation (e.g. How are we to develop<br>consistent, valid, and fair identificat

# Step 2. WEIGHTING PROGRAM GOALS

**Straight Control** 

The next phase in the program evaluation requires the<br>assignment of weights to each of the program goals. Parents,<br>teachers, administrators, and students participated in the<br>determination of weights for the program goals.

This phase of the evaluation was completed using a two step<br>process for evaluating the relative significance of entities.<br>In the first step, goals are rank ordered in a group discussion<br>with six to twelve participants. Gen personnel.<br>- After and the program avaluation, the process of assigning<br>weights was illustrated using a-pizza buying decision making<br>model (see Appendix C). This allowed us to illustrate the process by means of a concrete example. The group facilitator<br>began the process by describing the entities to whom relative<br>weights were to be assigned (e.g., amount of cheese, sauce,<br>crust, price, additions). A possible d

 $9$ ele status para tanto de la construcción de la componentación de la componentación de la componentación de la c<br>Así construcción de la sistema estableción de la componentación de la componentación de la componentación de l

## Table\_1a

**NEWS CREATED AND ARRANGEMENT** 

**Card** ing the

## Elliot County Evaluation of Gifted and Talented Program vember 25 1985

Goal Title weight prior evaluated Identification achievement aptitude creativitY attitudes special talents .148 249 76.<br>207 88 .207<br>119. .119 37.5 .172 37.5  $.146$  29<br> $.106$  41 56.4 58.3 . <sup>95</sup> 76 95 88 BO 25<br>40 25 42 identified student effort Availability (across age etc.) .05 65 Across age 65 81 Adequacy of Staffing .127 24.8 24.6<br>
attitudes about gifted .151 74 73<br>
Xnowledge about gifted .258 5.8 -1<br>
knowledge of subject matter .299 26.6 -1<br>
additional hours for preparation .166 0 -1 person-hours from state funds' .126 33.2 -I Adequacy of Evaluative Structures .095 29.2 39.5<br>short range effects .368 45 73<br>long range effects .632 20 -1 Time on Activities .095 8.8 7.9 accelerated traditional coursework .083 <sup>16</sup> <sup>5</sup> gaining broader Knowledge .143 <sup>18</sup> <sup>10</sup> problem solving kills .088 11.5 <sup>4</sup> general-creativity .101 6.8 <sup>5</sup> creative products .081 5.5 <sup>7</sup> developing effective attitudes .156 <sup>5</sup> <sup>8</sup> cultural enrichment .147 <sup>5</sup> <sup>7</sup> communications/social skills .202 6.3 <sup>12</sup> Counseling .073 32.6 40.3<br>| career & educational' .578 33.7 42<br>| personal or social .422 31.2 38 Parent Involvement .056 F7.3 49.7 Parent information .474 <sup>65</sup> <sup>35</sup> Parent input .526 8.6 <sup>63</sup> Cognitive Objectives .083 68.7 54<br>general achievement .544 75 48<br>specific domain achievement .456 61.2 -1 Affective Objectives .106 67.8 35.9 attitudes toward schooling .386 67.5 <sup>44</sup> motivation .328 68.3 <sup>28</sup> self-evaluat <sup>n</sup> .287 67.5 <sup>34</sup>

 $10$ 

Louis Constitution of the Constitution of

# GiEtod Program Evaluation

ì.

-s-

# Table la continued

h. 熱熱

\*\*\* 美美美

n yezh

# Elliot County Evaluation of Gifted and Talented Pro November 25 1985

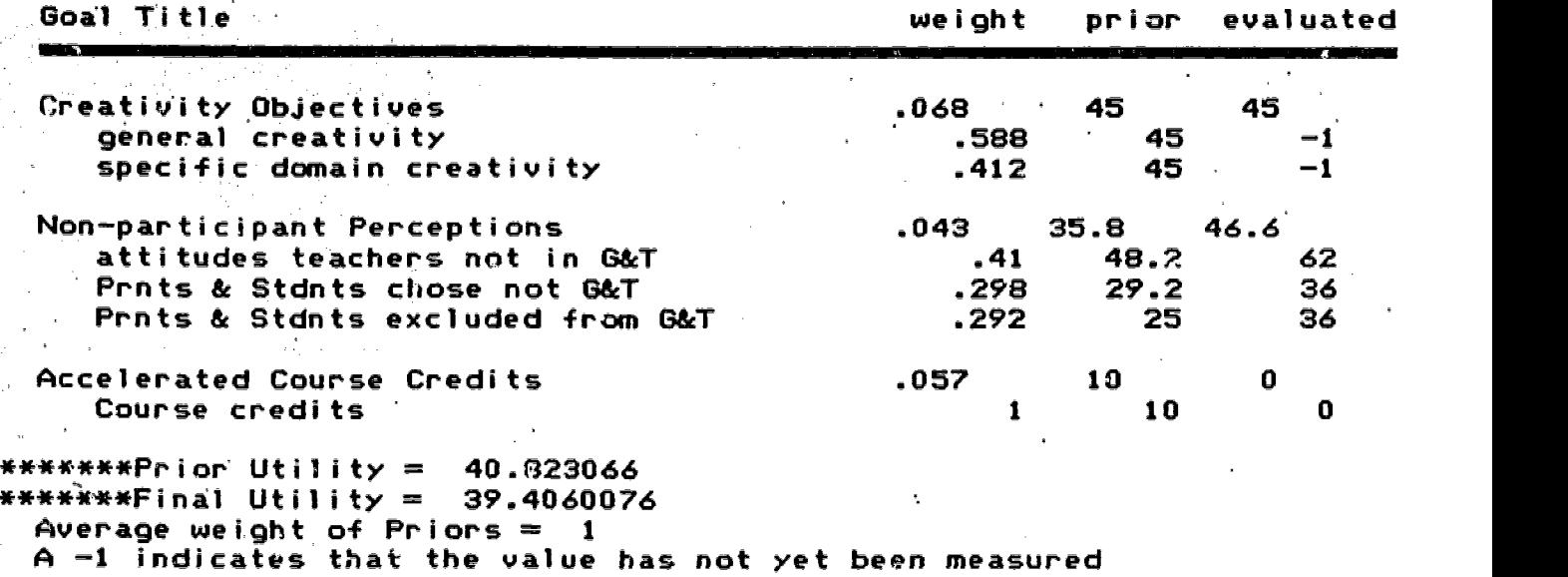

) and the contribution of the contribution of the contribution of the contribution of  $\mathbf{1}_{1}$  ,  $\mathbf{1}_{2}$ 

 $\ddot{\phantom{a}}$ 

 $\label{eq:2.1} \mathcal{L}^{\text{max}}_{\text{max}}(\mathbf{r},\mathbf{r}) = \mathcal{L}^{\text{max}}_{\text{max}}(\mathbf{r},\mathbf{r})$ 

# Table 1b

Morgan County Evaluation of Gifted and Talented Program 12/30/85

 $\bar{\mathbf{r}}$ 

 $\sim$ 

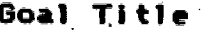

 $\sum_{\substack{ \mathcal{M} \in \mathcal{M} \\ \mathcal{M} \in \mathcal{M}}} \sum_{\substack{ \mathcal{M} \in \mathcal{M} \\ \mathcal{M} \in \mathcal{M} \\ \mathcal{M} \in \mathcal{M} \\ \mathcal{M} \in \mathcal{M} \times \mathcal{M} \times \mathcal{M} \times \mathcal{M} \times \mathcal{M} \times \mathcal{M} \times \mathcal{M} \times \mathcal{M} \times \mathcal{M} \times \mathcal{M} \times \mathcal{M} \times \mathcal{M} \times \mathcal{M} \times \mathcal{M} \times \mathcal{M} \times \mathcal{$ 

 $\label{eq:2.1} \frac{1}{2}\sum_{i=1}^n\frac{1}{2}\sum_{i=1}^n\frac{1}{2}\sum_{j=1}^n\frac{1}{2}\sum_{i=1}^n\frac{1}{2}\sum_{i=1}^n\frac{1}{2}\sum_{j=1}^n\frac{1}{2}\sum_{i=1}^n\frac{1}{2}\sum_{j=1}^n\frac{1}{2}\sum_{j=1}^n\frac{1}{2}\sum_{i=1}^n\frac{1}{2}\sum_{j=1}^n\frac{1}{2}\sum_{j=1}^n\frac{1}{2}\sum_{i=1}^n\frac{1}{2}\sum_{j=1}^n\$ 

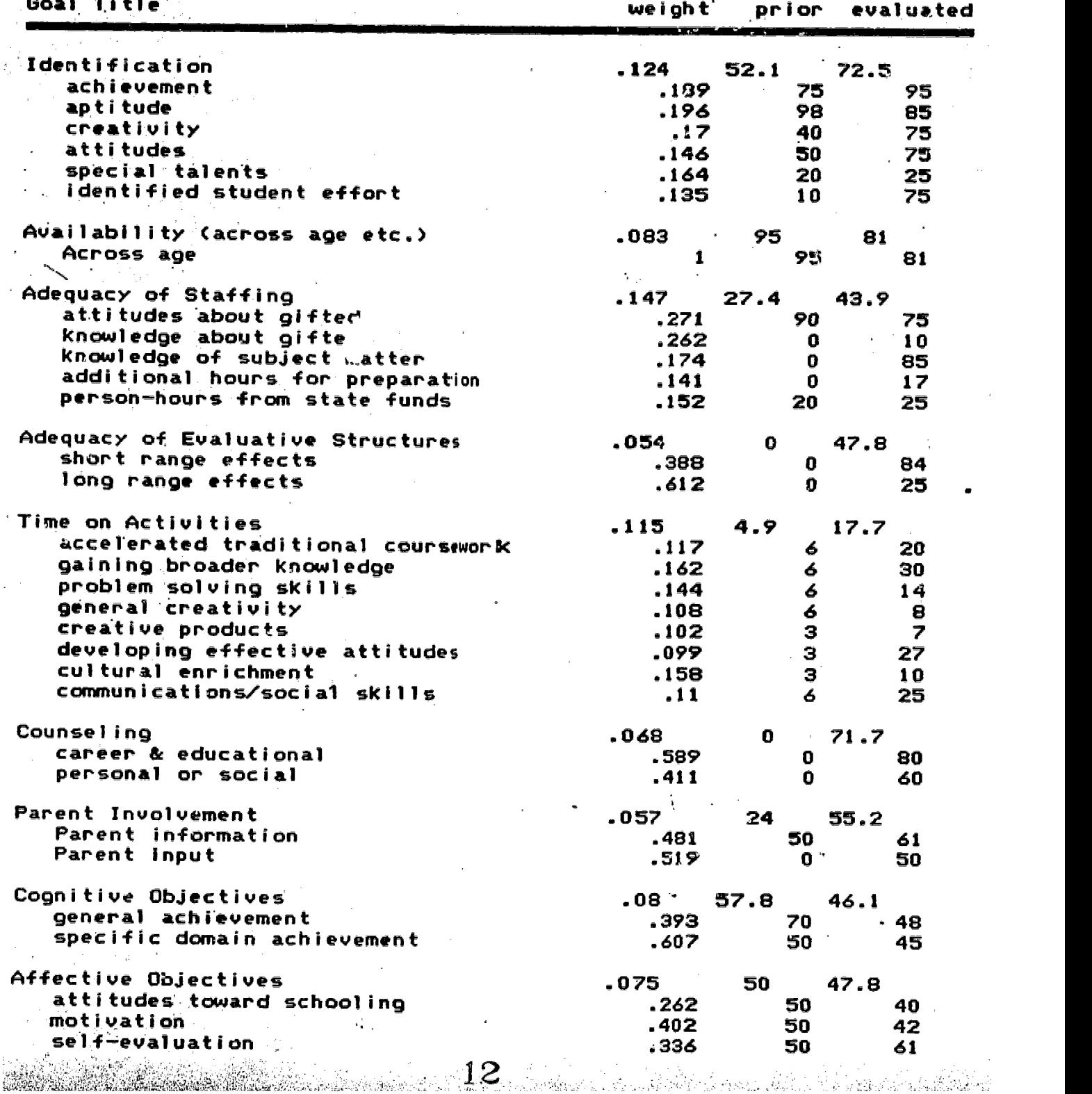

Gifted Program Evaluation  $-B-$ 

 $\label{eq:2} \frac{1}{\sqrt{2}}\left(\frac{1}{\sqrt{2}}\right)^{2}$ 

 $\label{eq:2.1} \frac{1}{\sqrt{2\pi}}\frac{1}{\sqrt{2\pi}}\frac{1}{\sqrt$ 

 $\sim 10$ 

 $\sim 100$  $\frac{1}{4}$  .

 $\sim 10$ 

 $\mathcal{L}$ 

 $\sim$   $\alpha$ 

 $\sim 10^{-10}$ 

 $\sim 10$ 

# Table 1b continued

Morgan County Evaluation of Gifted and Talented Program  $12/30/85$ 

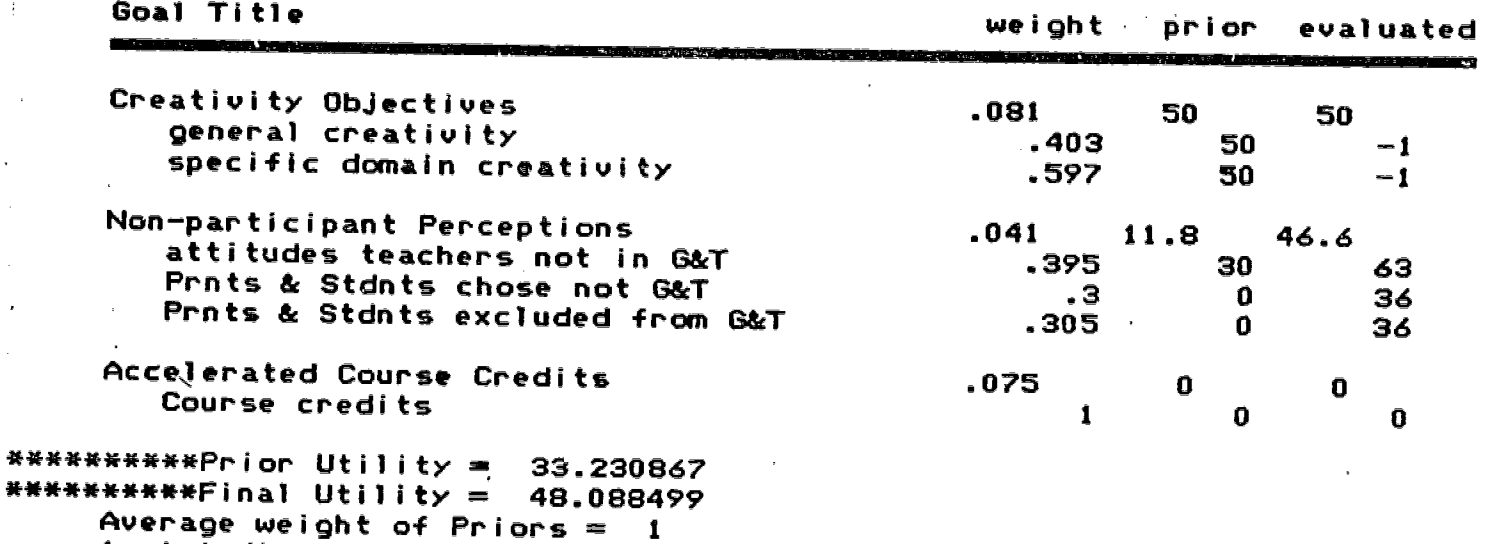

A -1 indicates that the value has not yet been measured

 $\epsilon$ 

 $\sim$   $\sim$ 

 $\mathcal{A}_{\bullet}$  .

 $\hat{V}^{\dagger}$ 

 $\mathbb{R}^{\frac{d}{2}}$ 

 $\bar{z}$ 

 $\overline{a}$ 

\*\*\*

 $\label{eq:2} \frac{d\mathbf{r}}{d\mathbf{r}} = \frac{1}{\mathbf{r}} \sum_{i=1}^n \mathbf{r}_i \mathbf{r}_i \mathbf{r}_i \mathbf{r}_i$ 

 $\mathcal{L} = \{ \mathcal{L} \}_{\mathcal{L} \in \mathcal{L}}$ 

 $\sim 10^{11}$ 

 $\sim 10^7$ 

 $\mathcal{L}$ 

 $\frac{1}{2}$ 

 $\mathcal{L}^{\text{max}}_{\text{max}}$ 

 $\label{eq:2.1} \frac{1}{\sqrt{2}}\left(\frac{1}{\sqrt{2}}\right)^{2} \left(\frac{1}{\sqrt{2}}\right)^{2} \left(\frac{1}{\sqrt{2}}\right)^{2} \left(\frac{1}{\sqrt{2}}\right)^{2} \left(\frac{1}{\sqrt{2}}\right)^{2} \left(\frac{1}{\sqrt{2}}\right)^{2} \left(\frac{1}{\sqrt{2}}\right)^{2} \left(\frac{1}{\sqrt{2}}\right)^{2} \left(\frac{1}{\sqrt{2}}\right)^{2} \left(\frac{1}{\sqrt{2}}\right)^{2} \left(\frac{1}{\sqrt{2}}\right)^{2} \left(\$ 

 $\mathbf{r}$ 

 $\sim 10^7$ 

าราย<br>เนื้อนที่มีการกับ<br>เนื้อนที่พันธรรมรักษาที่การเข้าให้ นักการกับการกับการเข้า และการกัน หนึ่งกับการกับการกับการเข้า เข้าการกับการก

 $\sim 10^{11}$   $\mu$ 

 $\sim 10^7$ 

 $\sim 10^7$ 

 $\sim 10^{11}$ 

 $\mathcal{A}^{(1)}$ 

 $\sim 10^{11}$ 

13

 $\sim 10^{-11}$ 

### Rowan County Evaluation of Gifted and Talented Program 12/30/85

ERIC

 $\sim 10$ 

Goal Title weight prior evaluated AMMMMMMMWM=M

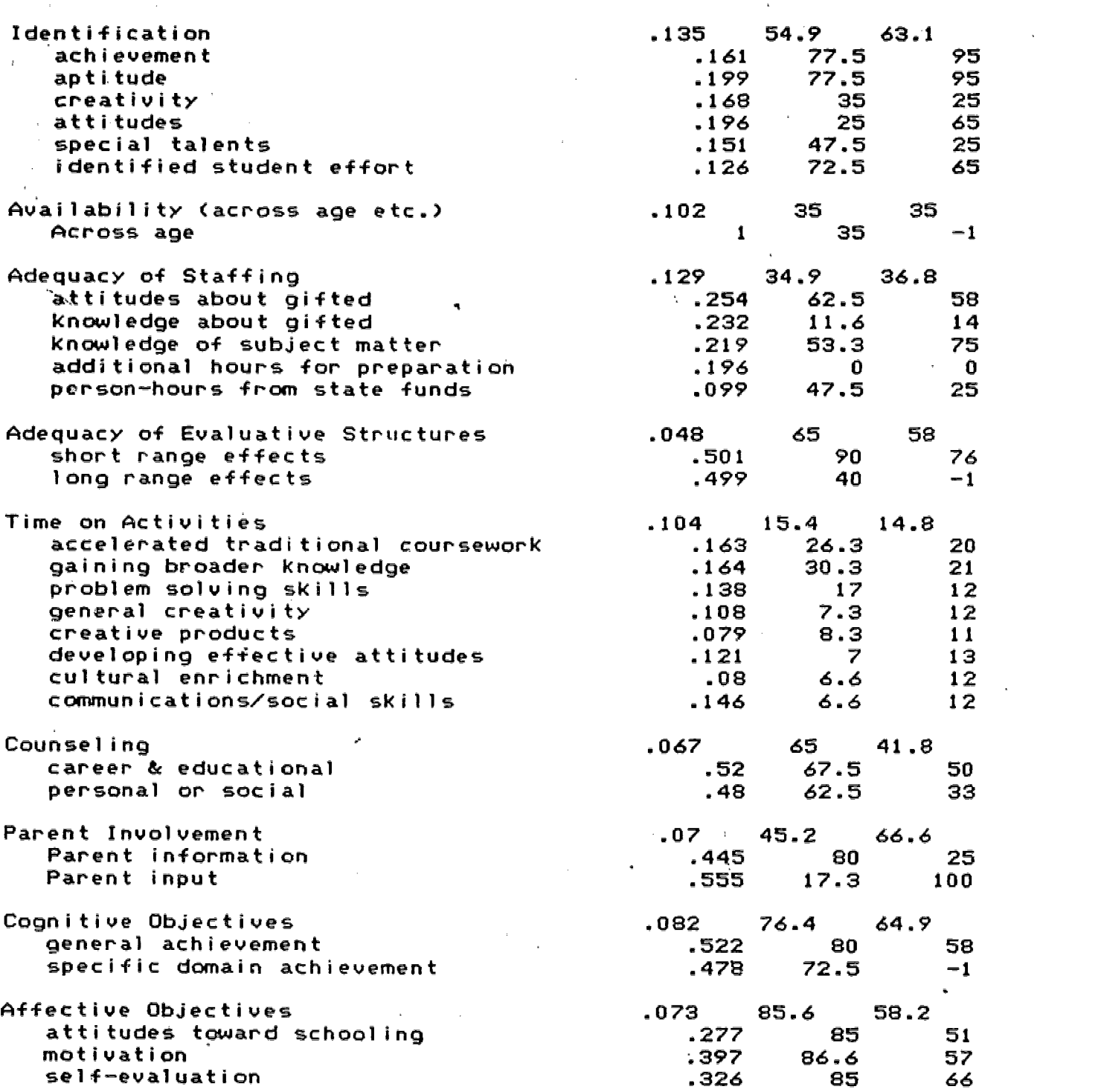

14

 $\bar{\mathbf{r}}_k$ 

Gifted Program Evaluation<br>-10-

 $\sim 5\%$ 

 $\mathbf{v}^{\mathrm{in}}$ 

 $\mathcal{L}_{\rm{eff}}$ 

# Table 1c continued

# Rowan County Evaluation of Gifted and Talented Program 2/30/85

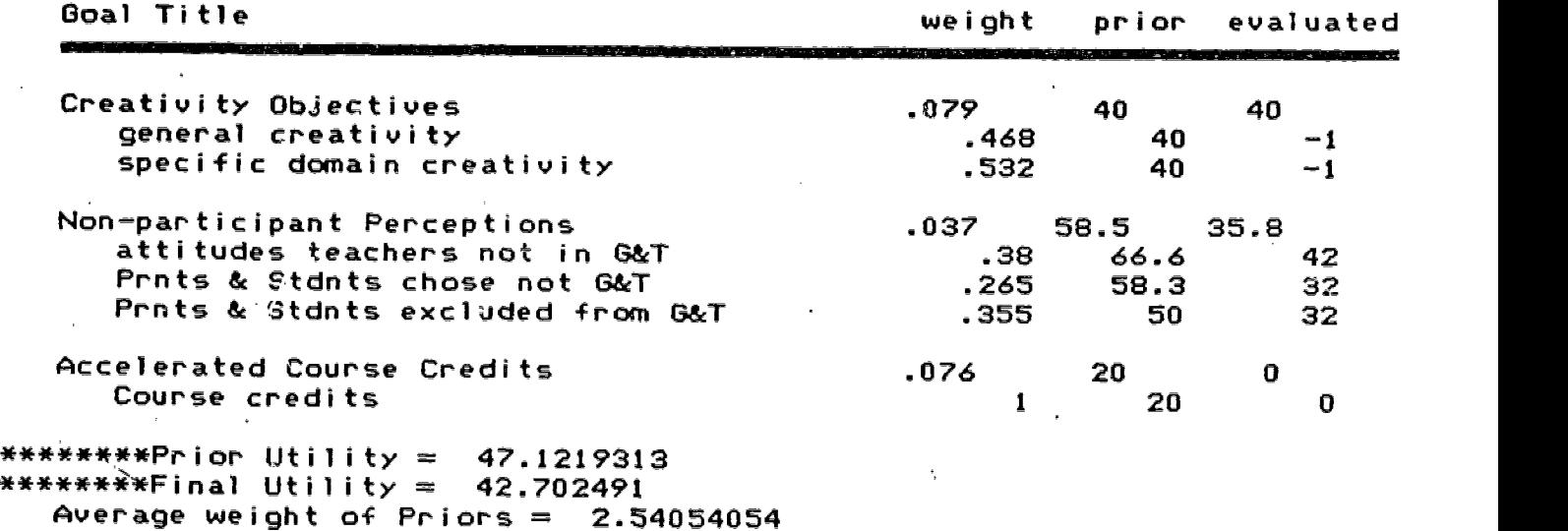

A -1 indicates that the value has not yet been measured

 $\sim 10^{11}$  km  $^{-1}$ 

 $\frac{1}{2} \frac{1}{2} \frac{d^2}{dx^2}$ 

 $\sim 240$ 

**M** by ERIC

 $\begin{bmatrix} 1 \\ 1 \end{bmatrix}$ 

 $\begin{bmatrix} 2 \\ 3 \end{bmatrix}$ 

¥¥ 一条

 $\frac{1}{2}$  ,  $\frac{1}{2}$  ,  $\frac{1}{2}$  ,  $\frac{1}{2}$  ,  $\frac{1}{2}$ 

 $\sim$   $\pm$ 

 $\mathcal{S}^{\pm}$ 

Gifted Program Evaluation -11-

through this imaginary group discussion, the way in which each entity is rank ordered by the group was illustrated. Individuals then assigned the entities any rank order they wished.

The second step of the procedure is to individually assign relative importance ratings. To do this, the least significant entity is first assigned a rating of 10. Then the next to the least significant entity is considered relative to the least significant entity. How many times more important, if any, is the next to least important entity'relative to the least important entity? The next to least significant entity is assigned the number, relative to the rating of ten, which preserves that ratio (e.g., if the next to least important was one and a half times as important, it would be assigned a rating of 15). Then the third least important entity is considered. It is assigned a rating relative to the least important entity,<br>with review of its rating relative to the next to least important. Then the fourth least important is assigned a waight relative to the least, with review of its,rating relative to the second and third least important, and so on for all entities to<br>be rated. By the time the rater gets to the most important goal, many checks are performed and many revisions are likely to occur. Participants must be encouraged to consider their ratings carefully and make revisions as necessary.

The process of assigning ratings was illustrated using the pizza purchase decision. Participants were asked about their understanding of the process, questions were answered, and instructions were repeated as necessary. Then the process of evaluating the goals and subgoals associated with the Gifted and Talented Program Evaluation began. First, ratings were assigned<br>to groupings of subgoals within each major goal. Thus, each subgoal was evaluated regarding its relative contribution to the<br>major goal. In the process of discussing, ranking, and rating these subgoals, a clearer picture of the meaning of the major goals emerged for the participants. Thus, after subgoals subsumed under each major goal were rated, the process or ranking and rating aach major goal was Quite simple.

While the same set of goals will be utilized in each of the three counties, the relative weight of each goal is likely to vary from community to community. Thus, goal weights will be computed Far each school district.

In Elliott Counte Schools, only eight people came to the . goal weighting session. This included 3 students,,1 parent, 1 teacher, and 3 parent/teachers (parent of G&T student and a teacher). The attendance was less than ideal for the purposes<br>of representing a broad range of values and opinions. While the data collected provides the best estimates of goal weighting for the Elliott County community, there is need to gather additional weightings in the future for increased confidence in the

 $\mathcal{L}_\mathbf{a}$ 

accuracy of these ratings. Additional ratings can be combined with ratings already collected using the MUCAPE program, without interfering or affecting activities associated with other steps in the evaluation.

In Morgan County, 19 people attended the goal weighting session, although ratings from only 17 participants were usable. This inpluded e students, 9 parents, 1 teacher, and 3 parent/teachers. Additional ratings should increase the who are participating in the gifted and talented programs.

In Rowan County, 19 people attended the goal rating session with usable ratings being produced by 18 participants. These 18 participants included 7 students, 6 parents, 3 teachers, and 2

Who belongs in these goal ratings sessions is a relevant<br>issue. It would have been worthwhile to have principals, superintendents and even school board members in attendance. Invitations were extended to several but not all of these. Future efforts should include attempts to increase involvement from these groups.

Also, one might ask the place of expert advice in these goal-weighting sessions. Perhaps, greater discussion from experts in gifted programming might lead to wiser value judgements than those that occurred. For example, the success of Gifted & Talented programs is probably contingent upon<br>convincing the public and lawmakers of the worth of these programs. Yet the attitudes and values of non-G&T program participants was not weighted very heavily by the raters.

Importance ratings in terms of proportion were then<br>computed for each goal and subgoal using MUCAPE. Note that the portions assigned to subgoals reflect the portion of the major<br>goal to be determined by the value of that subgoal. Each rating is converted to a proportion by dividing the rating by the sum of the ratings within,that group of goals. These portions are then averaged to give us the proportion assigned to each goal and subgoal.

The computed weightings for each goal and subgoal are presented in Table la, lb, and lc.

# Step 3. PRIOR ESTIMATES

While the next step in the evaluation is the solicitation of prior estimates of goal attainment from those persons<br>responsible for program implementation, this step cannot be complated effectively without consideration for the next step,<br>assessment of goal attainment. When estimates of goal<br>attainment are solicited, the better the description of

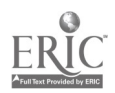

**Gifted Program Evaluation** -13-

measurement instrumentation, the more fairly one can expect similar data From prior estimates and objective aSsessments. The instrument used to solicit prior estimates of goal attainment appears in Appendix D.

Prior estimates were then entered into the MUCAPE program. Although the program allows differential weighting of these estimates, all estimates wars weighed equally.

At this phase of the project, cooperation from the Elliott County School system began to wane. No prior estimates were returned from Elliott County, although some of the measurement instruments in the next phase of the evaluation were administered.

From Morgan County, only one set of prior estimates were obtained. This occurred primarily because only one person felt<br>sufficiently involved to effectively provide these prior estimates. However, this is less than ideal.

In Rowan County, four people completed prior estimates. However, one individual Failed to complete some sections of the prior estimate form. Thus some prior estimates only reflect the estimates of three people.

### Step 4. <u>MEASURING GOAL ATTAINMENT</u>

The investigators who proposed applying a multiattribute utility program evaluation model where not aware how little had been developed in the way of solid measurement instruments to evaluate the attainment of goals of gifted and talented<br>programs. This investigation included the development : This investigation included the development and validation of several instruments as well as a variety of inference techniques Ear inferring goal attainment from methods used in the program. When devising these methods and measurements, the need to make them usable bu the teacher and administrators without the necessity of regular assistance from project personnel was considered.

The goal of the measurement phase was to find an equivalent basis For locating each program on 0 to 100 scales. Whenever possible, this was interpreted in terms of proportion or probability.

In order to collect information necessary to make

م<br>مارس الموقع اليابية الموقع

This section is organized on the basis of the various major goala and atihgoola hat warp evaitlated.

#### Identification.

Zero to one hundred values were assigned to each identification dimension on the basis of the reliability of the measure,heing used. (Note: Some estlmations where required oh the part of the evaluators due to incompleteness of coordinator reports and/or a lack of data evaluating the instruments being used.) If no measure was used to assess an identification subgoal, a subjective and standard judgement about the relationship of measures used to that attribute or subgoal was applied. A worthwhile further step would be to study the interrelationships of identification measures to better understand the need for multitrait and multiple means .assessments of Sifted and Talented attributes.

Availability. The form appearing in Appendix F was developed as a tool for inferring availability across age ,groups, etc. Inferences about availability ware drawn from the ?sport submitted For this evaluation as well as the report submitted by the school to the Kentucky Department of Education.

Adequacu of Staffing. Attitudes about the gifted were assessed using the Opinions on Giftedness Inventory. A sample along with reliability information appears in Appendix G. Cronbach's Alpha for the thirty item inventory based upon responses from 278 teachers and students was .81, suggesting that one's Feeling about giftedness may reflect an internally consistent attribute. Data on attitudes about the gifted was compiled using a program entitled ATT. The manual for this program appears in Appendix H.

While responses can readily be entered into the ATT program by hand, it is often useful to be able to enter data using opscans (optical, pencil marked computer scanned answer sheets). This is especially true when these questionnaires are being administered to large numbers of students. In Appendix I, programs necessary for reorganizing and downloading data read using optical scan Fdrms are described

A survey was distributed to each staff member teaching in the gifted and talented program. A computer program and manual where designed to compile data from this instrument (survey and manual appear in Appendix J). From this survey and the accompanying Staff Training Report, the four remaining staff criteria were assessed.

The conversion of this data into 0-100 scales required some assumptions. It was assumed that an extremely effective training program \_in teaching the gifted student might include'up to four courses dealing specifically with the gifted and talented, or some combination of courses and workshops totaling

GiFted Program Evaluation -1S-

about 150 hours. The selection of a somewhat arbitrary ceiling<br>is a necessity for converting to a meaningful scale. Setting<br>the ceiling too high will make even the best programs appear<br>lacking. Setting the ceiling to low s

Preparation in subject matter was inferred from the degrees<br>and college credits obtained by the teacher. One hundred<br>percent prepared was considered to be the terminal degree in the<br>person's field (Ph.D., Ed.D.). The autho assumption is preposterous. However, it is the level beyond which additional degrees are unlikely to indicate that the<br>individual is more prepared in their subject matter. Intermediate degree values were inferred based on their relative<br>time and training requirements (B.A. - 50%, M.A. - 75%).

The allowance of extra time for preparation is absolutely<br>
serucial in a gifted and talented program because the very nature<br>
of giftedness requires that teachers continuously confront new<br>
teaching demands. It was assumed

The final piece of information to be pulled from this form<br>is an attempt to estimate the number of man hours that are<br>actually being generated by state grants. The grants awarded by<br>the state of Kentucky specifically direc Presumably, these funds should increase the special programming<br>and individualized, tailored instruction for gifted students.<br>However, at the extreme, an administrator could do no more than<br>ability group, placing the best without actually increasing the amount of attention these<br>students receive.

In an ideal program, the school corporation should<br>compliment the state funding with man-hours beyond that which the grant money can buy. For the purposes of the present<br>evaluation, a 100 means additional man-hours equivalent to one<br>full time faculty member beyond those that would normally be<br>employed by the school.

This information may be more accurately inferred directly<br>from the administration of the school. It is suggested that this particular variable might be inferred directly in the future,<br>rather than from reports from teachers.

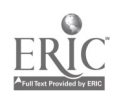

 $\mathcal{O}(\mathcal{A}_\mathrm{c})$  and  $\mathcal{O}(\mathcal{A}_\mathrm{c})$ 

 $\mathcal{O}(\mathcal{O}_\mathcal{O})$  . The set of the set of  $\mathcal{O}_\mathcal{O}$ 

Gifted Program Evaluation -1S-

(1992年) - 1997年1月4日

Staff training reports should be collected from all<br>teachers having a part in the gifted program. Unfortunately, many teachers failed to complete this survey and this would be a good target area for additional evaluation procedures.

Adequacu of Evaluative Structures. This evaluation report reflects an intensive effort at designing a comprehensive system of evaluation for the gifted and talented program. The extend<br>to which the goals reported in this evaluation are being<br>evaluated is the best indicator of the adequacy of the program evaluation. Thus, as this report becomes more complete, scores on this dimension will rise. A score was assigned to this dimension based upon the portion of all variance in this score reflects an objective evaluation of the cooperation and effort in each individual school in allowing and facilitating data collection.

Although their appears to be greater interest,in the -evaluation of long term effects than in short term effects, this<br>interest was not reflected in the goals generated in the first phase of this study. This, coupled with the lack of evaluation<br>of long range effects probably reflects a lack of conceptualization of what the long term effects are expected to be. Thus, this particular dimension appears to be doomed to the<br>assignment of a 0 for measured attainment value.

I<u>ime on Activities</u>. The best way to evaluate time on activities without large expenditures for observers is to have students and teachers maintain a log of daily activities. Because the teacher would easily be able to recall the activity, less error variance would,occur due to differential recall. However, substantial variance would continue to occur due to differing opinions on what activities are designed to stimulate creativity, achievement, etc. A sample log was constructed for use in future evaluations (Appendix X).

: Again, assumptions were required regarding a ceiling for<br>the optimum program... It was assumed that an ideal program might<br>balance the need for accelerated instruction with the need to function in the environment of average students, placing the<br>students in an accelerated program 50% of the time. Hence, all<br>time portions should be multiplied by two to form a 0-100 scale,<br>with 100 reflecting the optimum p

Because this evaluation was to be completed in a very short<br>time span, a less objective measure of time on activities was<br>utilized. This evaluation reflected the subjective evaluation<br>of students within the program. Becaus that the judgements of time on activities by students be<br>combined and equally weighted with prior estimates by teachers

en de la producción de la producción de la producción de la producción de la producción de la producción de la<br>La producción de la producción de la producción de la producción de la producción de la producción de la produ

 $\sim 10$ 

and administrators to form the priors for subsequent evaluations. Then, student and teacher diaries can be used as the measure of goal attainment.

The student interview was used to assess time on activities<br>and evaluate the quality of counseling. A computer program was and evaluation of averages and the written to aid in the calculation of averages and the formulation oe a report. The manual and student interview Form appear in Appendix L.

Counseling. The student interview form (Appendix L) has<br>three questions pertaining to the category counseling. These<br>pertain to career, educational and personal counseling. However,<br>career counseling and educational counse together in the goal weighting process. Based upon this interview, students apparently felt differently about the<br>quality of educational counseling and career counseling. It may have been appropriate to distinguish these two in the weight sssignment process and this should be considered in future evaluation efforts. In this evaluation, career and educational counseling were simply averaged. The SIAC program computed the portion of students who rated counseling quality as good or excellent, thus creating the 0-100 scale for the evaluation of counseling.

Parent Involvement. A representative list of 30 to 40 from the program coordinator. The Giftad Student Parent Questionnaire\_ (Appendix M) was sent to each set of parents, with answer sheets for both parents so that each parent could complete the questionnaire. The questionnaire on attitudes about giftedness and attitudes about schooling ware also included, primarily for comparison and validation purposes.

Values for goal attainment wore assigned based upon the portion of parents who both agreed with the positive statement and disagreed with the negative statement regarding the two dimensions, adequacy of parental information and opportunity for<br>parental input.

Counitive objectives. The extent of attainment in general achievement was evaluated based upon changes in standardized achievement test scores. The proportion of<br>students who increased or remained constant in their achievement level were taken as the measure of accomplishment in the area of general achievement.

When viewing this statistic, the level of change that one<br>might expect with no gifted programming should be considered.<br>The naive observer might expect that without a program, as many<br>would go up as would go down. However,

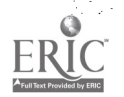

 $\label{eq:2.1} \mathcal{L}^{\mathcal{A}}_{\mathcal{A}}(\mathcal{A})=\mathcal{L}^{\mathcal{A}}_{\mathcal{A}}(\mathcal{A})=\mathcal{L}^{\mathcal{A}}_{\mathcal{A}}(\mathcal{A})=\mathcal{L}^{\mathcal{A}}_{\mathcal{A}}(\mathcal{A})=\mathcal{L}^{\mathcal{A}}_{\mathcal{A}}(\mathcal{A})=\mathcal{L}^{\mathcal{A}}_{\mathcal{A}}(\mathcal{A})$ 

Gifted Program Evaluation  $-18-$ 

 $\hat{L} \rightarrow \hat{L}$ 

top, we might find that our observations were somewhat predictive of how high up the hill the same children would be the next time we looked. However, on the average, the ones near the top would be lower simply because they can only go up a little more yet they can go down a lot. Any tims we select a group of paople at the top or bottom, they are likely to be closer, on the average, to the middle the next time we observe<br>them. Consequently, the portion of positive chanye to be expected given no program were in place is something less than 50 percent.

Further, much of the value of giftad and talented programming is meant to prevent backsliding by high achievers merely because the school isn't challenging. This would lead us to expect that the portion of students showing positive change would be much less than SO percent if no program were available. However, without the availability of an appropriate control group (which as noted earlier, is both hard to find and logicalle problematic), it is difficult to draw precise conclusions about the effects of the program relative to no<br>program and such interpretations should not be made. Inste program and such interpretations should not be made. Instead, it is' more valuable to consider the different effects of different programs.

Specific domain achievement was evaluated on the basis of<br>forms completed by the program instructors estimating the portion of specific achievement attainment (Appendix N). There were two problems associated with this method. Some teachers included achievements that-are better associated with general achievement,rather than the attainment of specific achievements (e.g. basic programming, drama production, etc.). 'Secondle, the objectives of these specific domain activities were not sufficiently delineated such that the extant of goal attainment could be meaningfully evaluated in programs where specific achievement goals might differ. In the future, those goals should be delineated and evaluated for adequacy prior to the semester.and assessed for attainment after the semester.

<u>Affective objectives</u>. Affective objectives were<br>evaluated, for the most part, using the <u>Dimensions of</u> Self-concept inventory (DOSC) (Michael, Smith, & Michael, 1984)<br>which is made up of five school related factors. Additionally,<br>certain questions on the Student Questionnaire; Opinions on<br>Giftedness asked students about att schooling.

The attitudes toward schooling subgoal was the average of<br>the portion of positive student attitudes on the Opinions on Giftedness questionnaire and the percentile ranking of the average student score on Leadership and Initiative and the<br>percentile rank for Identification and alienation. Each of percentile rank for Identification and alienation and alignmentical scales reflects attitudes regarding the purpose, value, and meaning of schooling.

**CALCULUM** 

#### Gifted Program Evaluation -19-

The percentile ranking of the average score on the academic interest and satisfaction subscale was used to assess motivation. The percentile ranking of the average score on the level of aspiration subscale was taken as the measure of self-concept, since research has shown that level of aspiration and academic self-esteem are nearly synonymous.

Creativitu objectives. General creativity assessment is very expensive and unreliable. Further, little emphasis was placed on stimulation of general creativity by anu of the schools. No specific creativity objectives were presented to the evaluators in reports from the coordinator. Thus, the assessment of attainment of this goal did not appear to warrant the effort and expense.

Non-participant perceptions. Non-participant attitudes regarding G & T programming were-assessed using the Opinions on Giftedness Survey (Appendix G) given to parents, students, and teachers both in and not involved with the gifted programs.

Accelerated course credits. It was apparent from meetings and reports that as the schools are now arranged, there is no. potential For obtaining accelerated course credits. Hence, this goal was assigned a zero.

### Step S. COMPUTING THE FINAL UTILITY.

The prior and final utility for each school was computed using prior estimates to compute the prior utility and measured or evaluated locations in place of prior utilities when the subgoal had been evaluated. Within each major goal, goal attainment was computed in the following fashion. The measure of attainment for each major goal ( $u_i$ ) is the sum of the products of the subgoal weights  $(w_j)$  and prior or final evaluated location (l<sub>i</sub>) of each subgoal within that major<br>goal.

$$
\mathbf{u}_{\mathbf{i}'} = \sum \mathbf{w}_{\mathbf{i} \mathbf{j}} \mathbf{1}_{\mathbf{i} \mathbf{j}}
$$

The utility for the program (U) is the sum of the products of the major goal weights  $(W_i)$  times the measure of attainment for each goal  $(u_i)$ .

# $U = \sum W_i u_i$

## Summary of Results

The prior and final utilities For Gifted and Talented programs in the three schools are presented in Figure 1. Unfortunately, prior estimates for the Elliott County Gifted and Talented program were not returned to the project directors after several attempts to acquire these. As a consequence, no

where the contribution of the contribution of the contribution of the contribution of  $24$  and the contribution of the contribution of the contribution of the contribution of the contribution of the contribution of the co

Gifted Program Evaluation =20-

prior program utility appears for the Elliott-County Schools. Additionally, it was necessary to estimate priors on non-evaluated dimensions in order-to complete the evaluated program utility. Thus, the meaningfulness of the global evaluation data is less useful for Elliott County.

 $\mathcal{L}^{\text{max}}_{\text{max}}$  , where  $\mathcal{L}^{\text{max}}_{\text{max}}$ 

Gress Vácio

a<br>Tha an san a' chuid an a-chuid ann an t-ainm an a-chuid ann an a-chuid an a-chuid ann a-chuid an a-chuid ann a

# Einure 1

# COMPARISON OF PROGRAM UTILITIES

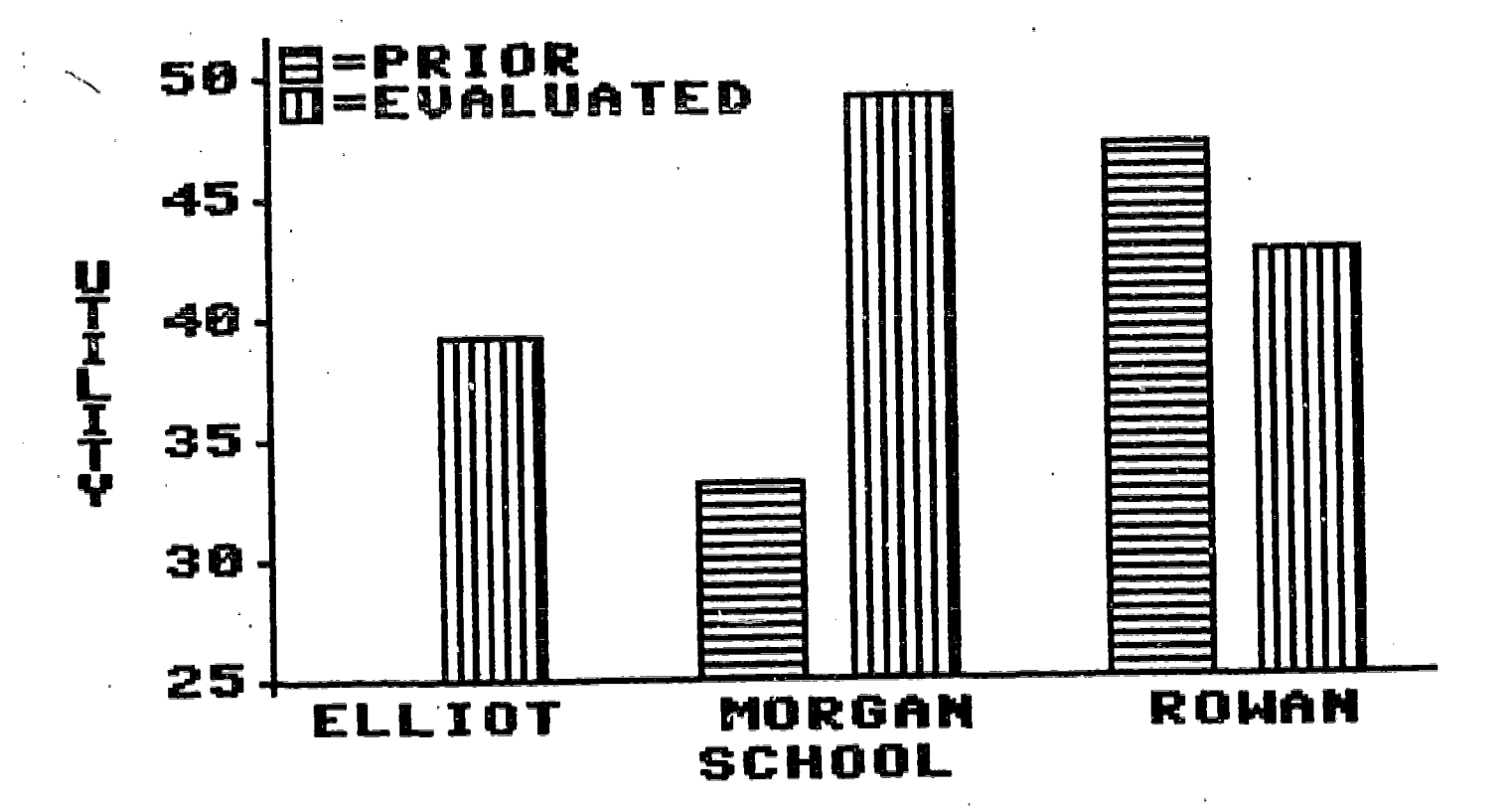

 $\mathcal{L}_{\mathrm{max}}$  and  $\mathcal{L}_{\mathrm{max}}$ 

Gifted Program Evaluation -P1-

The prior and evaluated program utilities for Morgan and Rowan counties reflect an interesting contrast. Apparently, the coordinator of the Morgan County Schools was less optimistic than the program warranted while the responding personnel at the Rowan County School were a bit too optimistic in there prior estimates of their programs attainment of goals. A brief comparison of goal attainment on several of the major goals may<br>Sunthan Iurisia these line further explain these differences in global evaluation.

On the goal identification, Morgan County fared slightly better,  $u = 72.5$ , than Rowan County,  $u = 63.1$ . Weightings reflect an interest in selection based on a diverse set of attributes. The use of well designed instruments to measure the other gifted attributes would increase the utility value of this dimension for all three schools.

The schools obtained low marks in the staffing area (Table 2a, 2b). However, this in no way reflects upon the quality of the personnel per se. The staff were somewhat strong in their attitudes toward the gifted and preparation in their subject matter. The chief weakness is in the failure of the state to set standards and provide training with special emphasis on the gifted and a Failure to utilize state and local funds to maximize opportunities For teachers to prepare, research and Organize activities suited to the gifted. Obviously, if teaching the gifted is to be more than teaching the same things at a faster rate, teachers must have the opportunity and incentives to train and research the educational opportunities<br>that should be available to gifted chi'dren. This need has apparently been neglected by both state and local officials.

Gifted Program Evaluation -22-

Table 2

STAFF TRAINING REPORT 12/30/85 Based upon <sup>1</sup> teachers Morgan County

%educations subjec : 85 %trained G&T 150hrs= 100%: 10 %hours allowed for prep: 17<br>%which generates hours: 25 %which generates hours: 25

# courses G&T 0<br>credit hours G&T 0 credit hours G&T<br>workshops G&T 3 workshops G&T 3<br>workshop hours G&T 15 workshop hours G&T 15 courses 2 years G&T 0<br>credits 2 years G&T 0 credits 2 years G&T <sup>0</sup> wrkshps 2 years G&T 3<br>wrkshp hrs 2 years G&T 15 wrkshp hrs 2 years G&T<br>years teaching G&T 3 years teaching G&T<br>% teaching G&T 50  $\%$  teaching G&T  $-$ % additional hrs 50 % paid for wrkshps 100 wrkshps in school hrs 100 hours with gifted 30 hours prep for gifted 10 hours prep in school 5

STAFF TRAINING REPORT 12/30/85 Based upon 3 teachers Rowan Count

%education: subject: 75<br>%trained G&T 150hrs= 100%: 14  $X$ trained G&T 150hrs= 100%: %hours allowed for prep: 0 %which generates hours: 25

# courses G&T .33<br>credit hours G&T : credit hours G&T <sup>1</sup> workshops G&T 1.66 workshop hours G&T 8<br>courses 2 years G&T 0 courses 2 years G&T 0 credits 2 year's G&T<br>wrkshps 2 years G&T wrkshps 2 years G&T 1<br>wrkshp hrs 2 years G&T 4 years teaching G&T 1. % teaching G84T 27 % additional hrs 17 % paid for Wrkshps 100 % wrkshps in school hrs 100 hours with gifted 3.66 hours prep\_for gifted -4.33<br>hours prep`in school -0 hours prep in school

 $\frac{1}{2\sqrt{2}}\sum_{k=1}^{\infty}\frac{1}{k}$ 

 $\label{eq:4.1} \frac{\partial}{\partial t} \frac{\partial}{\partial x} \left( \frac{\partial}{\partial x} \frac{\partial}{\partial y} \frac{\partial}{\partial y} \frac{\partial}{\partial x} \frac{\partial}{\partial y} \frac{\partial}{\partial z} \frac{\partial}{\partial z} \$ 

 $27 -$ 

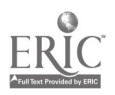

 $\frac{\sum_{i=1}^{n} \sum_{j=1}^{n} \sum_{j=1}^{$ 

Gifted Program Evaluation -23-

In the area of Sifted and Talented counseling, Morgan County prior estimates were somewhat irrationally pessimistic, u - 0. However, students rated the quality of counseling very highly,  $u = 7i.7$ . On the other hand, Rowan County priors were<br>more favorable,  $u = 55$ , than the ratings given by students,  $u =$ mure. Findings are summarized from the Student Interview on Activities and Counseling in Table 3a, 3b, 3c.

Table\_3a

STUDENT INTERVIEW ON ACTIVITIES AND COUNSELING(SIAC) 9/16/85 Elliot County number of interviews 13<br>-------------------------%total %accelerated traditional x 2 %broader knowledge x 2 %problem solving x 2 %general creativity x 2 %creative products x 2 %effective attitudes x 2 %cultural enrichment x 2 %communication/social x 2 16 5 10 4 5 7 8 7 12 % rating counseling good or excellent<br>vocational & career  $\frac{46}{100}$ vocational & career 46 educational 38 social and personal 38

MEAN RATINGS FOR COUNSELING  $1 =$  excellent,  $5 =$  very inadequate) vocational & career 3.07692308 educational 2.92307692 social and personal 2.61538462

#### Table\_34

STUDENT INTERVIEW ON ACTIVITIES AND COUNSELING(SIAC) 9/13/85 Morgan County number of interviews 10<br>---------------------------%total 25 %accelerated traditional x 2 20 %broader knowledge x 2<br>2 30 %problem solving x 2 30 %problem solving x 2 14<br>% x 2 3 14 14 14 14 15 16 17 18 17 18 18 %general creativity x 2 8 %creative products x 2 7 %effective attitudes x 2 27 %cultural enrichment x 2 10 %communication/social x 2 25 % rating counseling good or excellent vocational & career <sup>-</sup> 80<br>educational 80 educational 90<br>1907 - 1908 Bocial 1908<br>1908 - 1908 Bocial 1908 social and personal 60 MEAN RATINGS FOR COUNSELING  $1 =$  excellent,  $5 =$  very inadequate) vocational & career 2.3 educational 2 social and personal 2.4 Table 3c STUDENT INTERVIEW ON ACTIVITIES AND COUNSELING(SIAC) 8/12/85 number of interviews 67 Rowan County<br>------------------------50  $X$ total  $x$  2 %accelerated traditional x 2 20 %broader knowledge x 2 21 %problem solving x 2 12 %general creativity  $x/2$ 12 %creative products x 2 11 %effective attitudes x 2 13 %cultural enrichment x 2 12 %communication/social x 2 12 % rating counseling good or excellent vocational & career 33

MEAN RATINGS FOR COUNSELING  $1 =$  excellent,  $5 =$  very inadequate) vocational & career 3.07462686 educational 2.46268656 social and personal 3.05970149

educational 59

social and personal 33

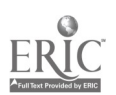

Gifted Program Evaluation -25-

There were differences in ratings From parents which probablu reflect activities specificallu dpigned to involve parents. Rowan County activities included both a parent's organization and the planned handbook for parents and gifted students. They received the highest rating,  $u = 66.6$ . Morgan Countu's coordinator has, less successfullu, attempted to = 55.2, is probably a function of that effort. Parent data is summarized in Tables 4a, 4b, 4c, and 4d.

 $\sim$ 

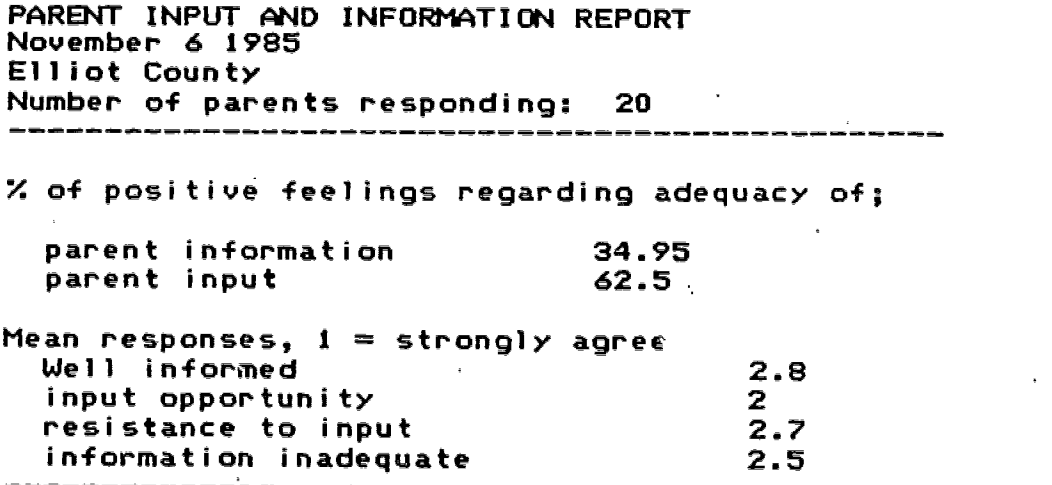

#### Iable\_4b

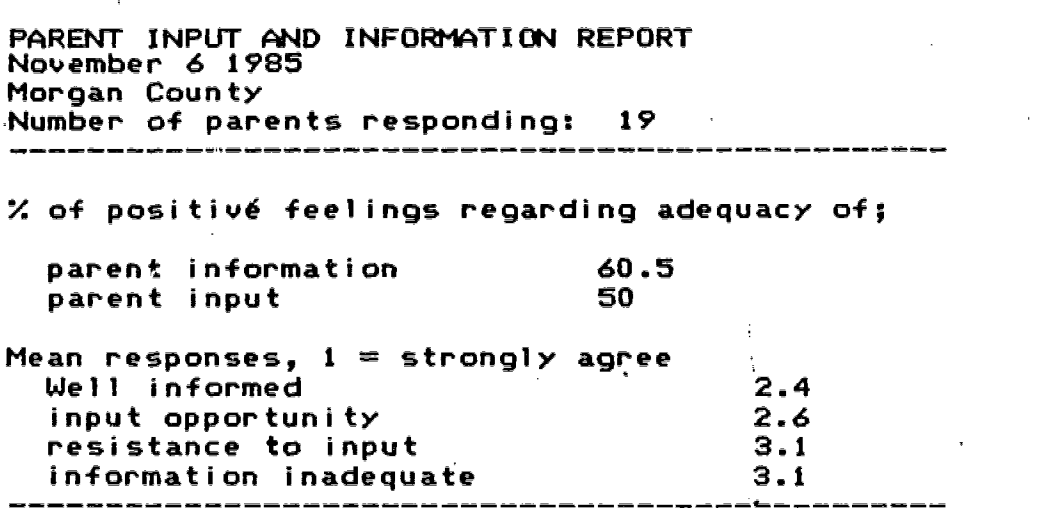

30

 $\label{eq:2.1} \mathcal{L}_{\mathcal{S}}(x) = \mathcal{L}_{\mathcal{S}}(x) + \mathcal{L}_{\mathcal{S}}(x)$ 

## Table 4o

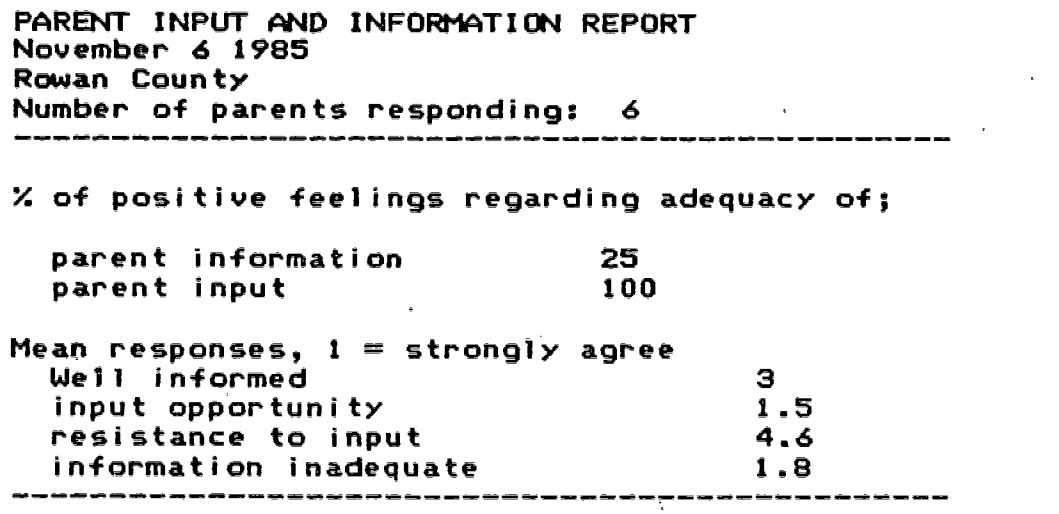

### Table Hd

 $\sim 10$ 

PARENT INPUT AND INFORMATION REPORT November 6 1985 Elliot Morgan and Rowan Combined Number of parents responding: 45

% of positive feelings regarding adequacy

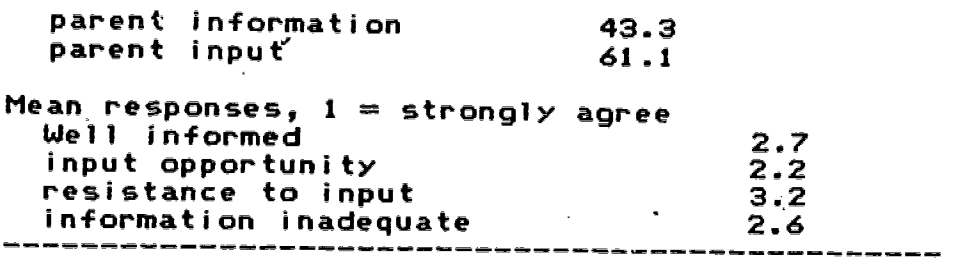

 $\sim 10$ 

 $\sim$  140  $\,$ 

 $\mathbf{r}$ 

 $\sim$  4.

 $\mathcal{A}$ 

31

¥.

 $\mathcal{L}$ 

 $\mathcal{L}^{\mathcal{L}}$ 

Attainment of cognitive objectives favored Rowan Countu, u = 64.9. This was best supported in the area of general achievement and probably reflected the Rowan Countu High School's emphasis on acceleration of general achievement through more advanced but traditional courses.

However, the:failure of Rowan and Elliott County to correctly complete forms associated with specific domain achievement mau indicate that they lack programmatic efforts in specialized achievement (e.g., computer skills, drama, etc.). Alse, the one form that was returned from Rowan County specified achievement in math and science which ars general achievement areas evaluated under general achievement. Hence, it seems probable that prior estimates utilized in the absence of evaluation may have overestimated the extent of specific domain achievement, thus inflating the utility assigned to Elliott and Rowan Counties, relative to Morgan County.

The assessment of affective objectives prompted a number of interesting statistical comparisons. On a global level Rowan 'County student affective responses were more positive, u - 58.2, than affective responses from Morgan County,  $u = 47.8$ , which were more positive than affective responses from Elliott County,  $u = 35.9$ . General findings on attitudes toward giftedness are reported in Table Sa, Sb, 5c and Sd.

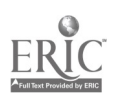

 $\sim$   $\sim$ 

 $\sim$   $\alpha$ 

 $\sim 10^{11}$  $\sim$   $\sim$ 

 $\mathcal{L}_{\text{max}}$ 

 $\sim 10^7$ 

 $\bullet$ 

# Table 5a

 $\mathcal{L}^{\text{max}}_{\text{max}}$  and  $\mathcal{L}^{\text{max}}_{\text{max}}$ 

 $\frac{1}{2}$  ,  $\frac{1}{2}$ 

 $\sim 10^{-10}$ 

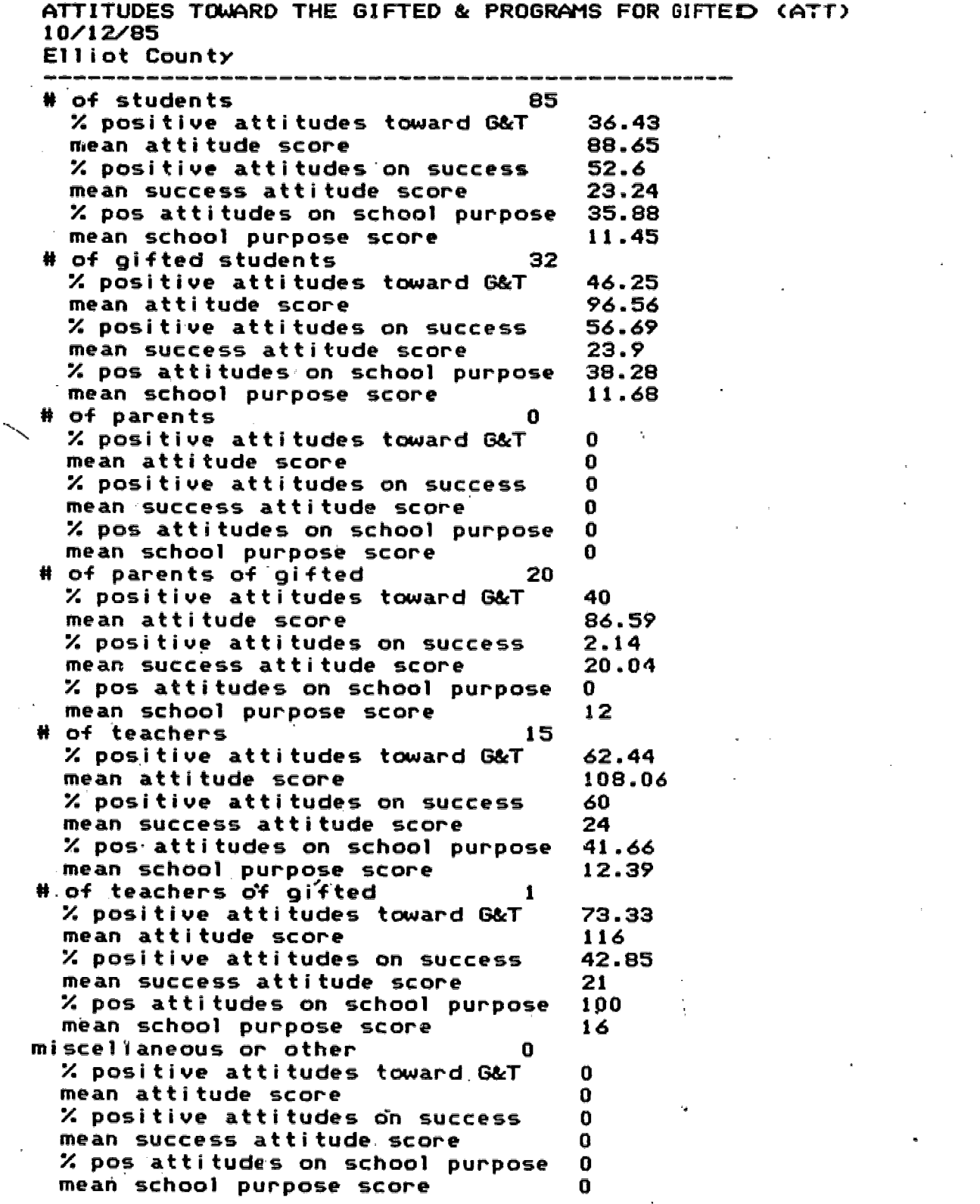

 $\hat{\mathbf{r}}_k$ 

 $\mathbf{A}^{\text{max}}_{\text{max}}$  and  $\mathbf{A}^{\text{max}}_{\text{max}}$ 

 $\ddot{\phantom{a}}$ 

 $\epsilon$ 

 $\sim$  100  $\mu$ 

# Table 5b

ATTITUDES TOWARD THE GIFTED & PROGRAMS FOR GIFTED (ATT) 10/17/85 Morgan County

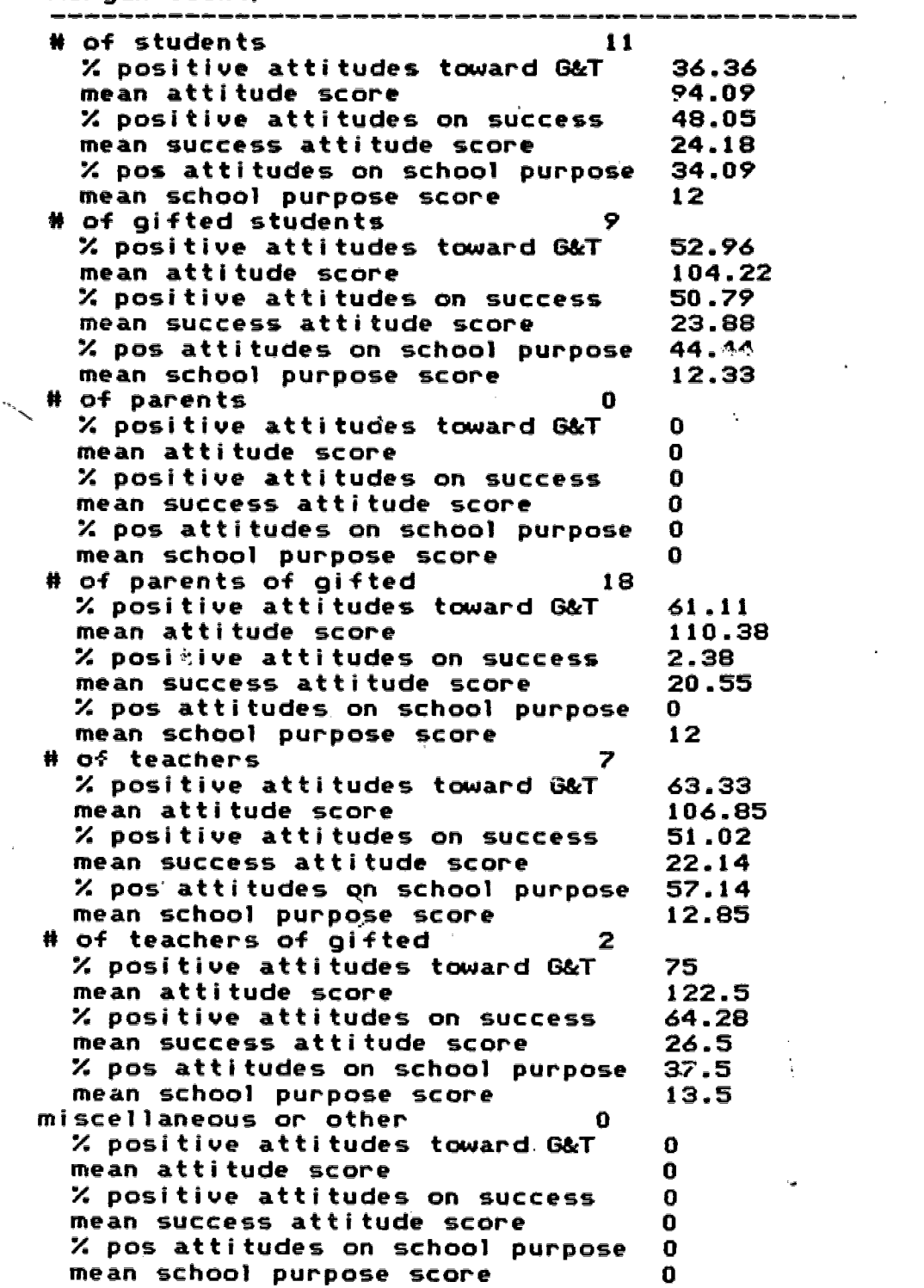

 $\mathcal{O}(\mathcal{E}_{\text{max}})$ 

mark in

 $\label{eq:2} \frac{1}{2}\int_{0}^{1} \frac{d\mu}{\mu} \frac{d\mu}{\mu} \frac{d\mu}{\nu} \frac{d\mu}{\nu} \, .$ 

 $\bar{\lambda}_\perp$ 

 $\sim$   $\sim$ 

ä,

 $\mathbf{A}^{\mathrm{eff}}$ 

# Table Sc

 $\label{eq:2.1} \frac{1}{\sqrt{2}}\int_{\mathbb{R}^3}\frac{1}{\sqrt{2}}\left(\frac{1}{\sqrt{2}}\right)^2\left(\frac{1}{\sqrt{2}}\right)^2\left(\frac{1}{\sqrt{2}}\right)^2\left(\frac{1}{\sqrt{2}}\right)^2\left(\frac{1}{\sqrt{2}}\right)^2.$ 

 $\mathcal{L}(\mathcal{A})$  and  $\mathcal{L}(\mathcal{A})$  and  $\mathcal{L}(\mathcal{A})$  and  $\mathcal{L}(\mathcal{A})$ 

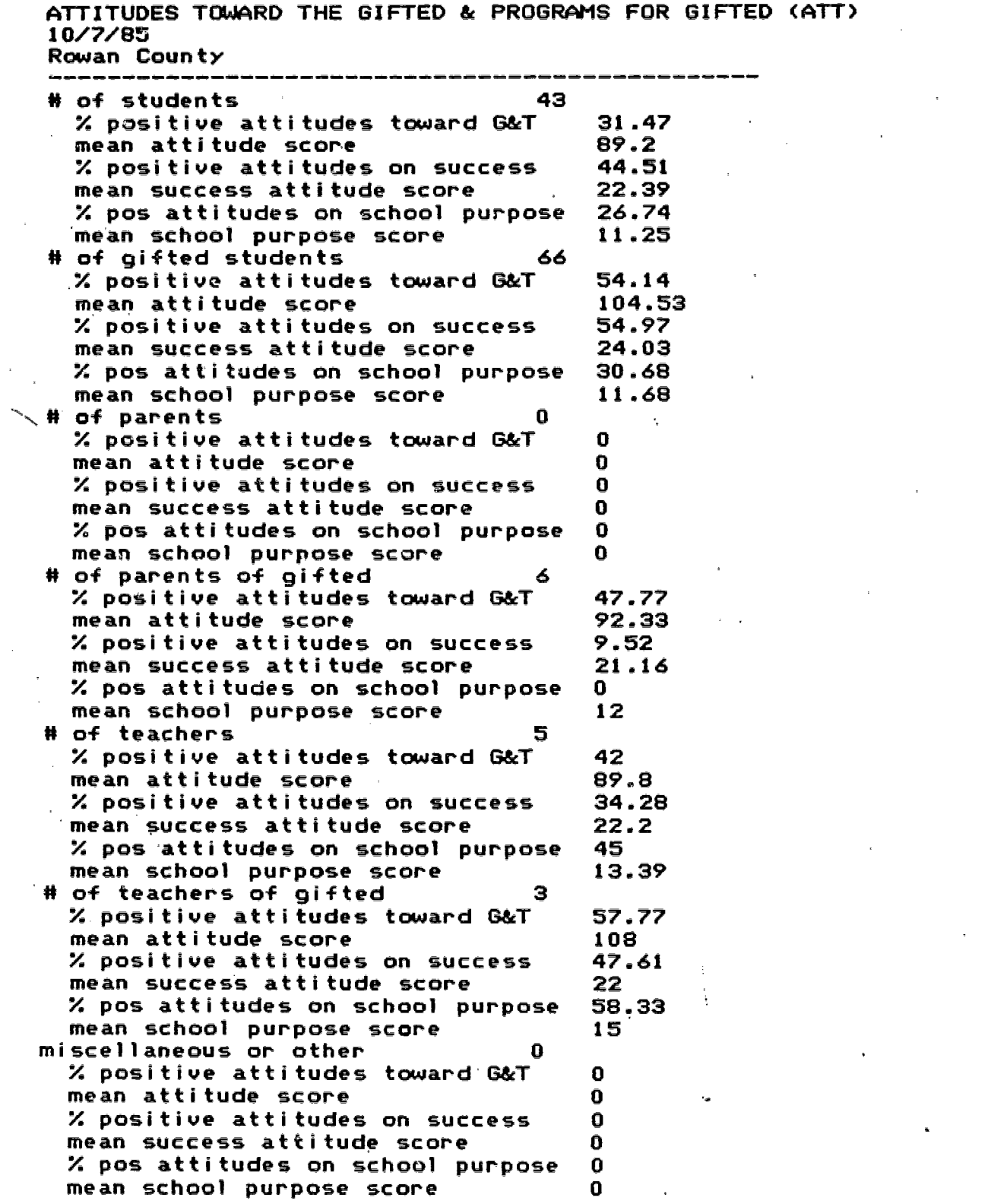

where the construction of the construction of the construction of the  $\bm{35}$  . The construction of the construction of the construction of the construction of the construction of the construction of the construction of

## Table Sd

ATTITUDES TOWARD THE GIFTED & PROGRAMS FOR FTED (ATT) 10/17/85 Elliot Morgan & Rowan Counties Combined # of students 139 % positive attitudes toward G&T 34.89 mean attitude score 89.25 % positive attitudes on success 49.74<br>mean success attitude score 23.05 . mean success attitude score % pos attitudes on school purpose 32.91 mean school purpose score 11.43 # of gifted students 107 % positive attitudes toward G&T 51.68<br>31.12 nean attitude score mean attitUde score 102.12 . X positive attitudes on success 55.14 mean-success attitude score 23.98 % pos attitudes on school purpose mean school purpose score 11.73 # of parents 0<br> % positive attitudes toward G&T 0 % positive attitudes toward G&T 0 mean attitude score<br>% positive attitudes on success 0 % positive attitudes on success 0 mean success attitude score 0 Y. pos attitudes on school purpose 0 mean school purpose score 0 # of parents of gifted 44<br>2. Positive attitudes toward G&T 49.69 % positive attitudes toward G&T 49.69 mean attitude score % positive attitudes on success 3.24 mean success attitude score 20.4 % pos attitudes on school purpose 0 mean school purpose score 12 O of teachers 27 % positive attitudes toward G&T mean attitude score 104.37 % positive attitudes on success 52.91 mean 'success attitude score 23.18 % pos attitudes on school purpose mean school purpose score 12.7 # of teachers of gifted 6 % positive attitudes toward G&T 66.11 mean attitude score 114.16 % positive attitudes on success 52.38 mean success attitude score . 23.33<br>% pos attitudes on school purpose 58.33 % pos attitudes on school purpose 58.33 mean school purpose score miscellaneous or other 0  $\%$  positive attitudes toward G&T 0 mean attitude score 0 % positive attitudes on success 0 meam success attitude score 0 % pos attitudes on school purpose 0 mean school purpose score 0
Gifted Program Evaluation<br>-32-

For the opinions on giftedness questionnaire, data was collected for parents, teachers, and avør $\it$ gg students as well  $\it$  as the gifted students. Findings are chartedin Figure 2. The results were analyzed via a 4 X 3 (group  $\natural$  school) analysis  $\mathtt{of}$ variance. There was a significant main effect effect for schocol,  $E(2,311) = 14.31$ ,  $p \le .001$ , with Morgan County opinions, m  $\sim$  $105.38$ , more favorable than Rowan County opinions,  $m = 98.07$ which were more favorable than Elliott County Opinions,  $\underline{m} =$ 92.12. There was a significant main effed for group,  $E(3,311)$  $=$  25.88,  $\underline{p}$  < .001 and an interaction betwee group and school,  $E(5,311)$  = 5.05,  $p \leftarrow .001$ , indicating that  $p$ oup differences i $\bm{n}$  attitudes toward gifted programs varied by school. Notable attitudes toward gifted programs varied by school. points of interest include markedly less favorable opinions on giftedness from the parents of gifted children in Elliott County, and somewhat less favorable opinimsabout giftedness from teachers in Rowan County.

Figure 2

#### ATTITUDES TOWARD GIFTEMESS

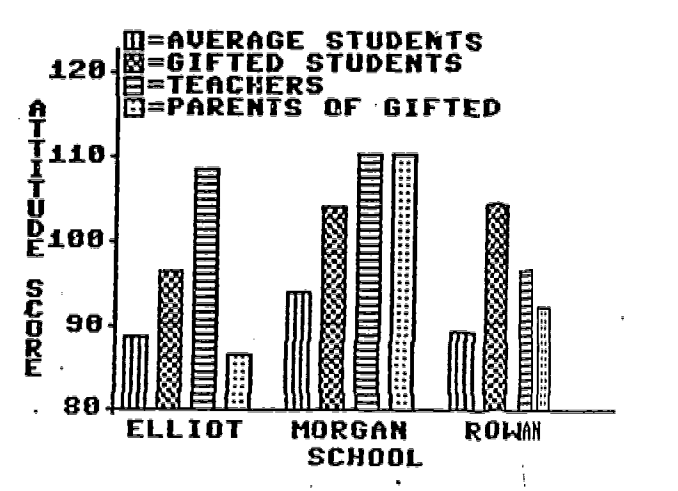

A Show Constantino Common

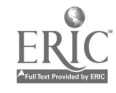

Gifted Program EvalLuation  $-33-$ 

Although only three saless of the Dimensions of Self Concept (DOSC) inventory's fives scales were actually used in the evaluation, all five scales  $\psi \cup 11$  be discussed because the show significant differences among schools and between gifted asnd average children.

The Level of Aspiration soubscale of the NOSC was usect as the measure of self-evalutions because theorists in this sarea see these variables as nearly : equivalent. This data is chranted in Figure 3. Gifted children haad higher levels of aspiration than did average children,  $\mathbb{R}$ (1, 240) - 13.88, p < .001 and level of aspiration was relateed to school,  $E(\overline{e}, e$ 40) - 3.44 There was a significant interaction between school  $p \le .05$ . and giftedness, E(2,240) - 3.1=0, p(.05 which appeared too indicate that differences between pifted and non-gifted chaildren occurred only in Morgan amd Rowwan Counties. The cverall asverage score, m = 47.37 indicated low=sr levels of aspiration thene that previously found in the epopulations, m = 49.6.

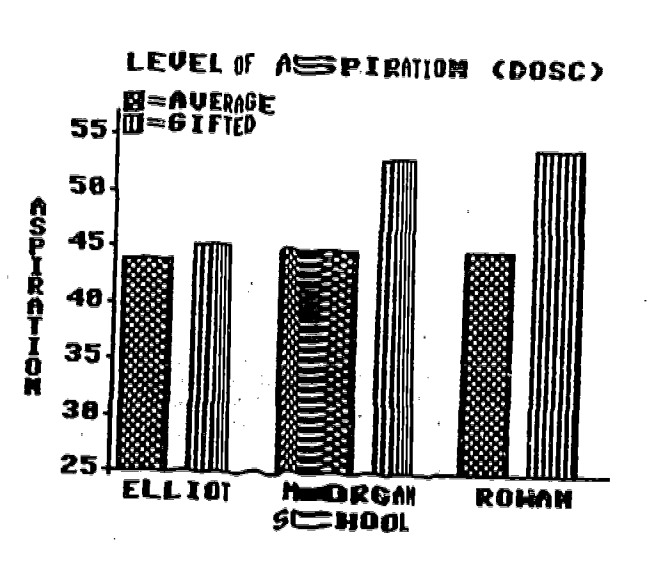

J.

an de la procession de la companyation de la procession de la procession de la procession de la procession de<br>Appliquem de la procession de la procession de la procession de la procession de la procession de la processio

Electure 3

Lavel of anxiety was mot used as a variable in this compilation of final utility. Its meults are plotted in  $\rightleftarrows$ igure While there were no main of facts, there was a significeant 4. interaction between schooland giftmess, E(2,240) - 3,73 p < .05. It is a bit difficult. to interpret this graph without some evaluation of the significance of anxiety. Research has generally indicated that performance is optimized by moderate levels of anxisty. Lowanxiety follows from 1錘 ttle concern for performance while h igh anxiety may result in performance inhibiting activitiess; 8.g. worry, freezing up,. On the average, anxiely loevels in the three counties, etc. I  $\mathbf{m}$ - 33.5 were less than previous morming samples, m - 35.7.

in an C

Gifted Program Evaluation  $-34-$ 

One might argue that, given that gifted students are adequately challenged, there anxiety levels should be about the same as average students. Given that their levels of aspiration are higher than those of average students, and the fact that overall anxiety levels were lower than the pravious norming sample, anxiety levels slightly higher than those of the average student might be indicative of a program which challenges the gifted child. However, this is likely to be true only of moderately inflated anxiety levels.

If the anxiety levels of gifted students is substantially below that of the average student, this could indicate that the gifted program is failing to provide meaningful challenges to the gifted and talented student.

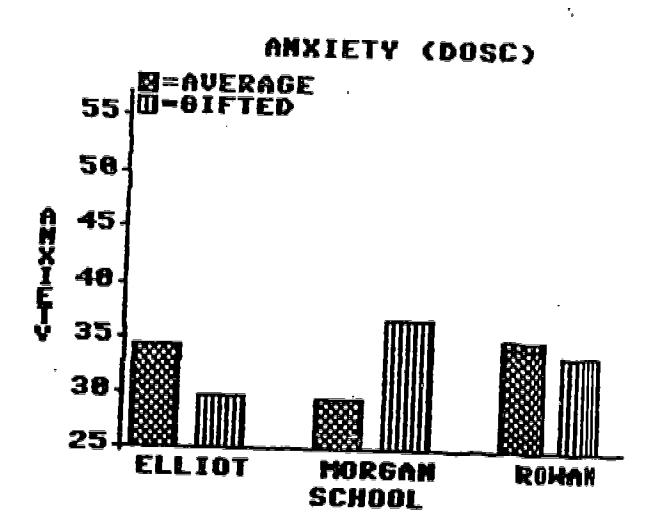

<u> Eigura 4</u>

en.<br>1988 - John Harrison, skriuwersk politiker († 1988).<br>1988 - John Harrison, skriuwersk politiker († 1989). 39

Gifted Program Evaluation -35-

Academic Interest and Satisfaction was the subscale used to assess motivation. The data is charted in Figure 5. In general, gifted children showed greater academic interest than average students,  $E(1,240)$  - 6.09,  $p < .01$ . This academic<br>interested interacted with school,  $E(2,240)$  - 6.91,  $p <$ .001. While gifted children in Rowan and Morgan Counties showed higher than average levels of academic interest, gifted student in Elliott County showed less academic interest than average students. Overall, students showed less academic interest,  $\underline{n}$ - 43.9, than students previously sampled, m - 46.1.

## **Figure 5**

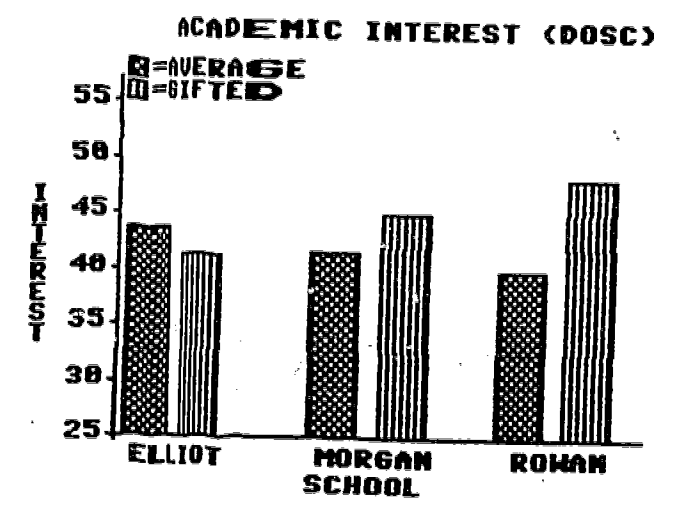

 $40$ 

an<br>Marka Santana (A

**Designation** 

 $\{q_1,\ldots,q_k\}$ 

Special Service

 $\chi^2 = \chi^2 \chi^2 = \chi^2$ التواب

Sifted Program Evaluation -38-

The Leadership and Initiative subscale was not used in the computation of final utilitg. However, it meg reflect a significant.variable to be considered in a later update of this evaluation process. This data is charted in Figure S. Sifted children scored higher in leadership than average students,  $E(1,240) = 17.86$ ,  $p \leftarrow .001$ . Differences between schools were significant,  $\overline{E}(2,240)$  - 5.05,  $\underline{p}$  < .01. The interaction between school and giftedness was marginal,  $E(z, \overline{z}$ 40) = 2.56, .08, suggesting that differences between gifted student leadership scores and those of average students were lowest in Elliott County and greatest in Rowan Countg. As with the other variables, leadership scores, a - 35,5, were somewhat lower than those found in previous samples,  $\underline{n}$  - 41.1.

#### <u>Figure 6</u>

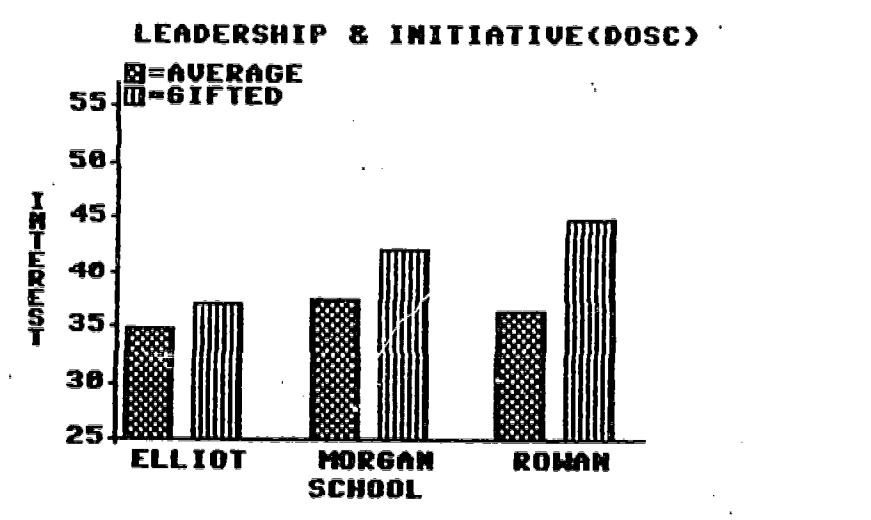

Taken together, these last Four Findings each point to the same thing. The level of challenge and programming presented to gifted and talented students in Elliott Countg is.not sufficient to distinguish those students from average students on dimensions relevant to giftedness; i.e., level of aspiration, leadership, and academic interest.

41

lia.<br>Historia

Gifted Program Evaluation  $-37-$ 

The subscale, identification vs. Alienation reflects the students attitudes toward the schooling process. This scale was used in combination with a questionnaire specifically designed for this evaluation to assess students attitudes toward schooling in the final program evaluation. The data from this variable are presented in Figure 7. In general, gifted students felt a more positive identification with the academic community than did average students,  $E(1.240) = 7.20$ ,  $R < .01$ .<br>However, this interacted with school,  $E(2,240) = 3.09$ ,  $R <$  $.05.$ 

Figure 7

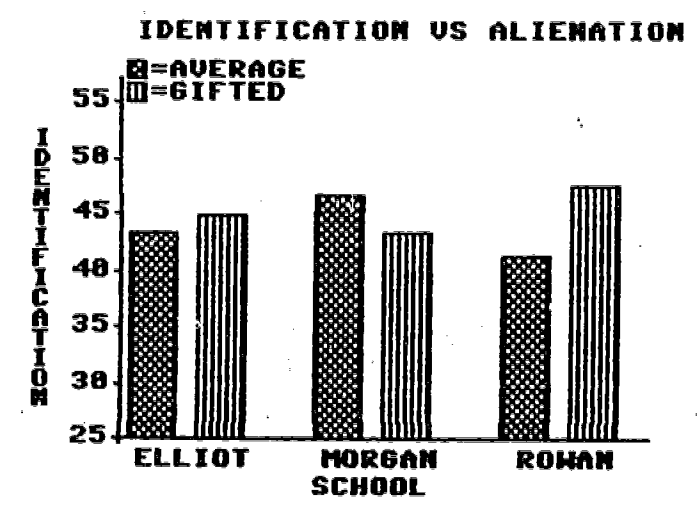

Unlike the other two counties, Morgan County gifted students identified less with the academic community than did average students. This could reflect some alienation being experienced by certain teachers in the gifted program at the time of the evaluation or it could be a more lasting problem. Either way, this finding warrants some attention in Morgan Countu.

Sifted Program Evaluation -38-

#### Discussion,

This evaluation project reflects an important step in the establishing an ongoing evaluation program in these three counties. The most important steps in establishing the evaluation system have now been tested:and established. The' programs now know what is to be evaluated and the relative significance of those things which are to be evaluated. .

However, the significance of this evaluation project is 'quit limited if counties fail to use these results as a stepping stone to an ongoing evaluation system. Several factors limit the significance of this evaluation if not used as an ongoing,<br>continuous system of evaluation.

1. Some measures were not assessed due to limits primarily in time, and to a lesser extent, resources.

2. Several subgoals were assessed by means less adequate than preferred measures due to the limited time frame for evaluation.

3. Significant portions of the evaluation were marginally completed, or completed with less data that preferred due to difficulty in getting maximum cooperation. Full cooperation is always a sensitive issue in evaluation, because inevitably, evaluation will find some faults in any program. When evaluation is an ongoing process supervised by the program coordinator or school administrator, greater cooperation can be expected.

4. Schools and programs are in a constant state of flux. Already-there is reason to believe that c portion of the data collected in this evaluation is obsolete.

It is hoped that the availability of computer software for the purpose of evaluating these programs while encourage program<br>coordinators to adopt and maintain this sort of evaluation. We coordinators to adopt and maintain this sort of evaluation. are quite aware that, program evaluation is generally not the most rewarding activity for teachers of gifted. However, this report found weaknesses in each program worthy of the attention of the program coordinator. Thus, the utility of program evaluation can be high. .

Eachmear, the coordinator can- collect.neia data on aspects of the program most likely to have changed or that have not been evaluated recently. Thus, the evaluation system will evolve with the program.

 $43<sup>°</sup>$ 

 $\mathcal{L}_{\rm{max}}$ 

 $\sim 10^7$ 

ka kalendari dan berasal dalam kecamatan dan berasal dalam kecamatan dan berasal dan berasal dalam kecamatan d<br>Kecamatan dan berasal dan berasal dan berasal dan berasal dan berasal dan berasal dan berasal dan berasal dan

Gifted Program Evaluation -39-

#### References

- Edwards, W., Guttentag, M., & Snapper, K. (1975) A decision-theoretic approach to evaluation research. In E L. Struening & M. Guttentag (Eds.) Handbook of evaluation research. Beverly Hills, CA: Sage Publications.
- Gallagher, J. J. (1975) Teaching the gifted child. Boston: Allyn & Bacon.
- Kulik, C.C., & Kulik, J.A. (1982) Effects of ability grouping on secondary school students: A meta-analysis of evaluation findings. American Education Research Journal, 19. . 415-428.
- Kulik, J. A., & Kulik, C. C. (1984) Effects of accelerated instruction on students. Review of Education Research, <u>54</u>. 409-425.
- *Provis, M. (1972) Evaluation of ongoing programs in public* school systems. In R.W. Tyler (Ed.), Education evaluation: New roles, new means. The Sixtu-eighth Yearbook of the National Society for the Study of Education, Part II. Chicago: NSSE.
	- Renzulli, J. S. (1975) A quidebook for evaluating programs for the gifted and talented. Ventura, CA: Office of the Ventura County Superintendent of Schools.
	- Renzulli, J. S., & Smith (1979) Issues and procedures in evaluating programs. In A. H. Passow (Ed.) The gifted and talented: Their education and development. Chicago: University of Chicago Press.
- Stakes, R. E. (1967) The countenance of education evaluation. Teacher's College Record, 68, 523-540.
- Stufflebeam, D. L., Foley, W.J., Gephart, W. J., Guba, E. G., Hammond, R. L., Merriman, H. D., & Provus, M. M. (1970) Education evaluation and decision-making. Itasca, Illinois, Peacock, 1971.

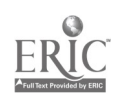

 $\label{eq:1} \frac{1}{\sqrt{2}}\int_{\mathbb{R}^{2}}\frac{d\mathbf{r}}{d\mathbf{r}}\,d\mathbf{r} \,d\mathbf{r},$ 

 $\sim 10^{10}$ 

## APPENDIX A

 $\hat{\bullet}$ 

## MUCAPE MANUAL

 $\bar{\mathbf{r}}$  $\Delta \sim 10^4$  $\mathcal{L}^{\text{max}}_{\text{max}}$  and  $\mathcal{L}^{\text{max}}_{\text{max}}$  $\mathcal{L}_{\text{max}}$  , where  $\mathcal{L}_{\text{max}}$ 

 $\sim 10^{11}$  km

 $\sim 10^6$  $\mathcal{L}^{\mathcal{L}}(\mathcal{L}^{\mathcal{L}})$  and  $\mathcal{L}^{\mathcal{L}}(\mathcal{L}^{\mathcal{L}})$  . Then

 $\pm 1$  $\mathcal{L}^{\text{max}}_{\text{max}}$  $\sim 3\%$  $\mathcal{L}^{\text{max}}_{\text{max}}$  and  $\mathcal{L}^{\text{max}}_{\text{max}}$  $\sim 10^{11}$  $\mathcal{O}(\mathcal{O}_\mathcal{O})$  .  $\mathcal{L}^{\text{max}}_{\text{max}}$  .

 $\sim 10^{11}$  $\sim 10$ 

 $\frac{1}{2} \int_{\mathbb{R}^3} \left| \frac{d\mathbf{r}}{d\mathbf{r}} \right|^2 d\mathbf{r}$ , where the first space of the probability of  ${\bf 45}$  , and the component of the component of  $\sim$ 

 $\frac{1}{2}$ 

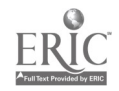

 $\sim 10$ 

# MULTIATTRIBUTE UTILITY **COMPUTER ASSISTED** PROGRAM EVALUATION

by

# ARDEN MILLER, Ph.D,

 $\mathcal{L}_{\mathcal{L}}$ 

Southwest Missouri State University

 $\bar{\gamma}$ 

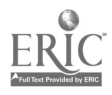

 $\epsilon_{\rm s}$ 

l.

. Multiattribute Utility Computer Assisted Program Evaluation

MUCAPE is a computer program designed to facilitate record Keeping, compilation, and reporting of the results of a<br>multiattribute utility program evaluation. It is designed to teach the user about program evaluation while assisting in the various phases of evaluation.

Multiattribute utility program evaluation reflects a particular<br>philosonhy about the purposes of program evaluation. The philosope about the experimental design, tests the hypothesis that the effects of a program are greater than zero or greater than some alte. ..ate course of action. Of course, the likelihood that progrzm will have no impact whatsoever is almost nil. Unfortunately, hypothesis testing generally fails to answer the decision maker's most important questions. Is the program worth what it costs? What Kinds of changes will improve the program?

Additionally, hypothesis testing is a one shot deal, where summatiue results are intended to fully describe the character of the program. Programs change continuously; And when the results of the evaluation are reported, they presumably become<br>invalid very quickly, simply because any program director of moderate competence is likely to initiate actions directed at the program's weaknesses.

A multiattribute utility model for program evaluation offers<br>these benefits;

1. Programs are evaluated in terms of their value or utilIty, not in terms of the hypothesis test, thereby providing better information to the decision maker.

2. Like most program evaluations, a substantial amount of effort is directed toward the identification of the goals of the program which are to be subsequently assessed and evaluated. However, rather than weighting these goals based upon a multivariate analysis that maximizes statistical significance, these goals are weighted based upon the values of the constituency served by the program.

3. The program evaluation identifies those areas most in need of atterition, thus providing some direction to program improvement.

4. The evaluation process is formative in nature, allowing<br>the program director to make changes in the program and<br>evaluate thowe changes without completely reevaluating the program.

In the following pages Multiattribute Utility Program Evaluation<br>will be described as it would be applied using MUCAPE.

47

 $\sim 10^{11}$  km  $^{-1}$ 

**Contractor** 

 $\sim 10^{-1}$ 

MUCAPE 1.0 -1-

 $\label{eq:4} \widetilde{\Phi}^{\prime}(\mathbf{q},\mathbf{q},\mathbf{q})=\widetilde{\Phi}^{\prime}(\mathbf{q},\mathbf{q},\mathbf{q})=\widetilde{\Phi}^{\prime}(\mathbf{q},\mathbf{q},\mathbf{q},\mathbf{q})=\widetilde{\Phi}^{\prime}(\mathbf{q},\mathbf{q},\mathbf{q},\mathbf{q},\mathbf{q},\mathbf{q},\mathbf{q},\mathbf{q},\mathbf{q},\mathbf{q},\mathbf{q},\mathbf{q},\mathbf{q},\mathbf{q},\mathbf{q},\mathbf{q},\mathbf{q},\mathbf{q},\$ 

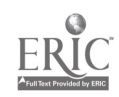

#### **EQUIPMENT**

experience and

Commodore 64 computer 1541 Disk Drive or quivalent Monitor Printer (CBM 1525 or most other printers)

#### LOADING MUCAPE

Data Disks: Before loading the program, it is useful to format a disk for storing the data you will enter. It Is generally not wise to store data on the program disk. Consult Your disk manual for instructions for formating a disk. Carefully label the disk using a felt tip pen so that you will<br>be able to recognize it easily.

Loading MUCAPE: Carefully insert the disk into the 1541 disk drive being careful not to touch the exposed magnetic surface of the disk. The program is loaded by typing;

 $LOAD$  " $O: *$ ", 8

Then press return. When the cursor reappears (after about one  $\diagdown$  minute) you are ready to run the program. Type:

#### RUN.

Then press return.

Insert\_Data Disks When the title screen appears, remove the program disk and insert your data disk. Then press the space bar and the main menu will appear.

#### **MAIN MENU**

The Main Menu reflects the four maJor steps in multiattribute program evaluation, as well as the options to print reports and store the data which you have entered.

Screen Colors: To change the border color, press the letter b until the desired color appears. To change the background color, press B (capital b) until the desired color appears. To change the color of the characters, press c until the desired character color appears.

MUCAPE 1.0 -2-

 $\label{eq:2.1} \frac{1}{\sqrt{2\pi}}\left(\frac{1}{2\pi}\right)^{1/2}\left(\frac{1}{2\pi}\right)^{1/2}\left(\frac{1}{2\pi}\right)^{1/2}\left(\frac{1}{2\pi}\right)^{1/2}\left(\frac{1}{2\pi}\right)^{1/2}\left(\frac{1}{2\pi}\right)^{1/2}\left(\frac{1}{2\pi}\right)^{1/2}\left(\frac{1}{2\pi}\right)^{1/2}\left(\frac{1}{2\pi}\right)^{1/2}\left(\frac{1}{2\pi}\right)^{1/2}\left(\frac{1}{2\pi}\right)^{1/2}\left(\frac{1}{2\pi}\right$ 

## F1. INPUT GOALS OR REVISION MENU:

The first step in a program evaluation is the identification of<br>the goals and values which the program is intended to maximize. This requires that one; a) identify the constituency or<br>population for whom the program holds-value, or relative to<br>whose values decisions are to be made, b) formulate a foundation with which to help those individuals conceptualize the goals or entities of value, and c) catalog, refine, combine, and organize a workable set of goals and subgoals to be evaluated. When you select this option, the goals which will be evaluated should already have been identified.

SY prssing the function Key <F1), you select the option which allows you to input the goals and subgoals you have identified. Since you have not yet entered any goals, the computer makes the assumption that yOU will now enter the titles of the goals of the program which are to be evaluated.

Note that there are two types of goals in this program; major<br>goals and subgoals. You are allowed up to a total of 20 major<br>goals and 60 subgoals within all major goals combined. Subgoals are the components or entities being evaluated that, taken  $\sim$  together, comprise the major goal.

You are now prompted to enter each major goal which can be no more than 35 characters long. Do not use commas or colons because the computer takes these symbols as data separators for character data. Enter a title and then press return. When the last major goal is entered, enter Just the letter F and press return.

The computer will now prompt for subgoals within each major goal. Enter these subgoals in the same way as you entered...the major goals. Each major goal must have at least one subgoal which reflects that which is measured in order to evaluate that goal. Enter the letter F when you have finished entering subgoals under a particular major goal. You will then be prompted to enter subgoals for the next maJor goal.

When subgoals have been entered for all of the major goals, you<br>are asked if you would like to modify these goals. If you<br>select y, or press (F1) from the main menu after goals have already been entered, the GOAL REVISION MENU will appear.

MUCAPE 1.0 -3-

 $\tau = \pm 1$ 

4.占身后

#### GOAL REVISION MENU:

Fl Add a major goal. This option prompts for a major goal, followed by a routine for entering subgoals for this

F2 Add a subgoal. By using the up/down cursor, the user selects the goal to which a subgoal is to be added, then simply enters the new subgoal.

F3 Revise a major goal. Use the up/down cursor to select the goal to be revised, press <F7) and then simply enter the new goal.

F4 Revise a subgoal. Use the up/down cursor to select the major goal within which a subgoal is to be modified and the subgoal which is to be modified. Press KF7> and enter the new subgoal.

## F2. INPUT GOAL WEIGHTS:

It Is recommended that goal weights be established as follows. . Identify a group of people who can fairly be said to represent<br>the constituency served by the program and/or program evaluation. Gather them in groups of 8 to 12. The group leader<br>must be familiar with and be able to explain the goals and subgoals that have been identified. The group process begins with a discussion of the rank ordering of importance of the subgoals within the first major goal.

After the group members have had the opportunity to share their<br>views and the issues have been addressed and considered, each<br>individual will assign a rating to each subgoal by the following method. The goal the person believes is least important is<br>assigned a rating of 10. The second to the least important goal is assigned a score based upon its significance relative to the<br>least important goal (e.g., a 13 is one and one half times as<br>important). Then the third from the least important is asssigned a score based on its significance relative to the<br>least important and next to least important goal. As one progresses to the more important goals, it is important to<br>carefully consider each of these subgoals in terms of their<br>importance relative to each of the lesser subgoals. After all of the subgoals within a goal have been considered, one is ready<br>to proceed to the next major goals, ranking and rating the<br>subgoals within that major goal.

When all of the subgoals have been assigned ratings, we are<br>ready to rank order and score the major goals. This is done in<br>exactly the same way that the subgoals were ranked and rated.

At this point, the evaluator will have collected data from a<br>variety of individuals which includes ratings for each major<br>goal and subgoal. The more sets of ratings from varied<br>individuals, the more likely it is that weigh

MUCAPE 1.0  $-4-$ 

Now, all this data must be compiled. This is what MUCAPE designed to do. Using the Input Goal Weights option, you will enter each set of ratings. The computer will transform those ratings into portions so that the weights of subgoals within each major goal will sum to 1.0, and the sum of the weights of all the major goals will be 1.0. Additionally, MUCAPE allows the user to enter and add sets of ratings to ratings that have been previously entered.

Entering welghts into the computer. To begin entering weights from the main menu, press (F2). The computer will ask if you wish to store raw data. Storing raw data crates a data file which is a record of each set of weights. This data file could be useful for research or analysis of trends. The format of this data file is presented in Appendix B. The main evaluation record merely stores the compiled weighting.and the number of data sets entered. This is the only information necessary for the evaluation itself.

If weights have been entered previously, new ratings will be average in with the old weights. If YOU want to begin the weighting process over again without consideration for preexisting weights, simply load a MUCAPE file with goals only (see Load & Store Data option).

From the record of one individual's ratings begin recording entries. Enter any letter code you choose to use to classify Your raters. Unless you intend to store the raw data for later use, it makes no difference what letter you enter. You will be<br>prompted by each major goal, in response to which you must enter the individuals rating (which ranges from 10 on up). After ratings are entered for each major goal, each goal and rating is printed one the screen and you are asked to recheck your ratings.

Check each entry carefully. You will not be able to correct ennors after you enter y

Then enter ratings for subgoals within each major goal. Each time you are prompted "Is this right", check your entries very carefully. You will not be able to correct errant entries easily at a later time because these entries will be averaged into other entries.

If you have a printer attached to your computer and turned on, a<br>hard copy listing of your entries will be printed for later<br>consideration and correction of errant entries. However, conrecting errant entries after confirming that they were<br>correct requires some more elaborate mathematical operations.<br>These are described in Appendix B.

When all sets of ratings have been entered, enter F as the letter code for the next rating set and you will return to the menu.

 $\sim 10^{-10}$ 

MUCAPE 1.0

 $-5-$ 

ta partition de la propieta de la propieta de la propieta de la propieta de la propieta de la propieta de la p<br>Comparación de la propieta de la propieta de la propieta de la propieta de la propieta de la propieta de la pr

 $\sim 10^{-1}$ 

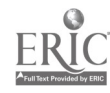

## F3. INPUT PRIOR LOCATIONS:

Prior estimates of location on a goal related continuum are<br>useful in evaluation research for several reasons. First of<br>all, it necessitates a critical consideration of the extent to<br>which the program administrators believ evaluation may go no farther than this, because this alone<br>provides substantial input for subjective program evaluation and<br>improvement or a foundation for the design of a new program.<br>From these prior estimates a prior pr

Prior estimates are also useful because they require use to face<br>the discrepancies between our expectations and tha more<br>objectives assessments that follow. All programs have there faults. However, purely post hoc reactions to a program<br>sevaluation often lead to the reaction, "Well, what did you expect". Prior estimates often allow us to avoid this.

Prior estimates are of even greater utility when used in<br>combination with probabilities as our 0-100 scale and Bayesian<br>statistical procedures. Rather than formulating posterior<br>estimates solely on the basis of measurement multiattribute utility evaluation (Edwards, Guttentag, &<br>Snapper, 1975) and the use of Bayesian statistical inference (Iverson, 1984) are reference in the reference section of this manual.

When prior estimates are obtained, one must first identify those<br>individuals most capable of providing estimates of attainment<br>for each subgoal. At times this may be one set of individuals<br>estimating all of the subgoals or

It is best to gather prior estimates by providing a brief description of the goals and their assessment. Then the estimator can provide their estimate of location on the dimension being considered.

 $\mathcal{F}_{\mathbf{A}}$  ,  $\mathcal{F}_{\mathbf{A}}$  ,

 $\mathcal{A}_{\mathcal{A}}$ 

 $\label{eq:2.1} \frac{\partial}{\partial t} \left( \frac{\partial}{\partial t} \right) = \frac{1}{2} \left( \frac{\partial}{\partial t} \right) \left( \frac{\partial}{\partial t} \right) = \frac{1}{2} \left( \frac{\partial}{\partial t} \right) \left( \frac{\partial}{\partial t} \right) = \frac{1}{2} \left( \frac{\partial}{\partial t} \right)$ 

 $\mathcal{L}_{\rm{max}}$  ,  $\mathcal{L}_{\rm{max}}$ 

MUCAPE  $1.0$   $-6-$ 

 $\Delta$  and  $\Delta$ 

When you have gathered these estimates, press <F3> from the main menu to begin entering priors. The computer will proceed<br>through each subgoal, asking for prior estimates. The computer will ask you to confirm the welOht given tn preexisting pricrs and the prior being entered. If you assign a zero to the preexisting priors, you will be disregarding all previously<br>entered priors. If you enter a zero for the 'weight relative to above', no entry will be computed for this individual's estimates. Thus, your entry for prior estimate would be irrelevant if the weight assigned were zero.

Generally, your response would:be to simply press return for number of previous estimates, return for weight relative to above, and then enter the next prior estimate. Continue to do this through each subgoal and then proceed to the next set of estimates until all priors have been entered. After each set priors, you will be asked whether you would like to return to the menu or go on to add another set of estimates.

## F4. INPUT/MODIFY GOAL LOCATIONS:

When you press (F4), the first major goal and I-to first subgoal appears. Use the space bace to move through the goals until the  $\sim$  goal you wish to change appears. Press  $\langle F \bar{7} \rangle$  to make a change, enter the new value, and press return. When you have made all the changes you wish to make, press <F5> to return to the menu.

Note that a value of -I designates a missing value. When a value is missing, the prior estimate is substituted in the computation of final utility.

F5. LOAD & STORE ON DISK DRIVE: Once the goals have been input. YOU will want to store and load them using your disk drive. Press (F5) and the LOAD, STORE, & RESTART MENU appears.

LOAD' STORE, & RESTART MENU

Fl. Load MUCAPE file. Pressing (F1) loads all goals, weights, prior estimates, and measured locations that mave been stored in a given evaluation record. You will be asked for the programs file name. The user should be careful to store files using names that fit the evaluation project and will thus be easy to recall.

F2. <u>Load goals & weichts only</u>. Pressing <F2> allows us to move back to step two at times when a new evaluation project 1 to begin where previously designated priors and goal loca ion assessments no longer are useful.

F3. <u>Load qoals only</u>. In new evaluation projects, one may<br>wish to start with previously identified goals, make<br>additions and modifications, and assess weights and values<br>in the new environment. Thus it Is useful to be abl load the goals without any other information whatsoever.

 $\mathbf{53}$  and  $\mathbf{53}$  and  $\mathbf{54}$  and  $\mathbf{58}$  and  $\mathbf{59}$  and  $\mathbf{58}$ 

MUCAPE 1.0

-7-

F4. Store MUCAPE file. If any name was used previously in storing and loading, you will be asked whether you want the prograa given the same name. If not, you will be asked to provide a name for the file. This name should be no longer than 16 characters and should reflect a title that can be easily recalled for loading. You will be asked to verify your desire to replace a file whenever a store operation will overwrite a file. This is simply to insure that you don't accidently write over another file of the same name.

F5. <u>Initialize prooram for a new file</u>. Before loading a new<br>file, all other records should be cleared by selecting this option. This option will allow you to switch from one data set to another without exiting the program.

## F7. COMPUTE UTILITY & PRINT MENU:

This option is selected when we want to compute utilities and produce liztings of the goals and subgoals.

PRINTER/SCREEN OUTPUT MENU

F1. Screen print utilities. Computes the prior and final program utilities by first summing weights times subgoal locations as estimates of major goal locations, then summing weights times major goal locations. The end product is a score ranging between 100 for the perfect program and zero for a completely ineffective program.

When measured goal locations are not available, the computer utilizes prior estimates in computing final utilities. Thus, the prior and final utilities will become increasingly differentiated as more objective assessments replace subjective values.

F2. Printer print ultilities. Same as screen print utilities but lists the utilities on the printer.

F3. Printer list with all goals. Lists each major goal with subgoals, and the weight, prior estimates, and measured locations for each. (see Appendix C)

F4. Printer list with only major goals. This produces a shorter liçt with the weight, prior estimate, and measured location for each major goal. (see Appendix C)

#### F8. EINISHED:

You are prompted to verify that you have stored that which you wish to save. If records are changed and not stored, they will be lost.

MUCAPE 1.0 -8-

Production and C

المحاجل الأراد المتحقق القفاء فلاح

Ł.

## APPENDIX B

 $\mathcal{L}^{\text{max}}_{\text{max}}$ 

 $\mathcal{L}^{(1)}$ 

 $\bar{\beta}$  $\frac{1}{3}$ 

l,

 $\lambda$ 

 $\ddot{\phantom{0}}$ 

 $\bullet$ 

## LIST OF PROGRAM GOALS

 $\sim 10$ 

 $\mathcal{L}_{\mathcal{A}}$ 

 $\sim 10^{11}$  m  $^{-1}$ 

 $\label{eq:2.1} \begin{split} \mathcal{L}_{\text{max}}(\mathbf{r},\mathbf{r}) = \mathcal{L}_{\text{max}}(\mathbf{r},\mathbf{r}) \\ \mathcal{L}_{\text{max}}(\mathbf{r},\mathbf{r}) = \mathcal{L}_{\text{max}}(\mathbf{r},\mathbf{r}) \\ \mathcal{L}_{\text{max}}(\mathbf{r},\mathbf{r}) = \mathcal{L}_{\text{max}}(\mathbf{r},\mathbf{r}) \\ \mathcal{L}_{\text{max}}(\mathbf{r},\mathbf{r}) = \mathcal{L}_{\text{max}}(\mathbf{r},\mathbf{r}) \\ \mathcal{L}_{\text{max}}(\mathbf$ 

 $\mathcal{A}$ 

 $\sim$ 

 $\mathbb{R}^2$ 

 $\overline{\phantom{a}}$ 

 $\sim$ 

 $\hat{\mathbf{y}}$ 

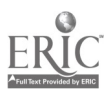

#### Goal Identification

We are currently in thk process of conducting a fairly extensive evaluation of gifted and talented programs is several Eastern Kentucky schools. The initial step in such an evaluation is to identify tne goals of the gif ted program as a basis for this evaluation. We began this step by reviewing other evaluation programs and literature on the gifted and talented. From this, we composed the listing you see below. Before we proceed, we want a variety of people who have legitimate concern about quality in gifted and talented progi ams to review this listing and propose additional goals, clarify goals. or Suggest that goals now on the list not be Lonsidered. In this way, we car. come as close as possible to a mutually agreed upon purpcse for this evaluation program.

Please take some time to review the list you see below. Then, write your modification right on the listing or on the back of this sheet of paper. Please ask questions about anything on the list which is inclear to you.

#### Initial list of dimensions to be evaluated

#### -.NTECEDANTS

Identification (reliability and validity)

probability that a gifted child will be reputed probability that a non-gifted child will be accepted

portion of theoretical construct of gifted being assessed availability of programs to all gifted (across age groups, location of homel.

Organization/Leadership adequacy of communication and coordination

Staff training

selection process general knowledge college credits workshops other (attitudes)

Adequacy of evaluative structues. short range effects long range effects

#### TRANSACTIONS

Activities

quantity; adequacy of time commitment to program planning; adequacy of syllabus for gifted curriculum time effectiveress of curriculum

#### **OUTCOMES**

Cognitive Objectives level of objectives (knowledge, synthesis, etc.) general achievement specific domain achievement value of specific domain objectives

Affective objectives

- attitudes regarding value of knowledge
- attitudes toward schooling
- motivation
- self-evaluation

Creativity Objectives

Extent to which creativity is actually a part of the curriculum general creativity

specific creativity

Perception of non-participants

attitudes of teachers not teaching the gifted and talented attitudes Of parents and students who chose not to participate attitude of parents and students excluded from participation

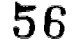

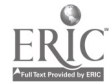

## APPENDIX C

 $\bar{\mathcal{A}}$ 

 $\mathcal{L}^{\text{max}}_{\text{max}}$ 

 $\bar{\mathcal{A}}$ 

 $\sim 10^{11}$  m  $^{-1}$  .

 $\mathcal{L}_{\mathcal{L}}$  $\sim$  $\bar{\nu}$ 

## GOAL WEIGHING FORM

 $\label{eq:2.1} \frac{1}{2} \int_{\mathbb{R}^3} \frac{1}{\sqrt{2}} \, \mathrm{d} x \, \mathrm{d} y \, \mathrm{d} y \, \mathrm{d$  $\sim$   $\alpha$  $\mathcal{L}^{\text{max}}_{\text{max}}$ 

 $\sim$   $\alpha$  $\lambda$ 

 $\epsilon$ 

 $\sim$   $\epsilon_{\rm x}$ 

 $\chi_{\rm{max}}$  $\mathcal{L}_{\rm{in}}$  $\tilde{\mathbf{x}}$  $\epsilon_{\rm eff}$ 

 $\sim$  $\bar{\lambda}$  $\sim$   $\sim$  $\bar{\bar{z}}$  $\sim$ 

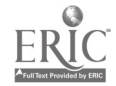

I. ANTECEDANTS

. IDENTIFICATION (reliability and validity) achiavement aptitude  $\mathbf{b}_k$ ≂ creativity attitudes .<br>. special talents  $=$  identified student effort - AVAILABLITY ACROSS AGE, S.E.S., etc. - - ADEQUACY OF STAFFING attitudes about gifted knowledge about gifted - knowledge about subject matter Additional hours for preparation - Additional person hours generated from state funds ADEQUACY OF EVALUATIVE STRUCTURES. short range effects - - long range effects II. TRANSACTIONS - TIME ON: - accelerating traditional coursework - gaining broader knowledge m problem solving skills general creativity creative products - developing effective attitudes — cultural enrichment  $\equiv$ communication skills/social skills COUNSELING worational, career, & educational<br>www.personal and/or social PARENT INVOLVEMENT - Parent information - Parent input III. OUTCOMES COGNITIVE OBJECTIVES - general achievement specific domain achievement(e.g. computer skills, French) AFFECTIVE OBJECTIVES attitudes toward schooling motivation self-evaluation (especially about being gifted) **CREATIVITY OBJECTIVES** - ســــ general creativity<br>- ســـ specific creativity  $\epsilon_{\rm eff}$ **PERCEPTION OF NON-PARTICIPANTS** attitudes of teachers not teaching the gifted and talented attitudes of parents and students who chose not to participate attitude of parents and students excluded from participation **\_ACCELERATED COURSE CREDITS.** - 22

 $\star$  .

**Catalo** 

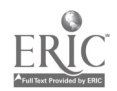

## SAMPLE WEIGHTING

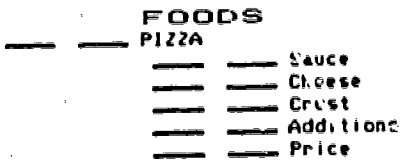

#### PROCEDURE

1: Discuss rank order of items in the subgroup.

2: Assign a rank to each item IN COLUMN I(I is most important, 2 is second, etc.)

Ñ,

3: Assign a weight of 10 to the item of least importance IN COLUMN 2.

4: Weight the 2nd least important (IN COLUMN 2) in terms of its importance relative to the least important (15 = one and a half times as important).

S: Weight the 3rd least important relative to the least important, comparing it<br>to the 2nd most important to insure that item importances relative to each other are consistent with your expectations.

6: Do this with each item until all items in a subcategory are weighted relative. to each of the sther items in the subcategory.

Goal Ranking: MAJOR CATEGORIES

- IDENTIFICATION (reliability and validity)
- . AMILABLITY ACROSS AGE, S.E.S., etc.
- ADEQUACY OF STAFFING
- ADEQUACY OF EVALUATIVE STRUCTURES.
- - AMOUNT OF TIME ON GIFTED ACTIVITIES.
- CULANSELING

Authority of Land

- - PARENT INVOLVEMENT
- COGNITIVE OBJECTIVES
- AFFECTIVE<sup>T</sup>OBJECTIVES
- CREATIVITY OBJECTIVES
- PERCEPTION OF NUN-PARTICIPANTS -- -
- ACCELERATED COURSE CREDITS

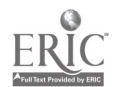

# APPENDIX D

 $\ddot{\phantom{a}}$ 

 $\frac{1}{3}$ 

# PRIOR ESTIMATES OF GOAL ATTAINMENT FORM

 $\bar{z}$ 

60

 $\overline{\phantom{a}}$ 

 $\bar{\gamma}$ 

 $\ddot{\phantom{0}}$ 

 $\mathcal{A}^{\mathcal{A}}$ 

 $\epsilon$ 

 $\epsilon$ 

Ŷ,

 $\mathcal{A}^{\mathcal{A}}$ 

 $\alpha$ 

 $\sim$   $^{-1}$ 

 $\mathcal{L}^{\text{max}}_{\text{max}}$  . The contract of the contract of the contract of the contract of the contract of the contract of the contract of the contract of the contract of the contract of the contract of the contract of the co

 $\hat{\boldsymbol{\beta}}$ 

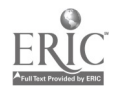

## PRIOR ESTIMATES OF GOAL ATTAINMENT

IDENTIFICATION: For each of the following, estimate the percentage of students identified as gifted who are actually in the top five percent on eac'l dimension. Note'that portions should be higher in those categories you use for identification. Keep in mind, however, that we are talking about achievement, not achievement test performance, etc. Identification measures are not perfectly accurate and we can rarely expect 100% accuracy.

----- achievement

- ---- aptitude

- ---- creativity

--w-- attitudes

- ---- special talents

identified student effort

AVAILABILITY ACROSS AGE, S.E.S., : Estimate the percentage of gifted children in your entire county who are able to participate fully in gifted programs.

STAFFING: With regard to faculty participating in G&T programs;

On the average, what percentage of their attitudes about gifted are positive(see opinion questions).\_\_

If full (or ideal) training in gifted required five courses or equivalent to start plus an additional 18 hours of training, workshops, etc. per year to keep current, what percent prepared, on the average, are'the staff in your gifted and talented program.

Given that a Ph.D. is the terminal degree in most subjects, (implying 100% training in that subject matter, M.S. = 75%, B.S. = 50%, etc.), what percentage of training in subJect matter characterizes the staff in your gifted .and talented program.

if an ideal prograrn allowed one hour of preparation for each NOUP of contact with gifted students, what'pereentage of this time in .additional preparation time for gifted classes are you allowed.--

State funding for gifted programs is.intended to create addition person-hours for gifted and talented programs. What percentage of these funds designated for personel actually generates hours of teacher activity that would not have occurred in the absence of this funding.---

#### EVALUATION

**Catalogue** and the company of the

percentage of short range obJectives & outcomes assessed

percentage of long range outcomes assessed

#### **ACTIVITIES**

Percentage of total school time in gifted programs.

Percentage of time in gifted programming which focuses upon;\*

- ---- accelerating traditional COUPsel ork

gaining broader knowledge  $\cdot$ 

problem solving skills

general creativity

creative products

developing effe\_tive attitudes

cultural enrichment

communication skills/soc al skills

\* note total will be greater than 100 since some activities focus on more than one.

#### COUNSELING

Portion of students who will feel they received high quality counseling in these areas.

vocational, career, & educational

- --- personal and/or social

PARENT INVOLVEMENT

- --- Percentage of information that may be of interest to parents that is communicated to them.

 $\implies$  Percentage of parents who have had input into the G&T program such that it actually influences something about the child's education.

#### COGNITIVE OBJECTIVES

Percentage showing a greater than one year gain in general achievement over a one year period.

---- Percentage mastering a specific domain of achievement(e.g. computer  $\blacksquare$ skills, French)

 $\frac{1}{2}$  and  $\frac{1}{2}$  in the contribution of the contribution of the contribution of the contribution of the contribution of the contribution of the contribution of the contribution of the contribution of the contributi

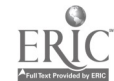

#### AFFECTIVE OBJECTIVES

- --- Average percentile (based on norm ) on attitudes toward schooling

Average percentile (based on national norms)on aspirations and motivation

Average percentile (based on national norms) on selfconcept inventory.

#### CREATIVITY OBJECTIVES

Percentage showing a greater than one year gain in general creativity over a one year period.

- --- Percentage having generated a specific creative product in a gifted program evaluated to be beyond the talents of BOY. of average students.

#### PERCEPTION OF NON-PARTICIPANTS

percentage of positive attitudes of teachers not teaching the gifted and talented

 $\ldots$  percentage of positive attitudes of parents and students who chose not to participate

- --- percentage of posi <sup>i</sup> e attitude of parents and students excluded from participation.

ACCELERATED COURSE CREDITS: What percentage of students in the G&T program receive accelerated course credits (credit for courses they would have to take at a later time in school or in college).

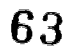

 $\mathcal{F}_{\mathbf{r}_\mathbf{a}}$  .

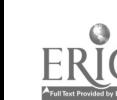

المنابع المنابعة المنابعة المنابعة المنابعة المنابعة المنابعة المنابعة المنابعة المنابعة المنابعة ال<br>المنابعة المنابعة المنابعة المنابعة المنابعة المنابعة المنابعة المنابعة المنابعة المنابعة المنابعة المنابعة ال

## APPENDIX E

 $\hat{\mathcal{A}}$ 

 $\ddot{\phantom{a}}$ 

 $\bar{\lambda}$ 

## COORDINATOR'S REPORT REQUIREMENTS

64

 $\epsilon_{\rm{1}}$   $\sim$ 

 $\hat{\boldsymbol{r}}$ 

 $\sim$ 

 $\bar{z}$ 

 $\frac{1}{\sqrt{2}}$ 

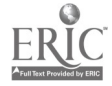

Program Report Requirements

#### Identification

- For each measure used
	- a. briefly describe the measurement instrument.
	- provide a sample of the instrument if possible
	- b. reliability, validity statistics.
	- c. reference for instrument.
	- d. describe what the measure was intended to assess.
	- (achievement, aptitude, creativity, special talents)

2. 'Describe the method by which these measures are combined, weighted, etc. and particpants are chosen.

Evaluation

- 1. Describe instruments, provide samples, reliability data, and provide references.
- 2. Describe how evaluation is compiled and used.
- 3. Describe and differentiate long and short term evaluation.

Time on activities

1. Report the percentage of total school time students generally spend on special activities for Gifted and Talented.

2. Describe activities.

a. Description of activity.

Range Market Market Street (1985)

- b. What percentage of all G&T students participated
- c. What percentage of the total program for those
	- students did this activity represent.
- d. What percentage of this activity was focused on;\*

accelerating traditional coursework. gaining broader knowledge problem solving skills general creativity specific creative products developing effective attitudes cultural enrichment communication/social skills \*total may be greater than 100% since many activities have dual purposes

#### Counseling

1. Describe any additional activities and resounces for vocational, educational, and career counseling beyond that which is traditionally provided to all students

2. Describe any activities and/or:special counselor preparation for dealing with personal problems unique or more common among gifted and talented students.

 $\label{eq:2.1} \left\langle \left( \mathcal{L} \right) \right\rangle_{\mathcal{M}} = \sum_{i=1}^n \sum_{j=1}^n \left\langle \left( \mathcal{L} \right) \right\rangle_{\mathcal{M}} = \left\langle \left( \mathcal{L} \right) \right\rangle_{\mathcal{M}} = \left\langle \left( \mathcal{L} \right) \right\rangle_{\mathcal{M}} = \left\langle \left( \mathcal{L} \right) \right\rangle_{\mathcal{M}} = \left\langle \left( \mathcal{L} \right) \right\rangle_{\mathcal{M}} = \left\langle \left( \mathcal{L} \right) \right\rangle_{\mathcal{$ 

Report requirements and the page 2 and Page 2 and Page 2 and 2 and 2 and 2 and 2 and 2 and 2 and 2 and 2 and 2

 $\mathcal{L}_{\mathbf{z}}$ 

k.

## Parent Involvement

1. Describe information materials, organization of meetings, etc.<br>designed to keep parents informed regarding special B&T activities<br>for their children.

2. Descrjbe mechanisms by which parents can contribute and have input to the G&T program.  $\ddot{\phantom{a}}$ 

## Outcomes

1. Describe specific domains (e.g. computer skills, language skills,<br>creative projects like plays, art, etc.) where achievement should be assessed from your program.

a. Blueprint or outline the achievemnt.

b. Describe the population 04 students benefiting from this outcome.

c. What percentage of the overall G&T population does this group represent.

 $\epsilon_{\rm A}$ 

## APPENDIX F

 $\overline{\phantom{a}}$ 

## AVAILABILITY TO ALL STUDENTS

# EVALUATION FORM

 $\sim$   $_{\star}$ 

 $\overline{\phantom{a}}$ 

 $\overline{a}$ 

 $\sim$   $\sim$ 

 $\mathcal{A}_k$ 

 $\sim 10$ 

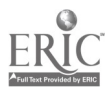

 $\sim 10$ 

 $\mathcal{L}^{\mathcal{A}}$ 

 $\epsilon_{\rm eff}$ 

 $\overline{\phantom{a}}$ 

 $\bar{\mathbf{r}}$ 

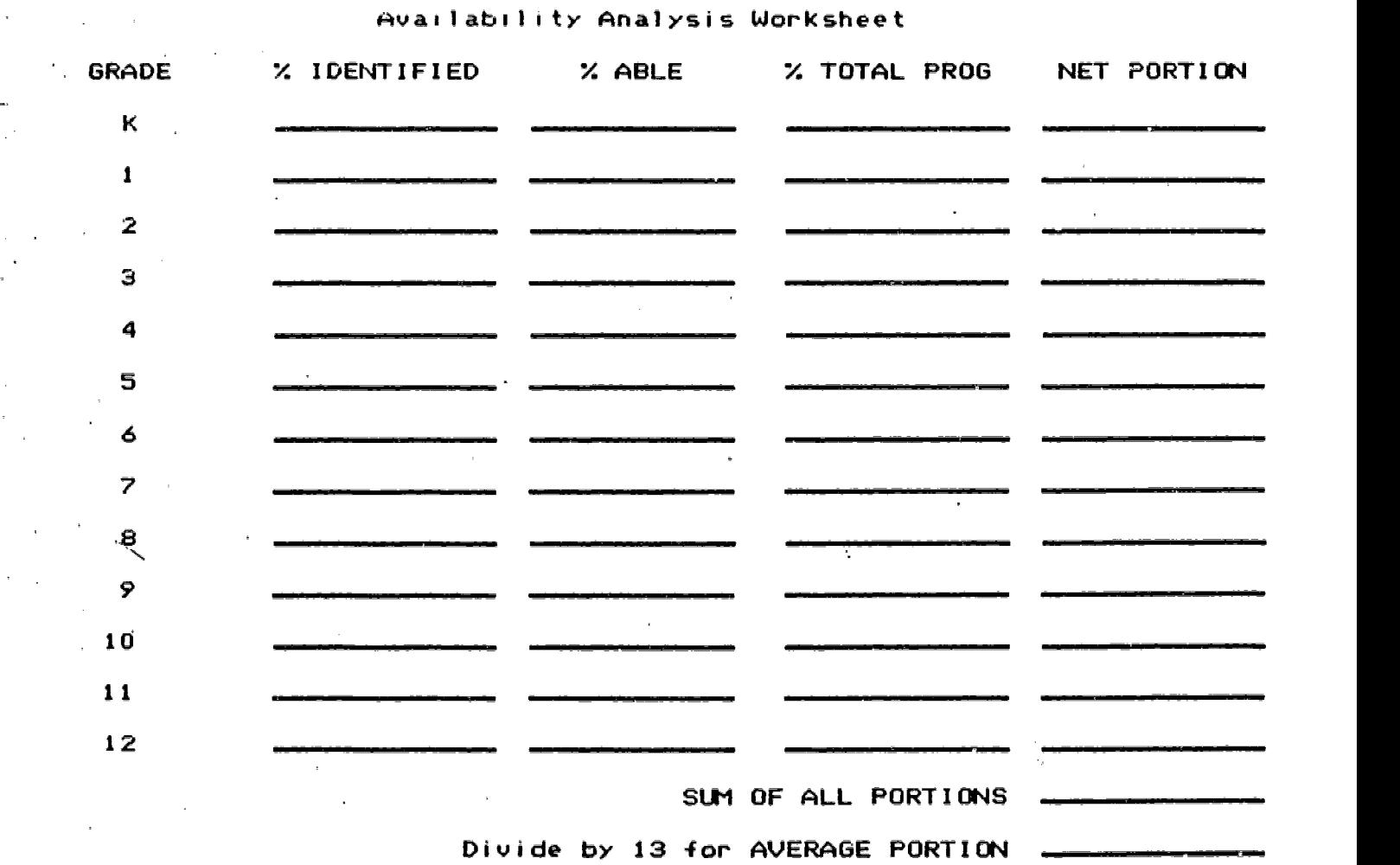

% Identified is the portion of the upper 5% of all students based upon identifi ation measures who are designated or identified as gifted.

% Able is the portion of those identified students who are able to participate. Here we are looking for the portion as reduced by obstacles to :participation (e.g. , lack of transportation, conflict 'with other activities, etc.)

74 Total Program. It is unlikely that programs will be equally comprehensive at all grade levels. First, assign the grade level that has the most comprehensive program a 100. The assign a portion to each grade level relative to the most comprehensive program.

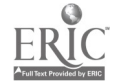

## APPENDIX 6

 $\bar{A}$ 

 $\ddot{\phantom{1}}$ 

 $\mathcal{A}^{\mathcal{A}}$ 

## TEACHER ATTITUDES ON GIFTEDNESS SURVEY

 $\bar{z}$ 

 $\ddot{\phantom{1}}$ 

 $\Delta$ 

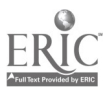

 $\ddot{\phantom{a}}$ 

 $\ddot{\phantom{0}}$ 

## GUESTIONNAIRE INSTRUCTIONS

## For teachers

#### PLEASE READ THIS CAREFULLY

1 Do not write on he questionnaires. All responses should be placed on the attached answer sheet. The co

2. Please use one of the pencils provided for you, since the amount of lead from the penci is an important part of accurate scoring.

3. Carefully darken in your response completely. Notice that many questions go from strongly agree to strongly disagree, where 1 is agree and 5 is disagree or never to always where 1<br>is never and 5 is always. Be sure you understand how to record your answers on the answer sheet before you begin.

4. Enter your last name, then leave a space, and then your first name. Darken in the circles spelling your name, filling in the blank between your last and first name.

5. Enter your sex, grade level, and date of birth (dropping the 19 from your year of birth) and darken in the corresponding circles.

6. If you are a teacher in the gifted program, darken in the 0 under the first column(cOlumn A) of identification number. If You are not, darken in the number 7.

7. If you are not sure about what you are supposed to do, PLEASE ASK!!

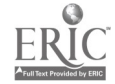

#### TEACHER GUESTIONNARE OPINIONS ON GIFTEDNESS

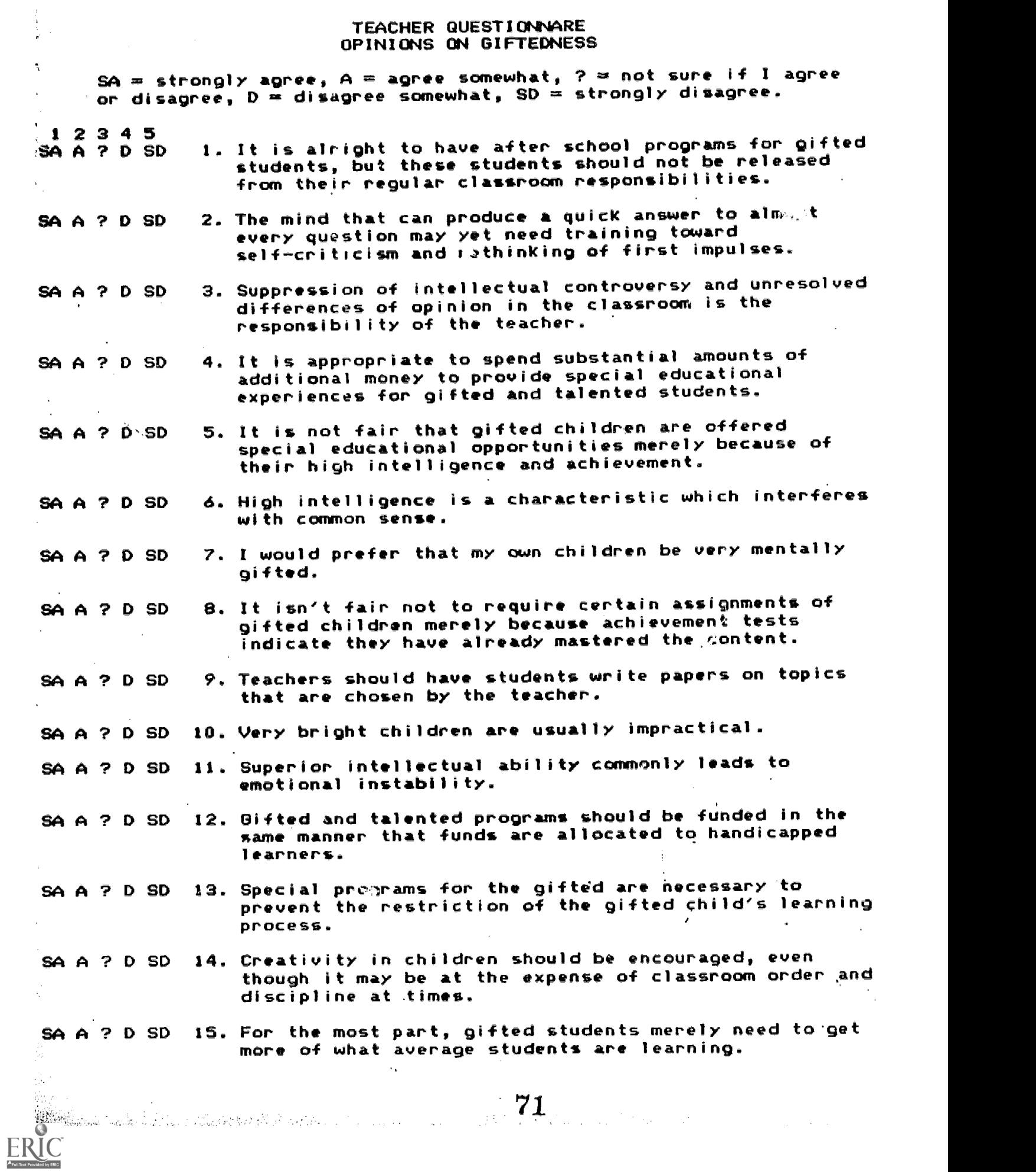

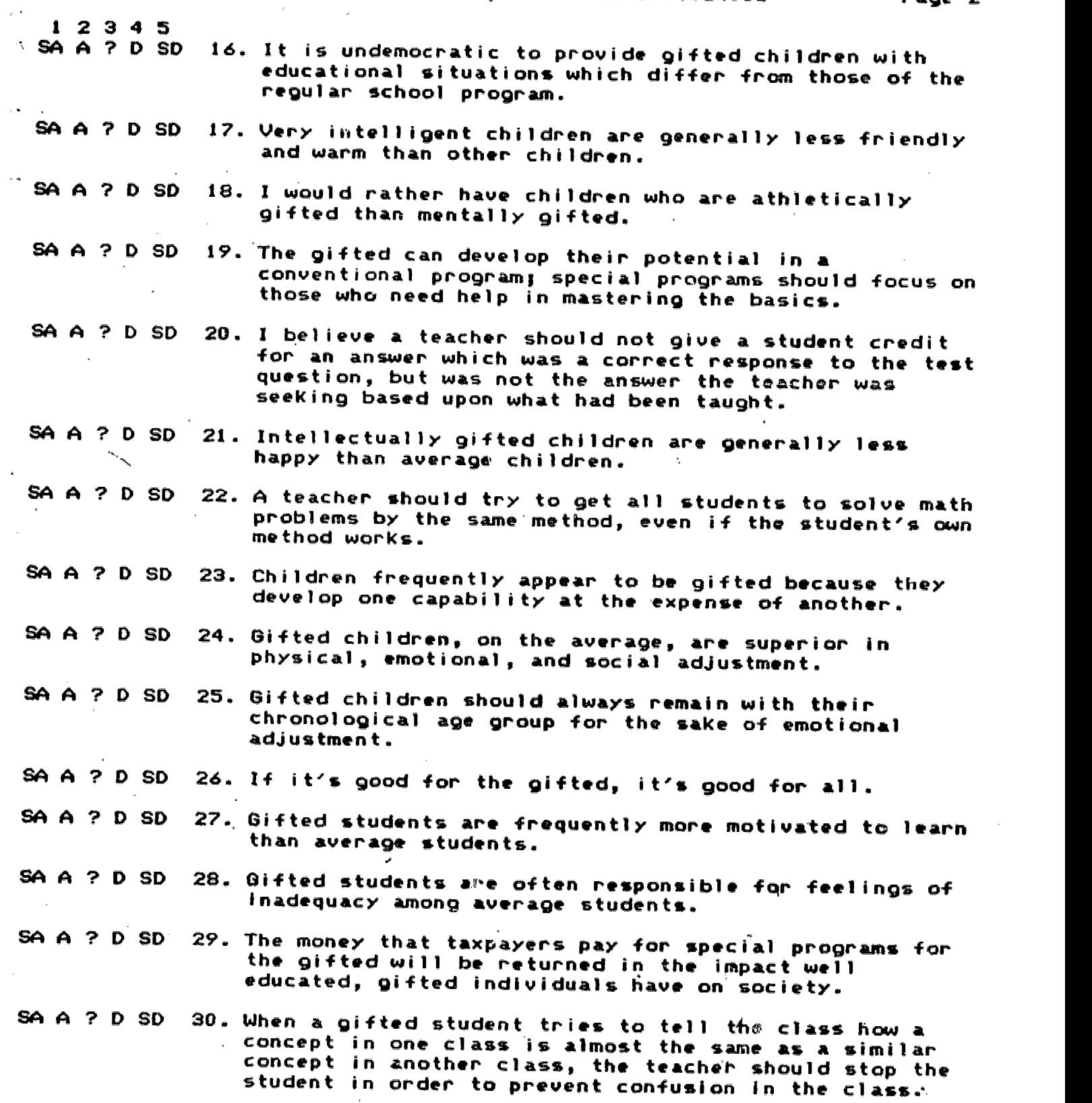

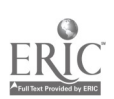

 $\sim 10$ 

72

 $\frac{1}{2}$ 

 $\sim 10^{11}$  km s  $^{-1}$ 

 $\label{eq:2.1} \frac{1}{\sqrt{2}}\int_{0}^{\infty} \frac{1}{\sqrt{2\pi}}\left(\frac{1}{\sqrt{2\pi}}\right)^{2} \frac{1}{\sqrt{2\pi}}\int_{0}^{\infty} \frac{1}{\sqrt{2\pi}}\left(\frac{1}{\sqrt{2\pi}}\right)^{2} \frac{1}{\sqrt{2\pi}}\int_{0}^{\infty} \frac{1}{\sqrt{2\pi}}\frac{1}{\sqrt{2\pi}}\frac{1}{\sqrt{2\pi}}\frac{1}{\sqrt{2\pi}}\frac{1}{\sqrt{2\pi}}\frac{1}{\sqrt{2\pi}}\frac{1}{\sqrt{2\pi$ 

 $\epsilon_{\rm k}$  .  $\epsilon$
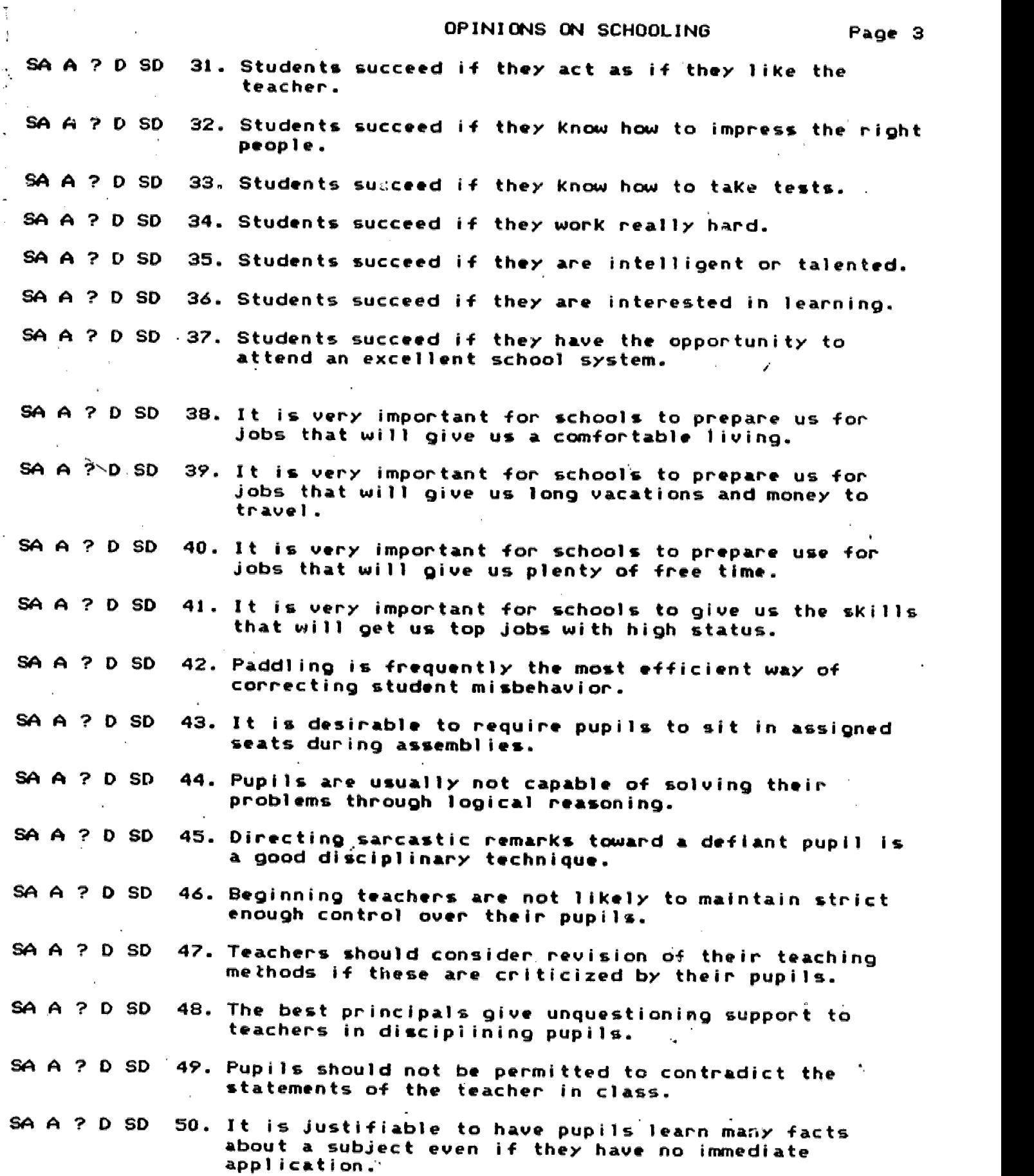

FRIC COMMUNICATION CONTINUES NO. 1999

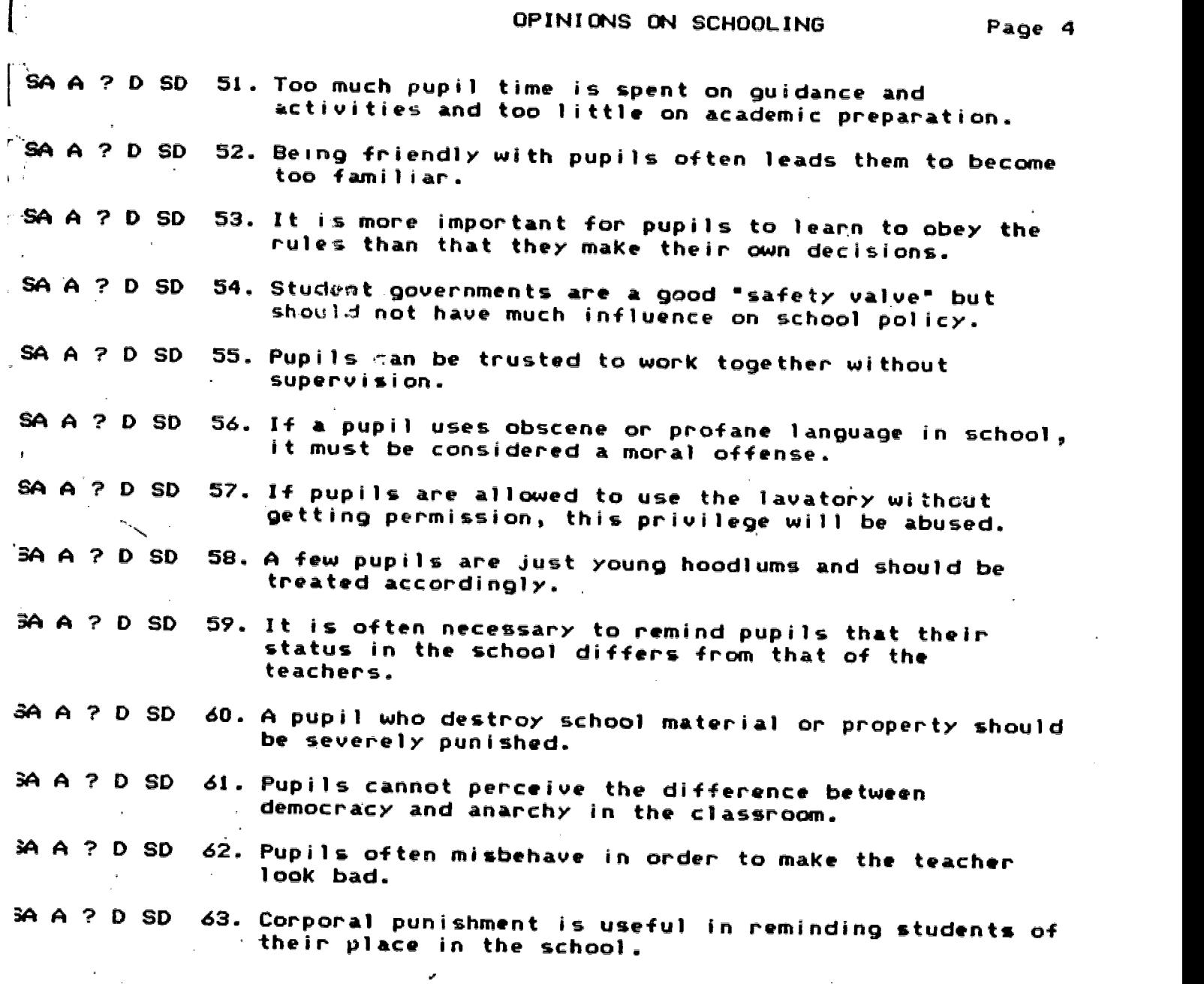

74

ţ.

**ERIC** 

# APPENDIX H

 $\bar{\mathcal{A}}$ 

 $\bar{\rho}$ 

 $\mathcal{A}_k$ 

 $\sim 10^7$ 

 $\sim 10^{-11}$ 

 $\sim 10$ 

 $\mathcal{A}^{\mathrm{c}}$  and  $\mathcal{A}^{\mathrm{c}}$ 

 $\sim$   $\sim$ 

 $\ddot{\phantom{a}}$ 

 $\mathcal{L}$ 

 $\mathcal{L}_{\text{eff}}$ 

 $\sim 10^7$ 

# ATTITUDES ON GIFTEDNESS AND SCHOOLING DATA ENTRY AND COMPILATION PROGRAM

 $\overline{\phantom{a}}$ 

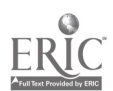

 $\star$ 

 $\tilde{\mathcal{A}}$ 

 $\hat{\mathcal{A}}$ 

#### GIFTED AND TALENTED PROGRAM

#### ATTITTUDES TOWARD GIFTEDNESS AND

## SCHOOLING DATA ENTRY AND EVALUATION

This program was designed to be an exceedingly simple approach to compiling data gathered using the Gifted and Talented Program Survey of Attitudes Toward Giftedness and Schooling.

To load this program, type;

### LOAD"ATT".8

 $\sim$  When the cursor appears, type;

#### RUN

When YOU press the space bar, the main menu will appear. As with the MUCAPE program, YOU may now change the screen border by pressing the letter b, the screen background by pressing capital B, and the character color by pressing c.

1. LOAD A DATA SET ALREADY ENTERED. If you have already entered<br>data or you have created files downloaded from opscans, you would press <FI>. You are then prempted for the name of the file you wish to load. It is important to note that this program automatically adds "-att" to the title of any data stored on the disk. When You want to load this data, the computer will add "-att" to whatever you enter. This decreases the likelihood that files from one program will be confused with files from another program.

Combining files. After a data set is entered or loaded, you may append a second (or third and so on) file to this data.<br>After pressing <F1>, you will be asked whether you wish to have a new file or add loaded data to a pre-existing file. If you enter the letter a, new data will be appended to the data already in the computer.

2. BEGIN A NEW DATA SET. This op ion, selected by pressing <F2), is identical to option <F3) except for.the fact that the memory is reset erasing all previous entries.

3. ADD TO AN OLD DATA SET. When <F3) (or (F2)) is pressed, the computer prompts for entries.from the questionnaire. You are prompted for each of forty one entries into the questionnaires.

## ATTITUDE PAGE I

**Contract Contract Contract** 

a de la componentación de la composición de la componentación de la proposición de la componentación de la com

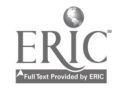

Notice that the numbers on the questionnaires which correspond to the 41 entries will vary but you will be prompted with the number that corresponds to the number on the questionnaire. When the prompt appears 'Is this right?', CAREFULLY check to insure that you entered the data accurately. The only way to correct the data after you enter the letter y is to load the data on a word processor, count over to the errant number, and being careful to enter the number in the same space, replace it with the correct number. To avoid this complexity, be careful to enter the data accurately. If you press the letter n, you will be able to go back and reenter the data from the form on which you made your mistake.

You are then asked if you want to enter another. Pressing the letter y will take you back through the data entry sequence while pressing the letter n will take you back to the main menu.

4. COMPILE THE-DATA. An example of the report produced by the compile data option is attached. When you press (F4>, you will be prompted for the date and a title. These will appear at the  $\sqrt{2}$  top of your report. Retain the report for entry using the MUCAPE program.

5. STORE A DATA SET. You will be asked to assign the data a name. Be careful about the name you select. The name can be no more than 10 characters long. If the name you enter is longer than ten characters, additional characters will be truncated. You will want to remember the name for later retrieval. Be careful not to copy a file over another student interview file you want to keep. The program adds "-att" to the end of each program name which will make it unlikely that you would write over anything but another file from this program. After storing this data, you may then reload it, add additional data that is collected and generate new and additional reports.

7. FINISH. Make sure you have stored all data before exiting the program. Otherwise all new entries will be lost.

#### ATTITUDE PAGE 2

有基礎を開始に要請する組織業界に対している。

77

- 1949

# ST RELIABILITY ANALYSIS

 $\cdot$ 

 $\tilde{\mathbf{z}}_i$ 

 $\mathbf{q}$ 

 $\mathcal{L}^{\text{max}}_{\text{max}}$ 

 $\sim$ 

 $\epsilon$ 

# FILE NONNE (CREATION DATE =  $02/12/85$ )

# FEREFERENTE ANALYSIS FOR SCALE (67A – ) FRARRAFER

 $\bullet$  OF CASES = 279.0

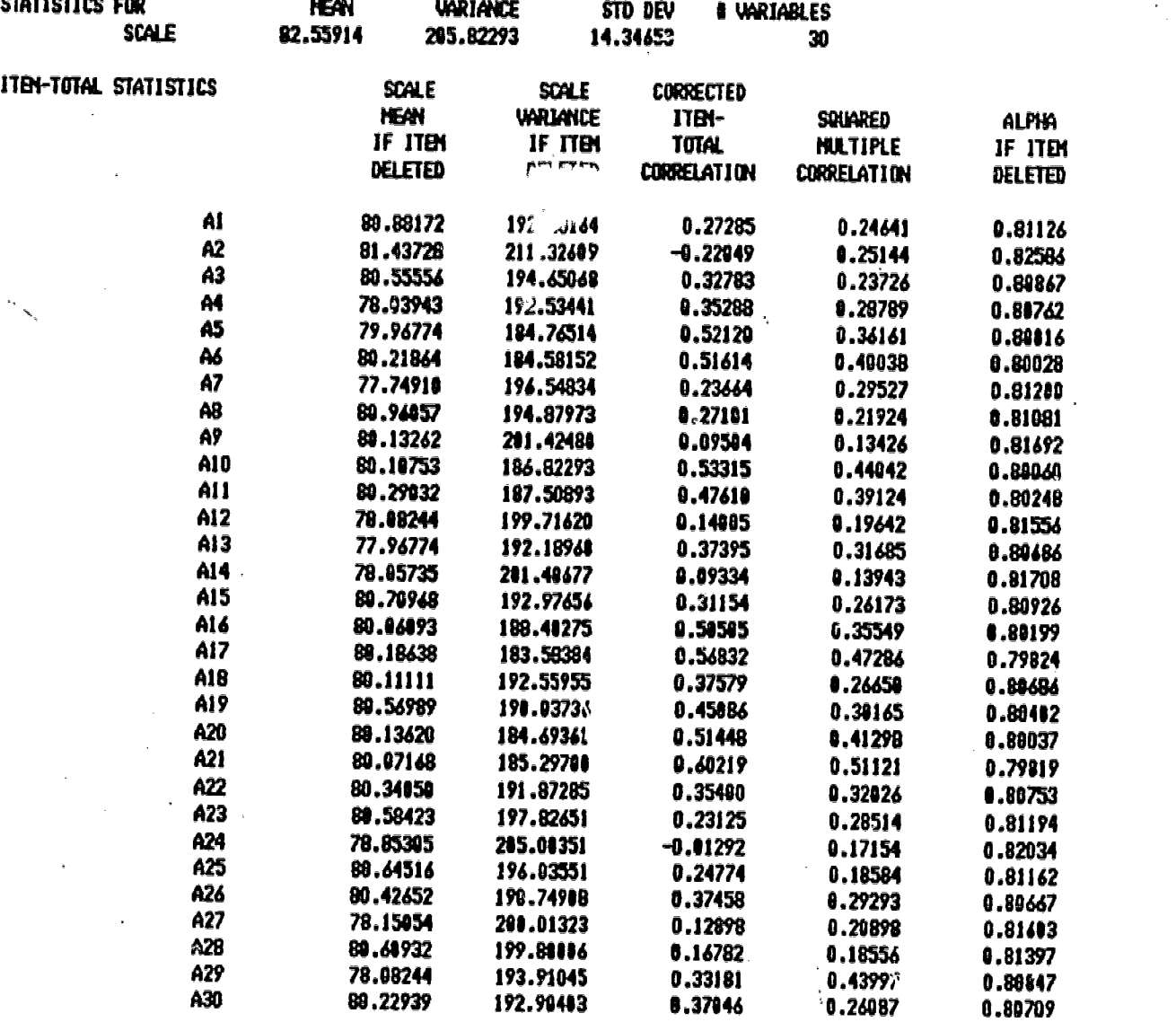

 $\mathcal{A}_1$ 

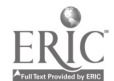

 $\hat{\textbf{a}}$ 

i.

 $\ddot{\phantom{a}}$ 

 $\sim$   $\omega$ 

 $\sim$   $_{\star}$ 

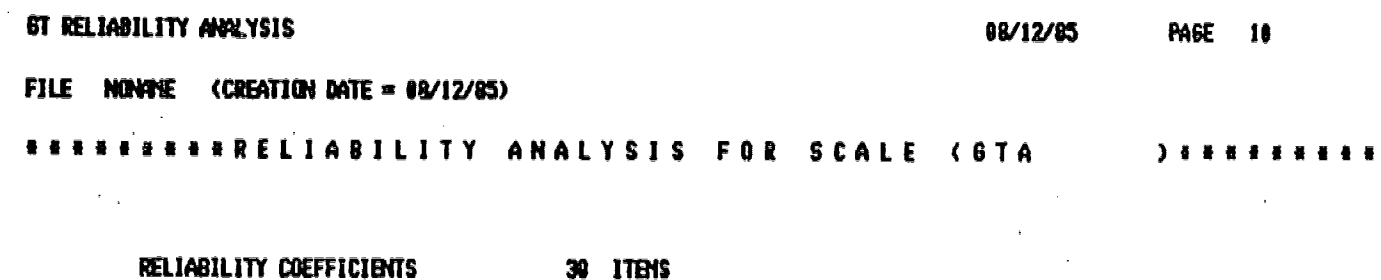

 $\frac{1}{2}$ 

ţ.

 $ALPHA = 0.81404$ STANDARDIZED ITEN ALPHA = 0.80627

×

 $\bar{\tau}_k$ 

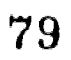

 $\bullet$ 

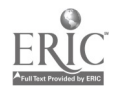

 $\ddot{\phantom{a}}$ 

# APPENDIX I

 $\sim 10^7$ 

# PROCEDURES FOR CONVERSION FROM OPSCAN

# FILE TO ATT PROGRAM FILE

 $\sim \sqrt{2}$ 

é

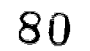

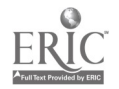

 $\mathcal{A}$ 

# USING OPTICAL SGRUPTING FOR ATTITUDE

THE FOLLOWING STEPS ARE NECESSARY WHEN REORGANIZING ATTITUDE SURVEY DATA FOR COMPILATION USING THE ATTITUDE PROGRAM ON THE COMMODORE 64, 1) BOTH TEACHER AND STUDENT OPSCAN DATA MUST BE REFORMATED; 2) THE DATA MUST BE CONVERTED SO THAT OPSCAN NUMBERS AND CODES ARE EQUIVALENT TO THOSE WHICH WOULD BE INPUT DIRECTLY. STEP ONE IS COMPLETED USING THE TWO PROGRAMS WHICH FOLLOW.' STEP TWO IS COMPLETE BY RUNNING THE PROGRAM "ATT.CONV". WHEN THE ATTITUDE CONVERSION PROGRAM IS RUN, THE OUTPUT FILE WILL HAVE "-ATT" ATTACHED TO IT, THUS MAKING IT READY FOR LOADING INTO THE ATTITUDE PROGRAM FOR COMPILATION OF A REPORT.

# REORGANIZING TEACHER ATTITUDE<br>GUESTIONNAIRE FOR USE WITH<br>CBM 64 PROGRAM PRIME FTN77 (FORTRAN) PROGRAM

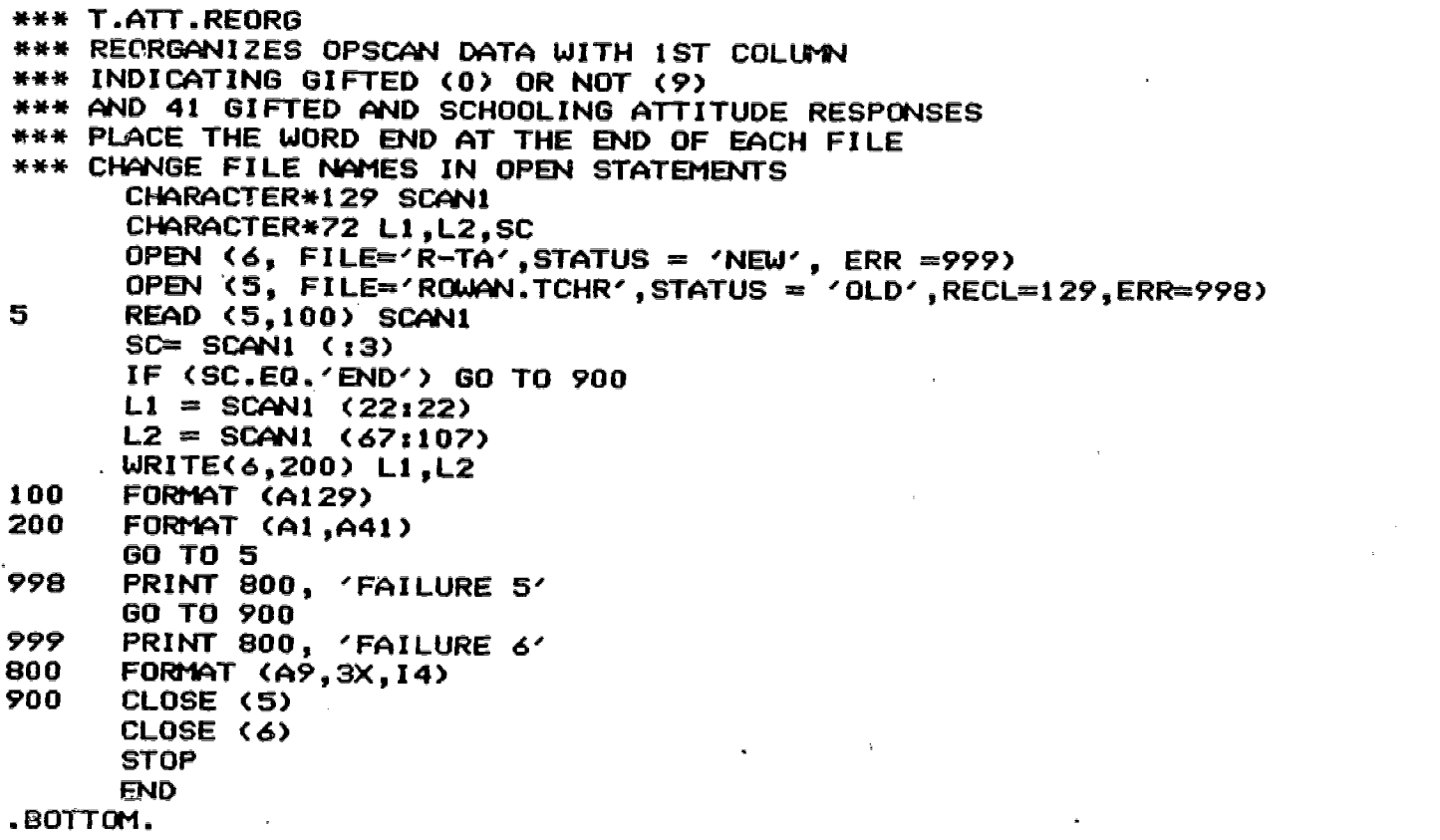

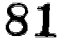

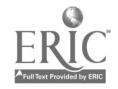

# REORGANIZING STUDENT ATTITUDE QUESTIONNAIRE FOR USE WITH<br>CBM 64 PROGRAM PRIME FTN77 (FORTRAN) PROGRAM

.TOP. \*\*\* S.ATT.REORG \*\*\* OUTPUT OF ATTITUDES ON GIFTED AND SCHOOLING \*\*\* COLUMN I IS GIFTED (0) OR NON (9) \*\*\* COLUMN 2 42 ARE ATTITUDE RESPONSES \*\*ENTER INPUT AND OUTPUT FILE \*\*\* WRITE END AT THE END OF INPUT FILE CHARACTER\*186 SCAN1 CHARACTER\*72 L1,L2,SC OPEN (6, FILE='R-SA', STATUS = 'NEW', ERR =999) OPEN  $(5,$  FILE='ROWAN.STD',STATUS = 'OLD',RECL=186,ERR=998) READ (5,100) SCAN1 5  $SC = SCAN1$  (:3) IF (SC.EQ.'END') GO TO 900  $LI = SCAN1 (22:22)$  $L2 = SCAN1 (137:)$ WRITE(6,200) Ll,L2 100 FORMAT (A186) FORMAT (A1, A41) GO TO 5 998 PRINT 800, 'FAILURE 5' GO TO 900 999 PRINT 800, 'FAILURE 6'<br>800 FORMAT (A9.3X.I4) 800 FORMAT (A9,3X,I4)<br>900 CLOSE (5) CLOSE (5) CLOSE (6) **STOP** END .BOTTOM.

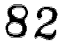

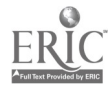

# APPENDIX J

 $\label{eq:2.1} \frac{1}{\sqrt{2}}\left(\frac{1}{\sqrt{2}}\right)^{2} \left(\frac{1}{\sqrt{2}}\right)^{2} \left(\frac{1}{\sqrt{2}}\right)^{2} \left(\frac{1}{\sqrt{2}}\right)^{2} \left(\frac{1}{\sqrt{2}}\right)^{2} \left(\frac{1}{\sqrt{2}}\right)^{2} \left(\frac{1}{\sqrt{2}}\right)^{2} \left(\frac{1}{\sqrt{2}}\right)^{2} \left(\frac{1}{\sqrt{2}}\right)^{2} \left(\frac{1}{\sqrt{2}}\right)^{2} \left(\frac{1}{\sqrt{2}}\right)^{2} \left(\$ 

 $\label{eq:2} \frac{1}{\sqrt{2}}\frac{d\mathbf{r}}{d\mathbf{r}} = \frac{1}{2}\frac{d\mathbf{r}}{d\mathbf{r}}\frac{d\mathbf{r}}{d\mathbf{r}}$ 

 $\sim 10$ 

## STAFF EVALUATION INTEWIEW

# AND STAFF DATA COMPILATIN MANUAL

 $\hat{\mathcal{A}}$ 

 $\sim 8\,\mu$  m  $^{-1}$ 

 $\sim$   $\lambda$ 

 $\mathcal{L}_{\text{max}}$  and  $\mathcal{L}_{\text{max}}$  and  $\mathcal{L}_{\text{max}}$ 

 $\label{eq:2.1} \begin{split} \mathcal{L}_{\text{max}}(\mathbf{r}) & = \frac{1}{2} \sum_{i=1}^{N} \mathcal{L}_{\text{max}}(\mathbf{r}) \mathcal{L}_{\text{max}}(\mathbf{r}) \\ & = \frac{1}{2} \sum_{i=1}^{N} \mathcal{L}_{\text{max}}(\mathbf{r}) \mathcal{L}_{\text{max}}(\mathbf{r}) \mathcal{L}_{\text{max}}(\mathbf{r}) \\ & = \frac{1}{2} \sum_{i=1}^{N} \mathcal{L}_{\text{max}}(\mathbf{r}) \mathcal{L}_{\text{max}}(\mathbf{r}) \mathcal{L}_{\text{max}}$ 83  $\mathcal{L}_{\text{max}}$ 

 $\mathcal{S}^{\text{max}}$ 

 $\sim$   $\alpha$ 

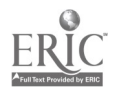

 $\label{eq:2.1} \frac{1}{\sqrt{2\pi}}\frac{1}{\sqrt{2\pi}}\int_{0}^{\pi}\frac{1}{\sqrt{2\pi}}\left(\frac{1}{\sqrt{2\pi}}\right)^{2}d\mu$ 

 $\sim 10^{11}$ 

 $\mathcal{L}^{\text{max}}_{\text{max}}$  and  $\mathcal{L}^{\text{max}}_{\text{max}}$ 

 $\mathcal{L}^{\text{max}}_{\text{max}}$  and  $\mathcal{L}^{\text{max}}_{\text{max}}$ 

 $\mathcal{L}^{\text{max}}$  ,  $\mathcal{L}^{\text{max}}$ 

 $\mathcal{L}^{\text{max}}_{\text{max}}$  and  $\mathcal{L}^{\text{max}}_{\text{max}}$ 

 $\label{eq:1} \frac{1}{\sqrt{2\pi}}\int_{0}^{\infty} \frac{1}{\sqrt{2\pi}}\left(\frac{1}{\sqrt{2\pi}}\right)^{2} \frac{1}{\sqrt{2\pi}}\int_{0}^{\infty} \frac{1}{\sqrt{2\pi}}\left(\frac{1}{\sqrt{2\pi}}\right)^{2} \frac{1}{\sqrt{2\pi}}\int_{0}^{\infty} \frac{1}{\sqrt{2\pi}}\frac{1}{\sqrt{2\pi}}\frac{1}{\sqrt{2\pi}}\frac{1}{\sqrt{2\pi}}\frac{1}{\sqrt{2\pi}}\frac{1}{\sqrt{2\pi}}\frac{1}{\sqrt{2\pi$ 

 $\bar{\mathcal{A}}$ 

 $\begin{pmatrix} 1 \\ 1 \\ 1 \end{pmatrix}$ 

## GIFTED ANID TALENTED PROGRAM

# STAFF TRANINING AND SUPPORT

#### INTERVIEW FORESM COMPILATION PROGRAM

This program was designaed to be an exceedingly simple approach to compiling data genathered using the Gifted and Talented Program Staff Inforemation Interview Form.

To load this program, type;

#### LOAD"STAFF"  $\cdot$ e

When the cursor appears, typ.e;

RUN

When you press the space bar , the main menu will appear. As<br>with the MUCAPE program, you may now change the screen border by pressing the letter b, the secreen background by pressing capital B, and the character color  $b \implies p$  pressing c.

1. LOAD A DATA SET ALREADY ET VTERED. If you have already entered data, you would press <Fi>. You are then prompted for the name<br>of the file you wish to load\_\_\_ It is important to note that this program automatically adds "-staff" to the title of any data stored on the disk. When you want to load this data, the<br>computer will add "~staff" to whatever you enter. This decreases the likelihood that files from one program will be confused with files from anot ther.

2. BEGIN A NEW DATA SET. These option, selected by pressing <F2), is identical to option <F3> except for the fact that the memory is reset erasing all porevious entries.

3. ADD TO AN OLD DATA SET. Wheren KF3> (or KF2>) is pressed, the computer prompts for exitries from the interview form. Education is figured by simply counting down from the top to the category selected. Enter the values For each of the seventeen questions in sequence. When the prompt appears "Is this right?", CAREFULLY check to I nsure that you entered the data accurately. The only way to croppect the data after you enter the letter y is to load the data on a word processor, count over to<br>the errant number, and being careful to enter the number in the<br>same space, replace it with t he correct number. To avoid this<br>complexity, be careful to ent e press the letter n, yous will be able to go back and reenter the

#### STALFF PAGE 1

84 ง<br>เจ้ามีสุดมีปรับคำเนิน 2012 ให้ที่ "Willer และพระเครื่องมีความ มาใช้ว่ามาจะวัดชนิน" และปลาแหน่ง เจาทำการการเกิดป

 $\langle\langle\rangle\rangle_{\rm CO}=\langle\langle\rangle\rangle$ 

 $\mathcal{L}^{\mathcal{L}}$  . The contract of the contract of the contract of the contract of the contract of the contract of the contract of the contract of the contract of the contract of the contract of the contract of the contrac

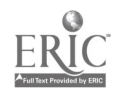

data from the forms on which you made your mistake.

You are then asked if you want to enter another. Pressing the letter  $y$  will take you back through the data entry sequence while pressing these letter n will take you back to the main menu.

4. COMPILE THE WITTA. An example of the report produced by the compile data optiquon is attached. When you press (F4>, you will be prompted for thene date and a title. These will appear at the top of your reportut. The three pieces of data between the two heavy lines repressent the three pieces of information to be entered into the pcorogram evaluation as assessments of goal attainment. Retmi前n the report for entry using the MUCAPE program.

5. STORE A DATA Steady will be asked to assign the data a name. Be careful about the name you select. The name can be about the name you select. The name can be no more than 10 charkeacters long. 14 the name YOU enter is longer than ten charactel -s, additional characters will be truncated. You will want to M-emember the name for later retrieval. Be careful not to c*o*p.oy a file over another staff file you want to<br>keep. The programm adds "-staff" to the end of each program name  $\times$  which will make it $\pm$  unlikely that you would write over anything<br>but another file fi=rom this program. After storing this data, you may then reloa.ed it, add additional data that is collected and generate new diend additional reports.

7. FINISH, Make Susure you have stored all data before pressing<br>this key. Otherwi se all new entries will be lost.

 $\mathcal{L}_{\text{max}} = \mathcal{L}^{\text{c}}$ 

We have the same that has not concern the continuation of the the

## STAFF PAGE 2

Gifted and Talented Program Staff Information Interview Form 1. EDUCATION (check highest level attained) [] Less than a Bachelor's degree [] Bachelor's degree Il Bachelor's degree plus additional credits [] Fifth year completion [] Fifth year plus..... [] Master's degree [] Master's degree plus..... [] Ph.D. TRAINING IN GIFTED Coursework 2. Number of courses specifically designed to deal with G&T \_\_\_\_\_\_. .3. Number of credit hours associated with these courses \_\_\_\_\_\_. Workshops 4. Number of workshops attended \_\_\_  $\rightarrow$ 5. Number of contact hours associated with workshops........ Coursework in the past two years 6. Number of courses specifically designed to deal with G&T  $=$ <u>Workshops in the past two years</u> 8. Number of workshops attended \_ 9. Number of contact hours associated with workshops......... EXPERIENCE WITH GIFTED 10. How many years have you been teaching special coment for G&T students \_\_\_\_ 11. Estimate, roughly, the percentage of teaching time you allocate to special activities for gifted and talented students during the period specified in item 10 SCHOOL SUPPORT 12. Estimate the percentage of your time which is allocated to gifted and talented programs which reflects an extention of the number of man hours which would otherwise be utilizedin teaching students. 13. For workshops attended in the past two years, what percentage of expenses were paid for by your school \_\_\_ 14. For workshops attended in the past two years, what percentage of the time attended was during hours in which you would typically be in school \_\_\_\_\_. 15. On the average, how many hours per week do you smnd working with gifted students in activities designated for gifted students\_\_\_\_\_\_. 16. How many hours per week do you spend preparing for activities designated for gifted students 17. How many of these preparation hours are during adual school \_\_\_\_time<br>تشتید کارون تورید e time<br>paradisticular de la paradisticular de la paradisticular de la paradisticular de la paradisticular de la para

# APPENDIX K

 $\mathcal{L}^{\text{max}}_{\text{max}}$  and

 $\sim 100$ 

 $\bar{z}$ 

 $\mathcal{L}^{\text{max}}_{\text{max}}$ 

 $\sim 10^{11}$  m  $^{-1}$ 

 $\mathcal{L}^{\text{max}}_{\text{max}}$ 

 $\sim$  .

 $\sim$  .

 $\label{eq:2} \frac{1}{2\pi\epsilon_0} \left[ \frac{1}{\sqrt{2\pi}} \frac{1}{\sqrt{2\pi}} \right] \frac{1}{\sqrt{2\pi}} \left[ \frac{1}{\sqrt{2\pi}} \right]$ 

 $\epsilon$ 

 $\epsilon_{\rm s}$ 

 $\label{eq:2} \frac{1}{2} \int_{\mathbb{R}^3} \frac{1}{\sqrt{2}} \, \mathrm{d} \mu \, \mathrm{d} \mu \, \mathrm$ 

# TIME ON GIFTED ACTIVITIES DIA BRY

 $\mathbf{v}^{\prime}$ 

 $\frac{1}{\pi}$ 

 $\bar{z}$ 

 $\sim 10^{-10}$ 

 $\sim$ 

 $\ddot{\phantom{0}}$ 

t.

 $\mathbf{v}^{(1)}$ 

 $\frac{1}{2}$  ,  $\frac{1}{2}$ 

**Contract Contract** 

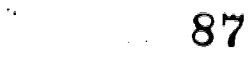

 $\sim$ 

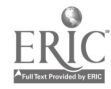

# ACTIVITY DIARY

 $\mathbf{r}$ 

Name

Teacher I 3 Student I 3

and the state of the state

Week of <del>..................................</del>

Enter times in the following format. Three hours and 20 minutes  $= 3h20n$ 

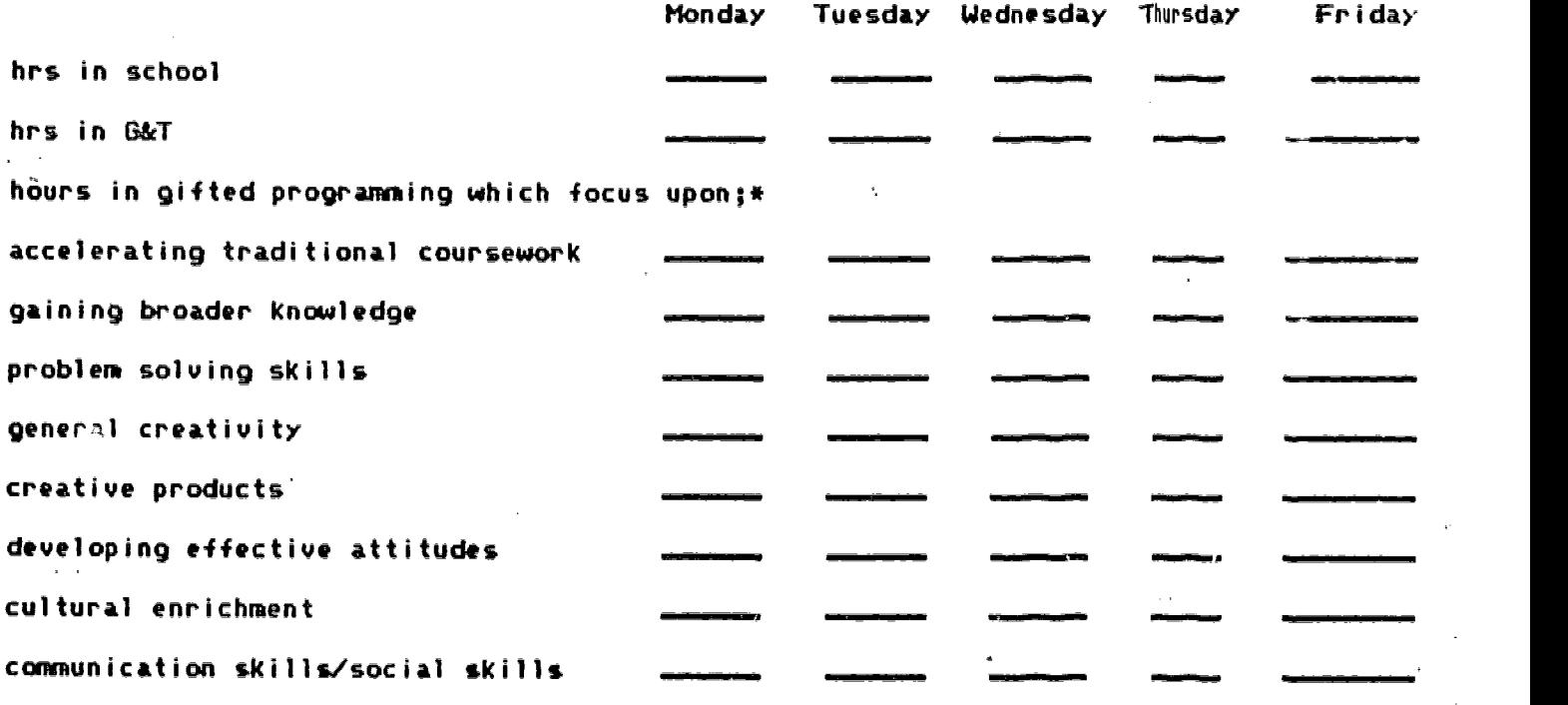

\*Activities may focus on and count toward more than one of the above calegories.

 $\epsilon$ 

 $\mathcal{F}_\mathcal{A}$ 

 $\sim 10$ 

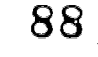

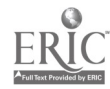

# APPENDIX L

# STUDENT INVENTORY ON ACTIVITIES AND COUNSELING

MANUAL AND INTERVIEW FORM

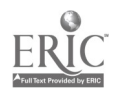

 $\ddot{\phantom{0}}$ 

89

 $\hat{\mathcal{A}}_{\mathbf{r}}$ 

#### GIFTED AND TALENTED PROGRAM

## STUDENT INTERVIEW ON ACTIVITIES

# AND COUNSELING COMPILATION PROGRAM

This program was designed to be an exceedingly simple<br>approach to compiling data gathered using the Gifted and Talented Program Student Interview on Activities and Counseling.

To load this program, type;

LOAD"SIAC", 8

When the cursor appears, type;

#### RUN

When you press the space bar, the main menu will appear. As with the MUCAPE program, you may now change the screen border by pressing the letter b, the screen background by pressing capital<br>B, and the character color by pressing c.

1. LOAD A DATA SET ALREADY ENTERED. If you have already entered data, you would press (Fl>. You are then prompted for the name of the file yOU wish to load. It is important to note that this program automatically adds "-siac" to the title of any data stored on the disk. When you want to load this data, the computer will add '-siac' to whatever you enter. This decreases the likelihood that files from one program will be confused with files from another program.

2. BEGIN A NEW DATA SET. This option, selected by pressing (F2), is identical to option <F3) except for the fact that the memory is reset erasing all previous entries.

**3. ADD TO AN OLD DATA SET. When (F3) (or (F2)) is pressed, the computer prompts for entries from the interview form. You are prompted for each of the twelve entries into the data form. When the prompt appears "Is this rig** insure that you entered the data accurately.'The only way to<br>correct the data after you enter the letter **y** is to load the data on a word processor, count over to the errant number, and<br>being careful to enter the number in the same space, replace it with the correct number. To avoid this complexity, be careful to enter the data accurately. If you press the letter n, you will be able to go back and reenter the data -from the form on which you made your mistake.

STAFF PAGE 1

 $\frac{1}{2} \frac{1}{2} \frac{1}{2}$ 

 $\mathcal{A}=\{1,2,3,4,5\}$ 

You are then asked if you want to enter another. Pressing the letter y will take you back through the data entry sequence while pressing the letter n will take you back to the main menu.

4. COMPILE THE DATA. An example of the report produced by the compile data option is attached. When you press (F4>, you will be prompted for the date and a title. These will appear at the top of your report. Retain the report for entry using the MUCAPE program.

5. STORE A DATA SET. You will be asked to assign the data name. Be careful abnut the name you select. The name can be no more tnan 10 characters long. If the name you enter is longer than ten characters, additional characters will be truncated. You will want to remember the name for later retrieval. Be careful not to copy a file over another student interview file you want to keep. The program adds '-siac to the end of each program name which will make it unlikely that you would write over anything but another file from this program. After storing this data, you may then reload it, add additional data that is collected and generate new and additional reports.

7. FINISH. Make sure you have stored all data before exiting  $\cdot$  the program. Otherwise all new entries will be lost.

## STAFF PAGE 2

 $\sim 10^{10}$ 

administration of the com-

# STUDENT INTERVIEW

## **ACTIVITIES**

Percentage of total school time in gifted programs.

Percentage of time in gifted programming which focuses upon;\*

accelerating traditional coursework

see gaining broader knowledge

problem solving skills

general creativity

-------- creative products

developing effective attitudes...

cultural enrichment ==

communication skills/social skills

\* note total will be greater than 100 since some activities focus on more than one.

#### **COUNSELING**

I believe that the quality of vocational and career counseling I have recieved is: [] excellent L] good I] adequate [] mildly inadequate [] very inadequate I believe that the quality of educational counseling I have recieved is: [] excellent  $[1]$  good [] adequate [] mildly inadequate [] very inadequate I believe that the quality of personal and social counseling I have received is; [] excellent L<sub>1</sub> good [] adequate [] mildly inadequate

 $\mathcal{F}_{\mathbf{A}}$ 

 $\sim 10^{-10}$  m

I Jvery inadequate

 $\sim 100$ 

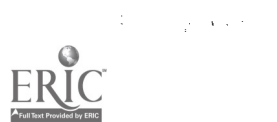

92

# APPENDIX M

Ŷ,

# INVENTORY FOR PARENTS OF GIFTED STUDENTS

Ŷ,

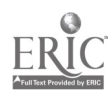

 $\frac{1}{2} \frac{1}{2} \frac{1}{2}$ 

#### GUESTIONNAIRE INSTRUCTIONS

## PLEASE READ THIS CAREFULLY

1. Do not answer on the questionnaires. All responses should be circled on the attached answer sheet.

2. The answer sheet is cut in half so that the husband and wife may choose to complete the questionnaires independently, expressing their opinion without review by the spouse. This is your choice.

3. Using the same questionnaire but different answer sheets, each parent should respond to the questionnaire.. Then place only the answer sheets in the return envelope. Seal the **-**-envelope and mail it.

4. If one parent is absent, simply check the parent absent box and return it with your answer sheet.

5. If you have any questions, please call;

John Klein, Ph.D. 783-2530

 $\mathbf{r} = \mathbf{r}$  .

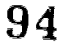

#### GIFTED STUDENT PARENT QUESTIONNAIRE

<sup>1</sup> 2 3 4 5 SA A ? D SD SA A ? D SD  $SA =$  strongly agree, A = agree somewhat, ? = not sure if I agree or disagree.  $D =$  disagree somewhat. SD = strongly disagree. 1. I generally feel that I am well informed by the school regarding special activities and opportunities for gifted children. 2. I have had sufficient opportunities for input into the activities for gifted and talented students. SA A ? D SD 3. I have found resistance in my school district to expressing my opinions regarding programming for gifted students SA A ? D SD 4. The school rarely takes sufficient initiative in getting information about the gifted programs to the parents of gifted students. SA A ? D SD 5. It is alright to have after school programs for gifted students, but these students should not be released from their regular classroom responsibilities. SA A ? D SD 6. The mind that can produce a quick answer to almost every question may yet need training toward self-criticism and rethinking of first impulses. SA A ? D SD 7. Suppression of intellectual controversy and unresolved differences of opinion in the classroom is the responsibility of the teacher. SA A ? D SD 8. It is appropriate to spend substantial amounts of additional money to provide special educational experiences for gifted and talented students. SA A ? D SD 9. It is not fair that gifted children are offered special educational opportunities merely because of their high intelligence and achievement. SA A ? D SD 10. High intelligence is a characteristic which interferes with common sense. SA A 7 D SD 11. I would prefer that my own children be very mentally gifted. SA A ? D SD It isn't fair not to require certain assignments of gifted children merely because achievement tests indicate they have already mastered Ihe content. SA A ? D SD 13. Teachers should have students write papers on topics that are chosen by the teacher. SA A ? D SD 14. Very bright children are usually impractical. SA A ? D SD 15. Superior intellectual ability commonly leads to emotional instability.

 $\sim 10^7$ 

1 2 3 4 5

- SA A ? D SD Gifted and talented programs should be funded in the same manner that funds are allocated to handicapped learners.
- SA A ? D SD 17. Special programs for the gifted are necessary to prevent the restriction of the gifted child's learning process.
- SA A ? D SD 18. Creativity in children should be encouraged, even though it may be at the expense of classroom order and discipline at times.
- SA A 7 D SD 19. For the most part, gifted students merely need to get more of what average students are learning.
- SA A ? D SD 20. It is undemocratic to provide gifted children with educational situations which differ from those of the regular school program.
- SA A ? D SD 21. Very intelligent children are generally less friendly and warm than other children.
- SA A ? D SD 22. I would rather have children who are athletically gifted than mentally gifted.
- SA A ? D SD 23. The gifted can develop their potential in a conventional program; special programs should focus on those who need help in mastering the basics.
- SA A ? D SD 24. I believe a teacher should not give a student credit 'for an answer which was a correct response to the test question, but was not the answer the teacher was seeking based upon what had been taught.
- SA A ? D SD 25. Intellectually gifted children are generally less happy than average children.
- SA A ? D SD 26. A teacher should try to get all students to solve math problems by the same method, even if the student's own method works.
- SA A ? D SD 27. Children frequently appear to be gifted because they develop one capability at the expense of another.
- SA A ? D SD 28. Gifted children, on the average, are superior in physical, emotional, and social adjustment.
- SA A ? D SD 29. Gifted children should always remain with their chronological age group for the sake of emotional<br>adjustment.
- SA A ? D SD 30. If it's good for the gifted, it's good for all.  $\lq$

in Beaton College

SA A ? D SD  $\,$  31. Gifted students are frequently more motivated to learn than average students.

 $96$  <sub>denote</sub> and  $\alpha$ 

and a state

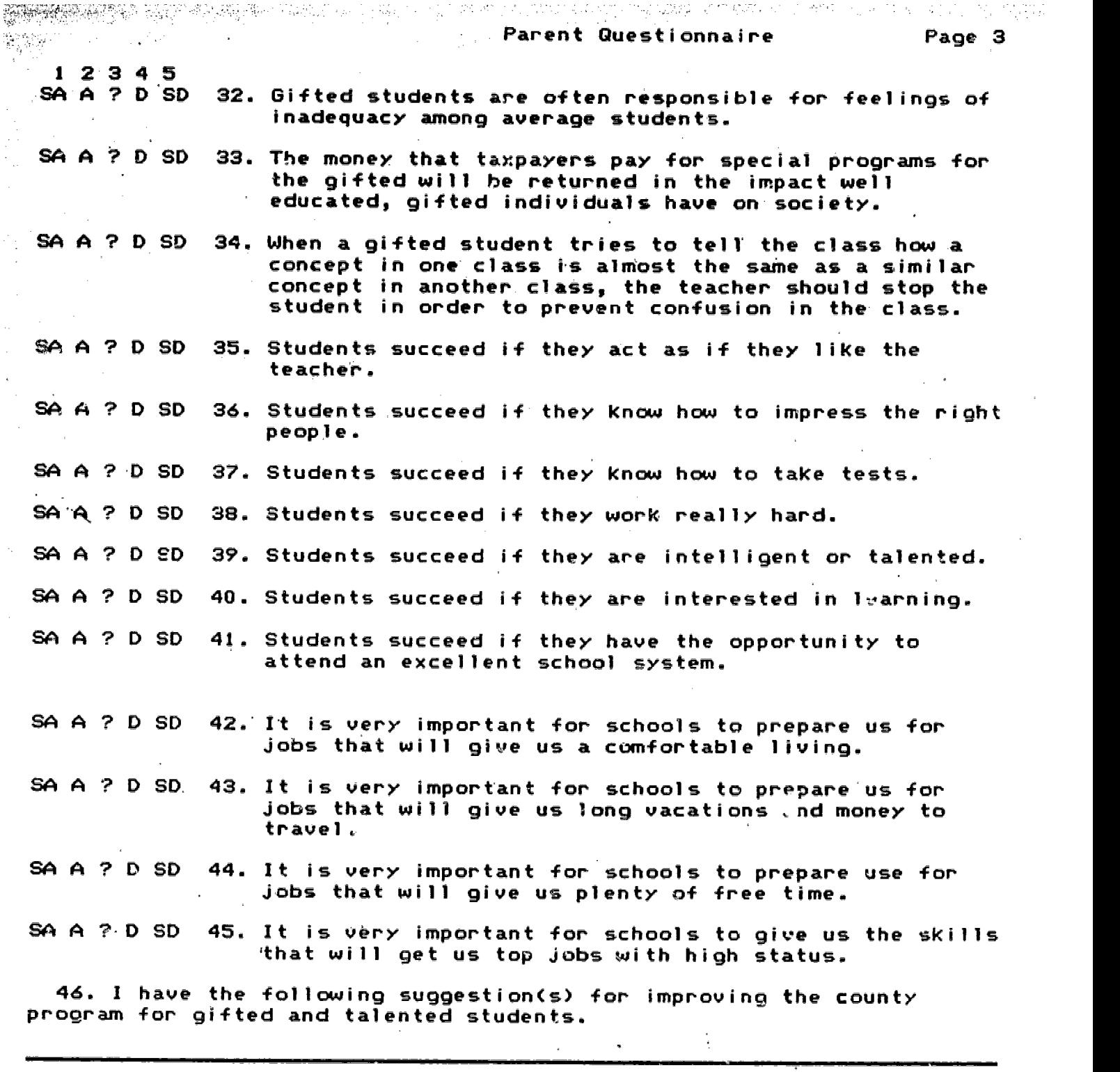

97

 $\bar{\epsilon}_\mathrm{A}$ 

i,

 $\frac{1}{2}$ 

 $\bullet$ 

 $\hat{\epsilon}$ 

ERIC  $\mathcal{N}_{\mathcal{C},\mathcal{E}}$ a kalendari da da masa ya katika katika katika katika masa ya katika katika katika katika katika katika katika

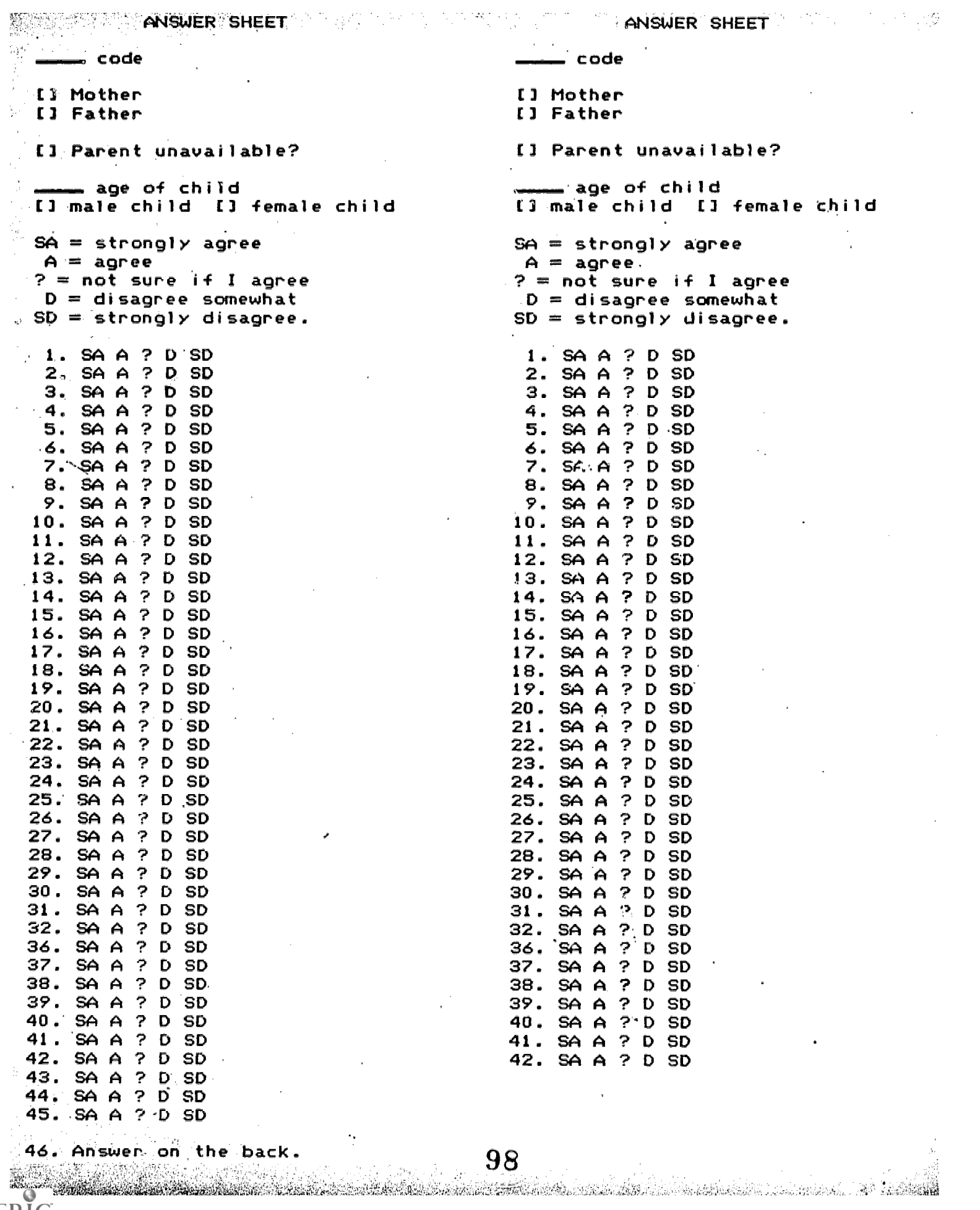

**ERIC** d by ERIC

# APPENDik N

聚酰胺

# MASTERY OF SPECIFIC CONTENT DOMAINS REPORT FORM

ř,

## MASTERY OF SPECIFIC CONTENT DOMAINS

SAN TERRES TANGUA TERRE

The method we are currently using to evaluate gifted and talented programs in your schools permits the use of subjective estimates to augment or replace objective assessments. In this evaluation.project,. we will be collecting subjective estimates in areas where time constraints preclude the collection of objective assessments. Mastery of specific content domains is one such area.

A specific content domain refers to a activities in which the student studies'a specific area of content not within the common curriculm; e.g. computer skills, a language, Greek mythology, calculus, etc.

Mastery refers to the following. First, assume that you had set up criteria associated with a specific content domain prior to study of that content domain; these criteria appropriate to the study time interval and sufficiently challenging to the gifted child. Then assess the portion of those criteria that have been mastered by the student

Please follow these steps in estimating mastery of specific còntent domains for students. Record your responses on the back of this sheet, attaching additional sheets if necessary.

Teacher's Name

(朝鮮などの)自然に対応の対応には存在されています。 いしょう こうじんりょう せんごれん かいせんせん はんかん かんしょう しょうしょう しょうしょう しょうしょう こうこう こうこうこう アール・アール いんこん かんかいせい いんこう かいしょう かいしょう こうしょう

I) What is the total number of students in the Gifted & Talented Program who participate in G&T activities supervised by you.

2) What number 'of these students have participated in activities designed to achieve mastery of a specific content domain.

3) On page two in column one, list all students who have participated in activities designed to achieve mastery of a specific content domain.

4) In column two, specify the content domain each individual studied.

5) In column three, what portion of the criteria for mastery of the specific content domain were mastered by the individual. Your criteria may or may not have been well formulated while the activity was underway. For the sake of this estimation, consider a set of hypothetical criteria appropriate to the time interval and sufficiently challenging to the gifted child.

alimeta antara di Jose J

دى توسط بىتات بىلەن ئۆزىلىدىكى ئارلىق ئارلىق ئەسىم ئىلەن بىر ئىلىن ئىلەتلىك ئىلىن ئىلەن ئىلەن بىر ئىلىن ئەسىم ئ

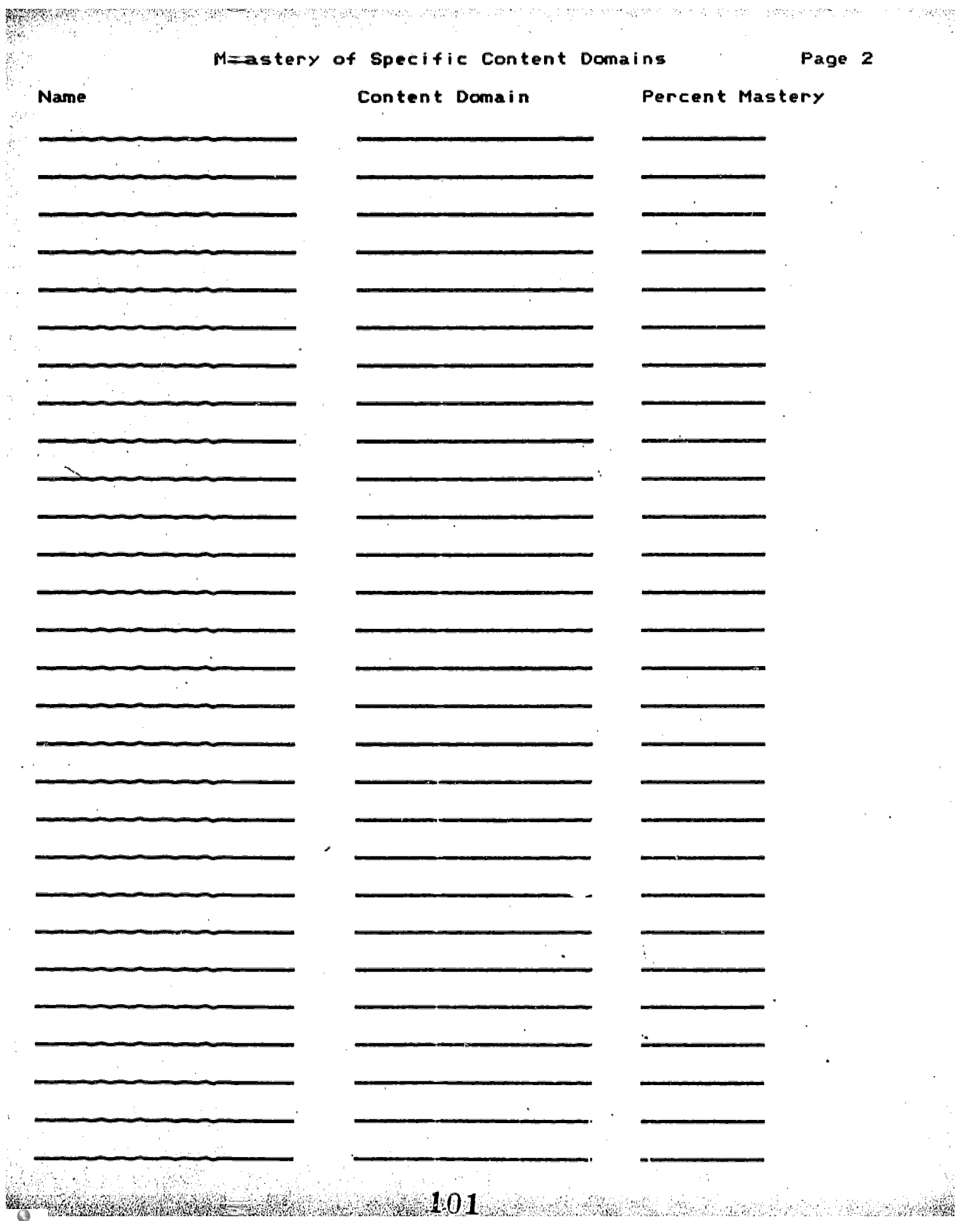

## Gifted and Talented Program Evaluation

Computer Program Errata

#### STAFF:

. Staff Training Report: Ps is, inaccurately ferets percent, hours for preparation as zero regardless of  $\mathbb{H}$  ars a lowed.

Correction: Load the program by entering the following statement while the program is in the CBM disk drive.

LOAD "STAFF", B

Wait until the loading process has begun.

Type;

LIST 4032

This line should appear:  $4032$  P(3) = P(3) + PA/N.

(Type exactly as it appears.;

4032 P(3) = P(3) + PA\*10C/N

Save the corrected program by typing;

SAVE "00:STAFF",5

\*Note IF you need to change pore than one copy; simply insert each new copy and reexeoute ti-e save command. This can be done most easily by moving the cursor back up to the save line, putting in the new disk to be corrected, and pressing return.